### **PISO-MN200** 運動控制卡軟體函式手冊

**(Version 1.2)**

應用函式程式庫

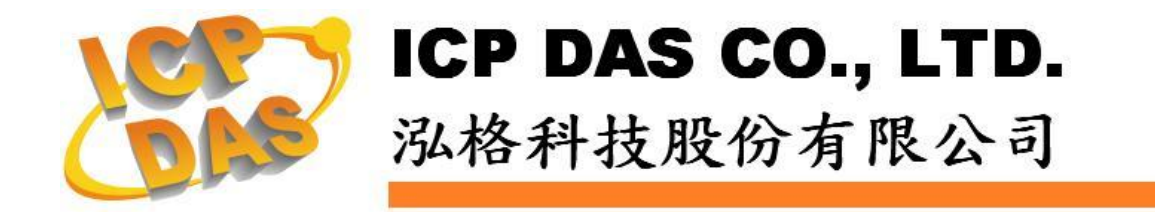

#### **Warranty**

**All products manufactured by ICPDAS Inc. are warranted against defective materials for a period of one year from the date of delivery to the original purchaser.**

#### **Warning**

**ICPDAS Inc. assumes no liability for damages consequent to the use of this product. ICPDAS Inc. reserves the right to change this manual at any time without notice. The information furnished by ICPDAS Inc. is believed to be accurate and reliable. However, no responsibility is assumed by ICPDAS Inc. for its use, or for any infringements of patents or other rights of third parties resulting from its use.**

#### **Trademark**

**The names used for identification only maybe registered trademarks of their respective companies.**

#### **License**

**The user can use, modify and backup this software on a single machine. The user may not reproduce, transfer or distribute this software, or any copy, in whole or in part.**

### Contents

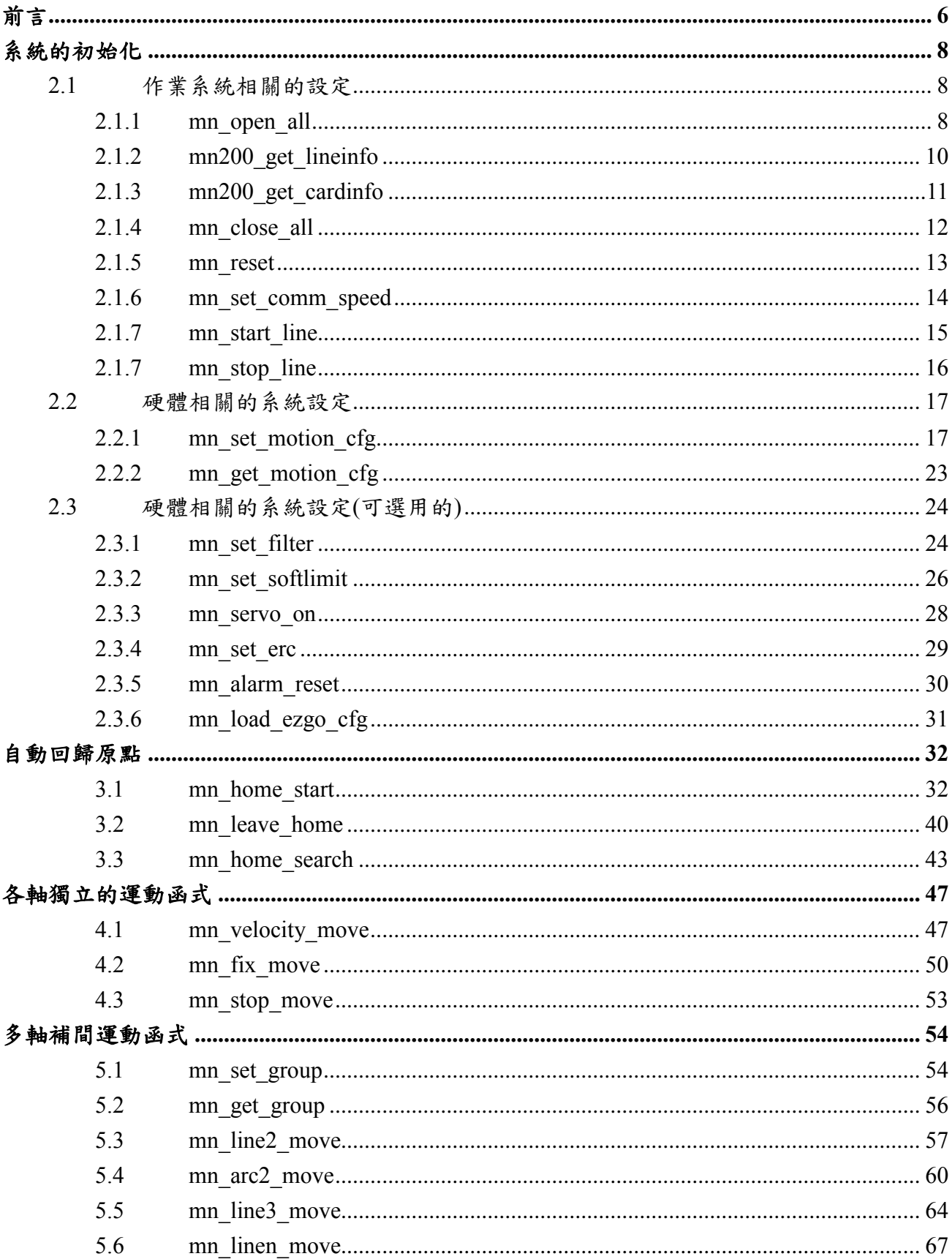

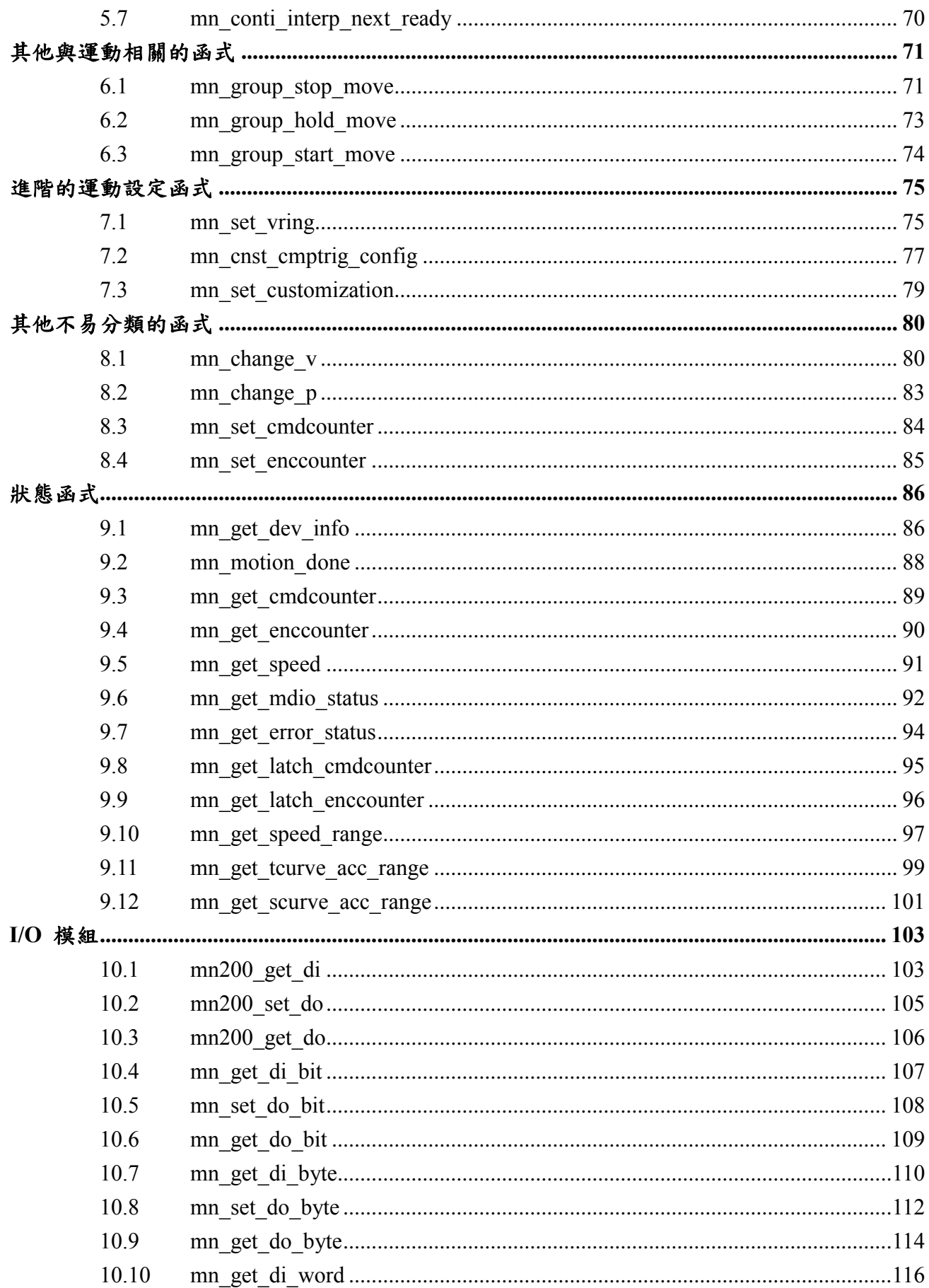

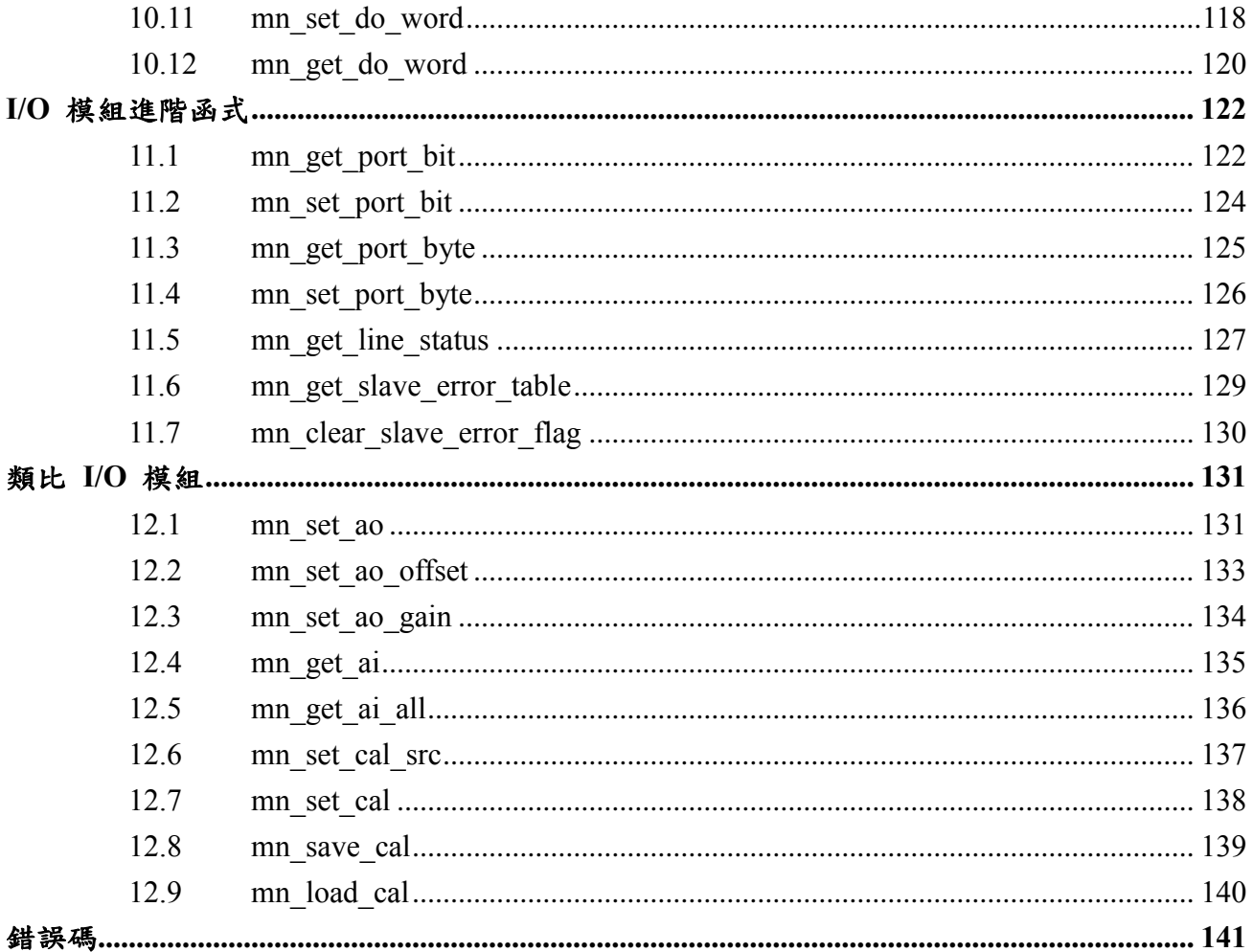

### **CHAPTER**

### <span id="page-5-0"></span>前言

這是PISO-MN200專屬的軟體,包括有Microsoft® Windows XP與Windows Win7的WDM (Windows Driver Model) 驅動程式、ANSI-C類型的程式庫和相關的範例程式。

每一張PISO-MN200可提供兩組Motionnet通訊埠(線)使用,以每張卡的編號(Card ID)順序來分配通訊線 號碼的順序,以通訊線編號作為操作函式庫的基礎,而這個Card ID則透過PISO-MN200板卡上的指撥開 關(Dip-Switch)設定。 這樣的設計可以用來分配系統上多張PISO-MN200的通訊線編號,讓系統商可以 透過Card ID的調整使通訊線搭配電控系統,而不需要再擔心作業系統所辨識的板卡順序,是否與所歸劃 的通訊線編號一致。

對於程式庫的函式,我們也提供了Microsoft® 的 Visual Studio 6.0 C++, Visual Studio 2005 .NET C#, 與Borland® C++ Builder 6.0 的範例程式來展示相對應的函式使用方法。

相較於「PISO-MN200 快速上手手冊」,這份文件對軟體程式庫提供了較詳細的說明,包括有函式的宣 告、參數與回傳碼的定義。我們將所有的函式分類並分別敘述於下列章節:

- CHAPTER 2 系統的初始化
- CHAPTER 3 自動回歸原點
- CHAPTER 4 各軸獨立的運動函式
- CHAPTER 5 多軸補間運動函式
- CHAPTER 6 其他與運動相關的函式
- CHAPTER 7 進階的運動設定函式
- CHAPTER 8 其他不易分類的函式
- CHAPTER 9 狀態函式
- CHAPTER 10 –I/O 模組
- CHAPTER 11 –I/O進階模組
- CHAPTER 12 –類比I/O模組

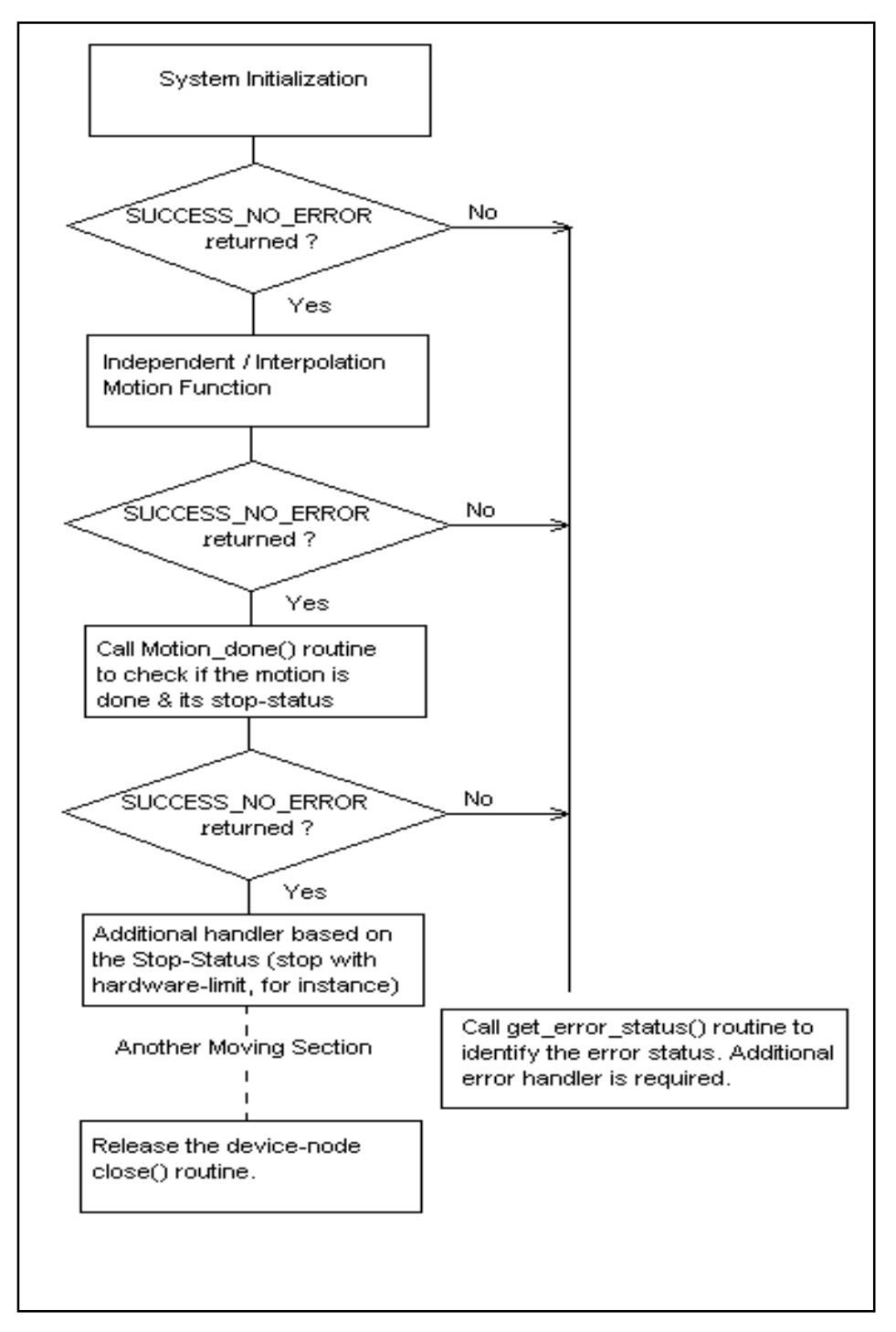

圖一 典型的程式開發流程圖

# **CHAPTER**

### <span id="page-7-0"></span>系統的初始化

### <span id="page-7-1"></span>**2.1** 作業系統相關的設定

在這章的函式提供了與作業系統間的介面。藉由呼叫這些函式,所開發的程式可以掃瞄並開啟作業系統 內所有可以使用的 Motionnet 通訊線,並取得其數量。而根據板卡上 Dip-Switch 所調整的 Card ID 大 小順序,也可獲得通訊線編號(透過 Card ID 順序來分配通訊線的編號,一張 PISO-MN200 板卡擁有 連續的兩個通訊線編號可使用),該通訊線編號使用於程式庫中其他的函式,藉此對應指定板卡上的 Motionnet通訊線。

### <span id="page-7-2"></span>**2.1.1 mn\_open\_all**

#### **VC6 / BCB6**

short mn\_open\_all( BYTE\* pNumLine )

**C#**

Int16 mn\_open\_all( ref Byte pNumLine )

#### 功能:

這個函式會掃瞄作業系統內,所有可以使用的 Motionnet 板卡。 參數 pNumLine 儲存作業系統 內所有可以使用的 Motionnet 通訊線數量。

#### 參數:

pNumLine:用以儲存 Motionnet 通訊線數量的指標參數。

#### 回傳值:

SUCCESS:表示這個函式正確無誤地執行。 ERROR\_CARD\_ID\_DUPLICATED:表示有兩張以上的 PISO-MN200 板卡設定相同的Card ID。 ERROR\_NO\_CARD\_FOUND:表示在作業系統找不到可以使用的 Motionnet 板卡。

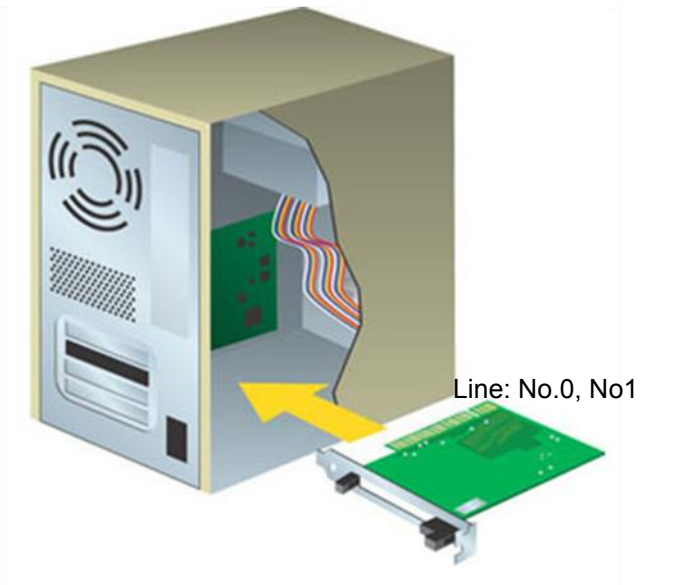

圖二 當插入一張 PISO-MN200 時,*pNumLine* 參數值為 2

### <span id="page-9-0"></span>**2.1.2 mn200\_get\_lineinfo**

#### **VC6 / BCB6**

short mn200\_get\_lineinfo( BYTE bScannedIndex, BYTE\* pLineNo )

**C#**

Int16 mn200 get lineinfo( Byte ScannedIndex, ref Byte pLineNo )

#### 功能:

這個函式依據掃描到 PISO-MN200 Card ID 大小的索引值,回傳所分配到的第一組 Motionnet 通訊線編號(第二組通訊線即為累加一個號碼)。

#### 參數:

bScannedIndex:作業系統掃瞄 PISO-MN200 Card ID 的索引值。索引值由 0 開始,並小於作業系 統內所有可以使用板卡數目。

pLineNo: 用以儲存 PISO-MN200 板卡 Motionnet 通訊線編號的指標參數。

#### 回傳值:

SUCCESS:表示這個函式正確無誤地執行。

ERROR NO CARD FOUND: 表示在作業系統找不到可以使用的 PISO-MN200 板卡。

ERROR\_SET\_SCAN\_INDEX\_OUT\_RANGE:表示索引值(ScannedIndex)不在合理的範圍值,通常 為超出作業系統內所有可以使用板卡數目。

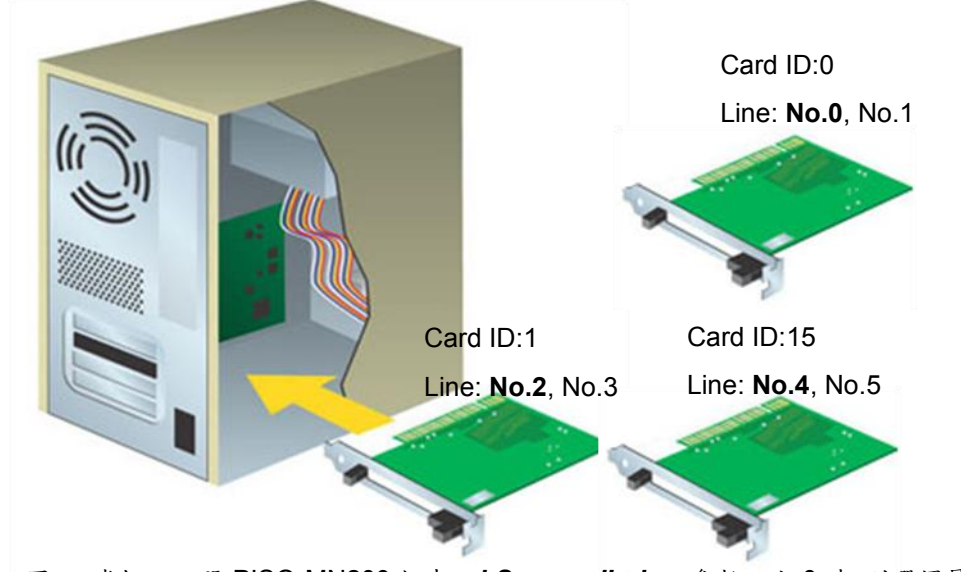

圖三 當插入三張 PISO-MN200 板卡, *bScannedIndex* 參數設定 0 時,則選擇最小編號 Card ID 的板卡,可得到 *pLineNo* 參數值為 0;相反地 *bScannedIndex* 參數設定 2 時,則選擇最 大編號 Card ID 的板卡,*pLineNo* 參數為 4。

### <span id="page-10-0"></span>**2.1.3 mn200\_get\_cardinfo**

#### **VC6 / BCB6**

short mn200\_get\_lineinfo( BYTE bScannedIndex, BYTE\* pCardID )

**C#**

Int16 mn200 get lineinfo( Byte ScannedIndex, ref Byte pCardID )

#### 功能:

這個函式依據掃描到 PISO-MN200 Card ID 大小的索引值,回傳 Dip-Switch 所設定的Card ID。

#### 參數:

bScannedIndex:作業系統掃瞄 PISO-MN200 Card ID 的索引值。索引值由 0 開始,並小於作業系 統內所有可以使用板卡數目。

pCardID: 用以儲存 PISO-MN200 板卡Card ID的指標參數。

#### 回傳值:

SUCCESS:表示這個函式正確無誤地執行。

ERROR NO CARD FOUND: 表示在作業系統找不到可以使用的 PISO-MN200 板卡。

ERROR\_SET\_SCAN\_INDEX\_OUT\_RANGE:表示索引值(ScannedIndex)不在合理的範圍值,通常 為超出作業系統內所有可以使用板卡數目。

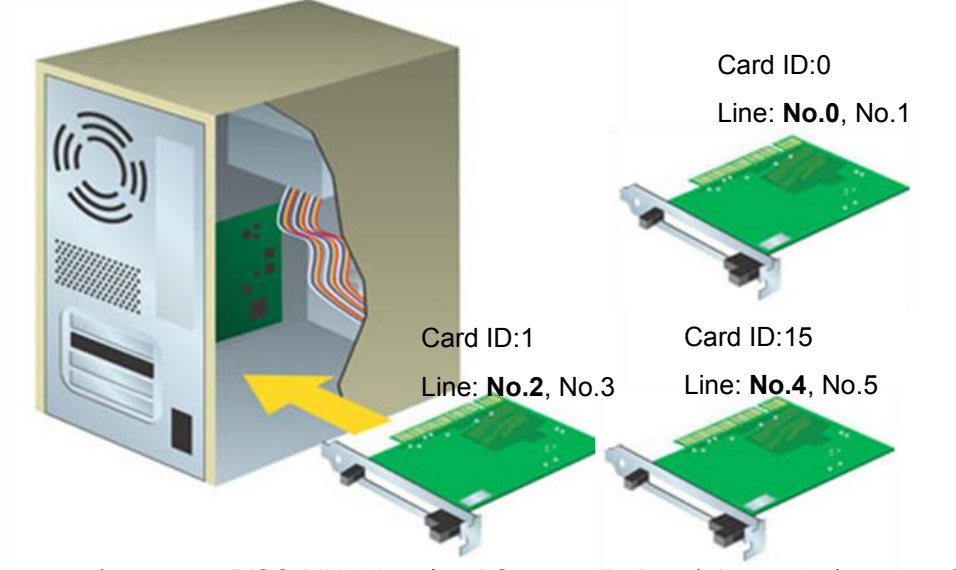

圖四 當插入三張 PISO-MN200 板卡, *bScannedIndex* 參數設定 0 時,則選擇最小編號 Card ID 的板卡,可得到 *pCardID* 參數值為 0;相反地 *bScannedIndex* 參數設定 2 時,則選擇最 大編號 Card ID 的板卡,*pCardID* 參數為 15。

### <span id="page-11-0"></span>**2.1.4 mn\_close\_all**

#### **VC6 / BCB6**

short mn\_close\_all()

#### **C#**

Int16 mn\_close\_all()

#### 功能:

這個函式會關閉所有的 Motionnet 板卡的使用權。呼叫此函式會將資源給釋放掉。

#### 回傳值:

SUCCESS:表示這個函式正確無誤地執行。

ERROR\_NO\_CARD\_FOUND:表示在作業系統找不到可以使用的 Motionnet 板卡。

### <span id="page-12-0"></span>**2.1.5 mn\_reset**

#### **VC6 / BCB6**

short mn\_reset( BYTE bLineNo )

#### **C#**

Int16 mn\_reset( Byte bLineNo )

#### 功能:

這個函式會重置 Motionnet 通訊線的馬達控制晶片,並將暫存器重新設回預設值。一旦呼叫這個 函式,則之前所儲存的資料都會被抹除。

#### 參數:

bLineNo:根據 Motionnet 板卡上Dip-Switch 設定的Card ID 順序所分配的通訊線編號。

#### 回傳值:

SUCCESS:表示這個函式正確無誤地執行。

ERROR NO CARD FOUND: 表示在作業系統找不到可以使用的 Motionnet 板卡。

ERROR\_INVALID\_LINE\_NO:表示所給予的通訊線編號,對應不到作業系統所找到的 Motionnet 板

卡。

### <span id="page-13-0"></span>**2.1.6 mn\_set\_comm\_speed**

#### **VC6 / BCB6**

short mn\_set\_comm\_speed( BYTE bLineNo, BYTE bCommSpeed )

#### **C#**

Int16 mn\_set\_comm\_speed( Byte bLineNo, Byte bCommSpeed )

#### 功能:

這個函式會設定 Motionnet 通訊線的傳輸速度。

#### 參數:

bLineNo:根據 Motionnet 板卡上Dip-Switch 設定的Card ID 順序所分配的通訊線編號。

bCommSpeed:傳輸速度可以設定為COMMSPEED\_2\_5M, COMMSPEED\_5M, COMMSPEED\_10M 與COMMSPEED\_20M。

#### 回傳值:

SUCCESS:表示這個函式正確無誤地執行。

ERROR\_NO\_CARD\_FOUND:表示在作業系統找不到可以使用的 Motionnet 板卡。

ERROR\_INVALID\_LINE\_NO: 表示所給予的通訊線編號,對應不到作業系統所找到的 Motionnet 板 卡。

ERROR\_INVALID\_COMM\_SPEED:表示傳輸速度的設定值並不在指定的範圍。

### <span id="page-14-0"></span>**2.1.7 mn\_start\_line**

#### **VC6 / BCB6**

short mn\_start\_line( BYTE bLineNo, BYTE\* pNumDev )

#### **C#**

Int16 mn\_start\_line( Byte bLineNo, ref Byte pNumDev )

#### 功能:

這個函式會開始進行 Motionnet 通訊傳輸,並回傳該通訊線上所連結的裝置數量。

#### 參數:

bLineNo:根據 Motionnet 板卡上Dip-Switch 設定的Card ID 順序所分配的通訊線編號。 pNumDev:用以儲存 Motionnet 通訊線上所連結的裝置數量的指標參數。

#### 回傳值:

SUCCESS:表示這個函式正確無誤地執行。

ERROR NO CARD FOUND: 表示在作業系統找不到可以使用的 Motionnet 板卡。 ERROR\_INVALID\_LINE\_NO:表示所給予的通訊線編號,對應不到作業系統所找到的 Motionnet 板 卡。

ERROR\_NO\_DEV\_FOUND:表示在通訊線上找不到可以使用的裝置。 ERROR COMM\_NOT\_START: 表示沒有開始 Motionnet 通訊傳輸。

### <span id="page-15-0"></span>**2.1.7 mn\_stop\_line**

#### **VC6 / BCB6**

short mn\_stop\_line( BYTE bLineNo )

#### **C#**

Int16 mn\_stop\_line( Byte bLineNo )

#### 功能:

這個函式會停止 Motionnet 通訊傳輸。

#### 參數:

bLineNo:根據 Motionnet 板卡上Dip-Switch 設定的Card ID 順序所分配的通訊線編號。

#### 回傳值:

SUCCESS:表示這個函式正確無誤地執行。

ERROR\_NO\_CARD\_FOUND:表示在作業系統找不到可以使用的 Motionnet 板卡。

ERROR\_INVALID\_LINE\_NO:表示所給予的通訊線編號,對應不到作業系統所找到的 Motionnet 板 卡。

ERROR NO DEV FOUND:表示在通訊線上找不到可以使用的裝置。 ERROR\_COMM\_NOT\_START:表示沒有開始 Motionnet 通訊傳輸。 ERROR\_COMM\_DISCONNECT:表示 Motionnet 通訊傳輸中斷。 ERROR\_COMM\_NOT\_STOP:表示無法停止 Motionnet 通訊傳輸。

### <span id="page-16-0"></span>**2.2** 硬體相關的系統設定

一旦驅動程式正常地為作業系統載入後,板卡連結 MN-SERVO 系列的馬達控制裝置並開始進行 Motionnet 通訊後,將可對硬體的相關參數作設定。在這個章節所介紹的函式可用來設定/更改這些數值, 如:輸出脈波的極性、編碼器輸入的極性與硬體極限感測器的極性等。

### <span id="page-16-1"></span>**2.2.1 mn\_set\_motion\_cfg**

#### **VC6 / BCB6**

short mn\_set\_motion\_cfg( BYTE bLineNo, BYTE bDevNo, MotionConfig CfgItem, DWORD dwData )

#### **C#**

Int16 mn\_set\_motion\_cfg( Byte bLineNo, Byte bDevNo, MotionConfig CfgItem, UInt32 dwData )

#### 功能:

這個函式用來設定 MN-SERVO 系列裝置的參數。

#### 參數:

bLineNo:根據 Motionnet 板卡上Dip-Switch 設定的Card ID 順序所分配的通訊線編號。

bDevNo:根據 MN-SERVO 系列裝置上Dip-Switch 設定的編號,設定值為0~63。同一通訊線上不允 許設定重複的編號。

CfgItem: 為 MotionConfig 列舉型態,用來選擇設定的參數種類

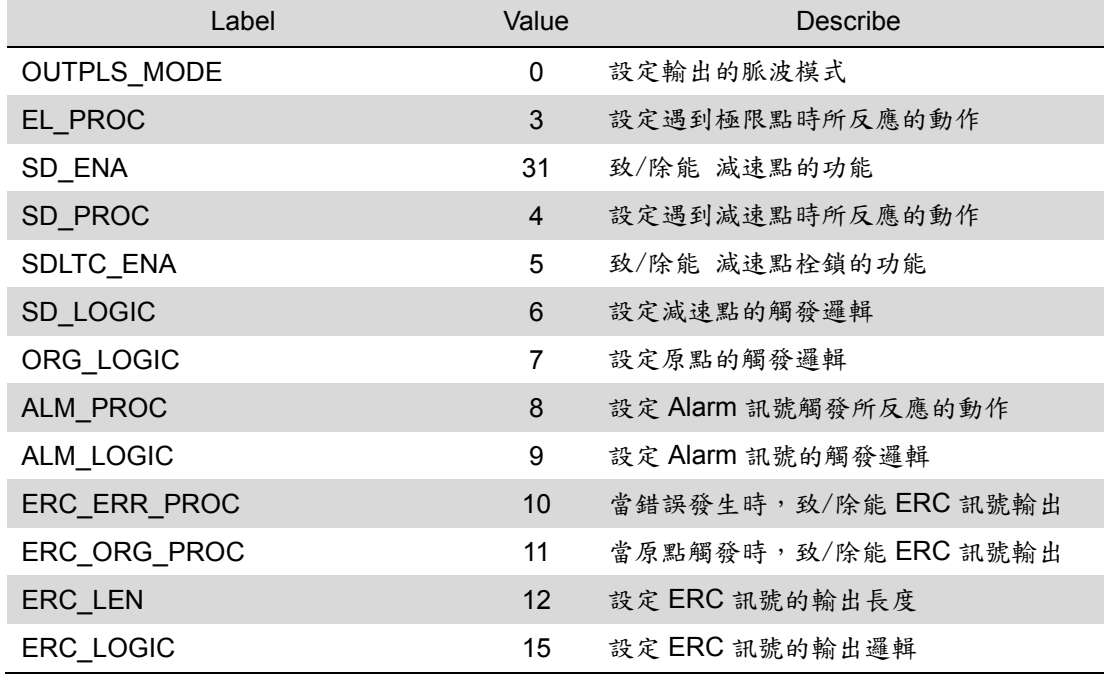

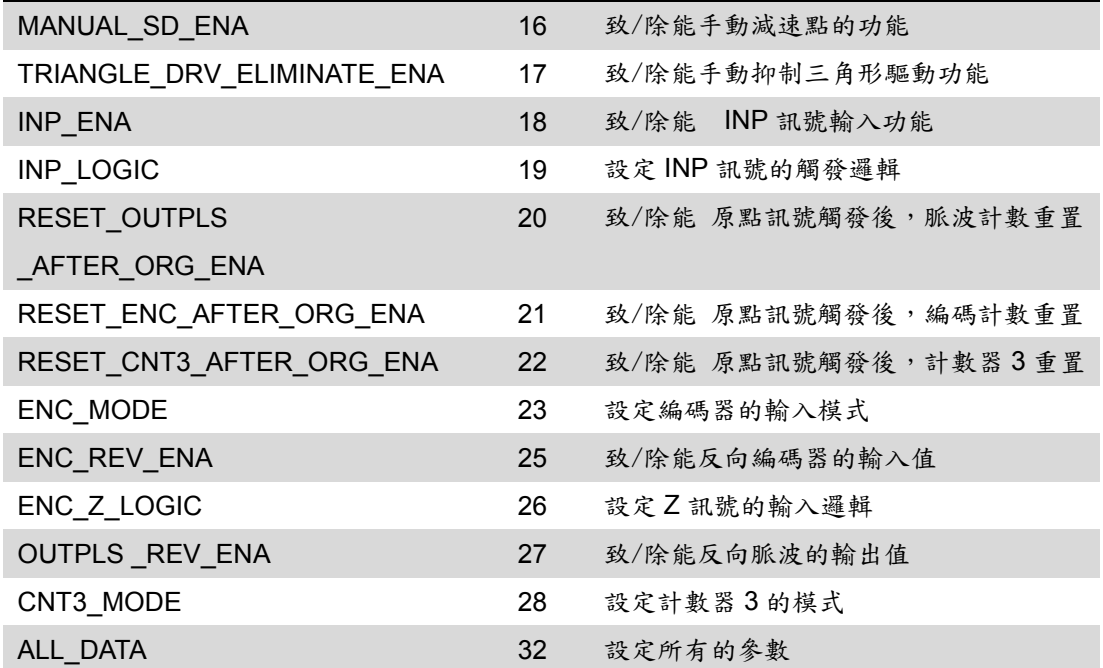

dwData: 根據 CfgItem 參數的選擇,賦予對應的設定資料。

CfgItem = OUTPLS\_TYPE

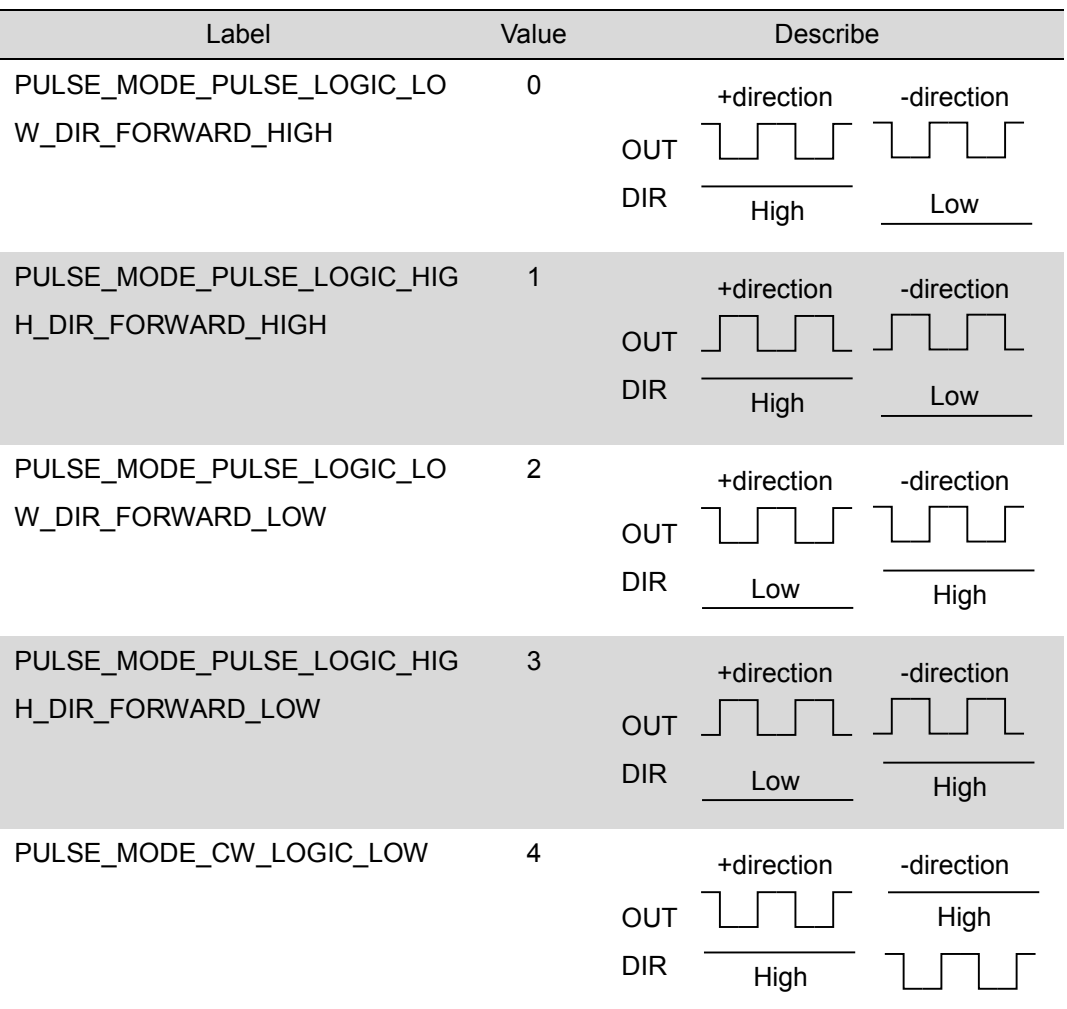

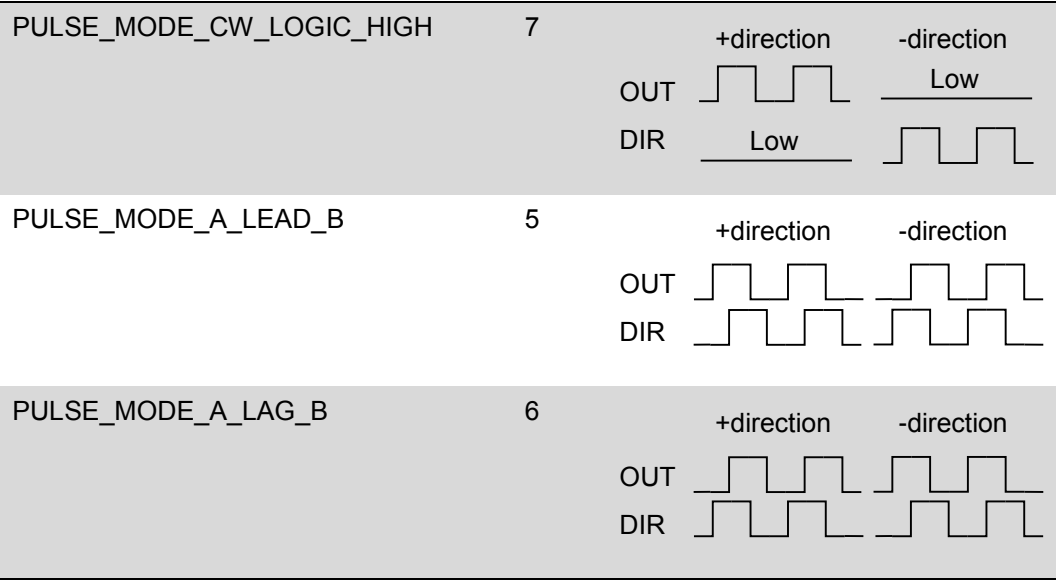

CfgItem = EL\_PROC / ALM\_PROC

| Label         | Value    | Describe   |
|---------------|----------|------------|
| SUDDEN STOP   | $\Omega$ | 立即停止(預設)   |
| SLOWDOWN STOP |          | 減速到起始速度後停止 |

CfgItem = SD\_ENA / SDLTC\_ENA / ERC\_ERR\_ENA / ERC\_ORG\_ENA / MANUAL\_SD\_ENA / MANUAL\_TRI\_DRV\_ELIMINATE\_ENA / INP\_ENA / RESET\_OUTPLS\_AFTER\_ORG\_ENA / RESET\_ENC\_AFTER\_ORG\_ENA / RESET\_CNT3\_AFTER\_ORG\_ENA / ENC\_REV\_ENA OUTPLS\_REV\_ENA

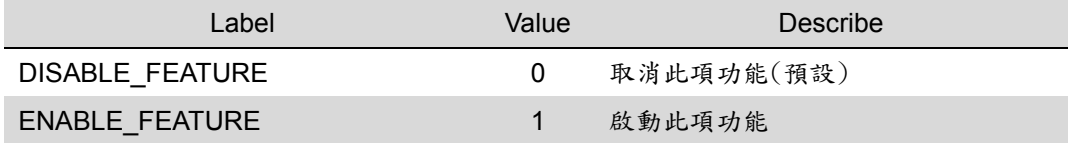

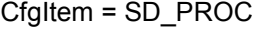

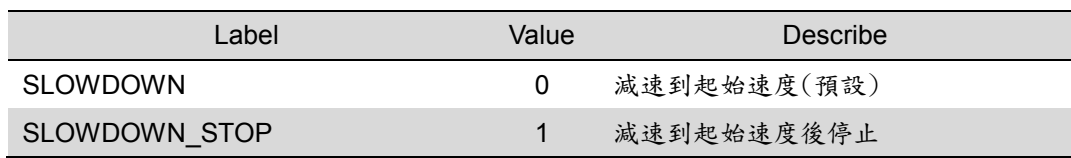

#### CfgItem = SD\_LOGIC / ORG\_LOGIC / ALM\_LOGIC / ERC\_LOGIC / INP\_LOGIC /

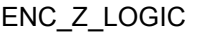

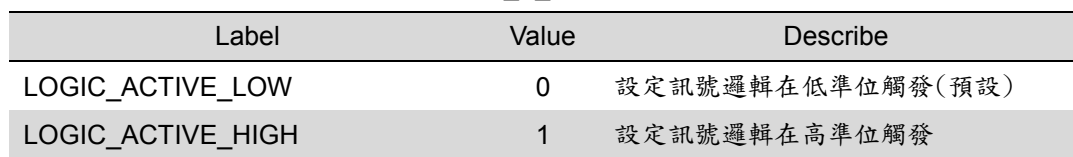

CfgItem = ERC\_LEN

| Label                | Value          | Describe           |
|----------------------|----------------|--------------------|
| ERC_LEN_12us         | 0              | 設定 ERC 訊號長度為 12µs  |
| ERC_LEN_93us         | 1              | 設定 ERC 訊號長度為 93µs  |
| ERC_LEN_371us        | $\overline{2}$ | 設定 ERC 訊號長度為 371µs |
| ERC_LEN_1500us       | 3              | 設定 ERC 訊號長度為 1.5ms |
| ERC_LEN_12ms         | 4              | 設定 ERC 訊號長度為 12ms  |
| ERC LEN 48ms         | 5              | 設定 ERC 訊號長度為 48ms  |
| ERC LEN 95ms         | 6              | 設定 ERC 訊號長度為 95ms  |
| ERC LEN LEVEL OUTPUT | $\overline{7}$ | 設定 ERC 訊號為觸發準位     |

CfgItem= ENC\_MODE

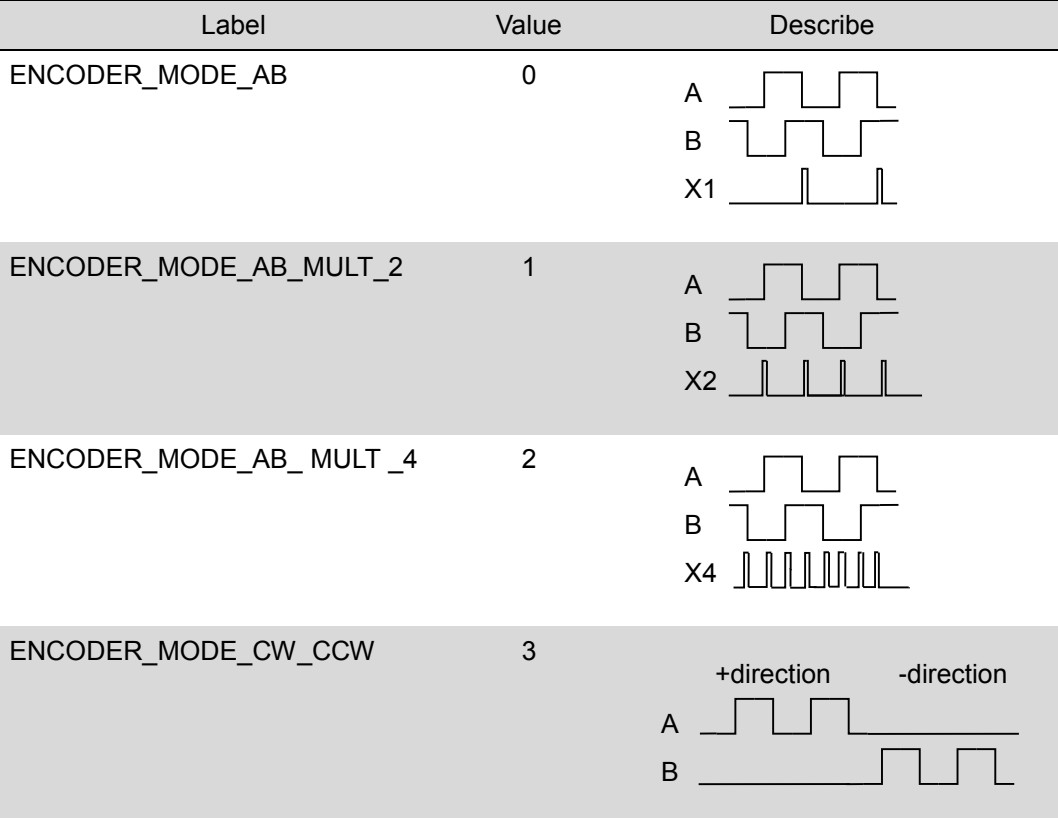

| $U = U \cup U$ |                |                  |  |  |
|----------------|----------------|------------------|--|--|
| Label          | Value          | Describe         |  |  |
|                | 0              | 設定為脈波輸出值         |  |  |
|                | 1              | 設定為編碼器輸入值        |  |  |
|                | $\overline{2}$ | 設定為手搖輪輸入值        |  |  |
|                | 3              | 設定為計時器           |  |  |
|                | 4              | 設定為輸出脈波與輸入編碼器差值  |  |  |
|                | 5              | 設定為輸出脈波與輸入手搖輪差值  |  |  |
|                | 6              | 設定為輸入編碼器與輸入手搖輪差值 |  |  |

 $Cf$ d $tem = CNT3$  MODE

CfgItem = ALL\_DATA

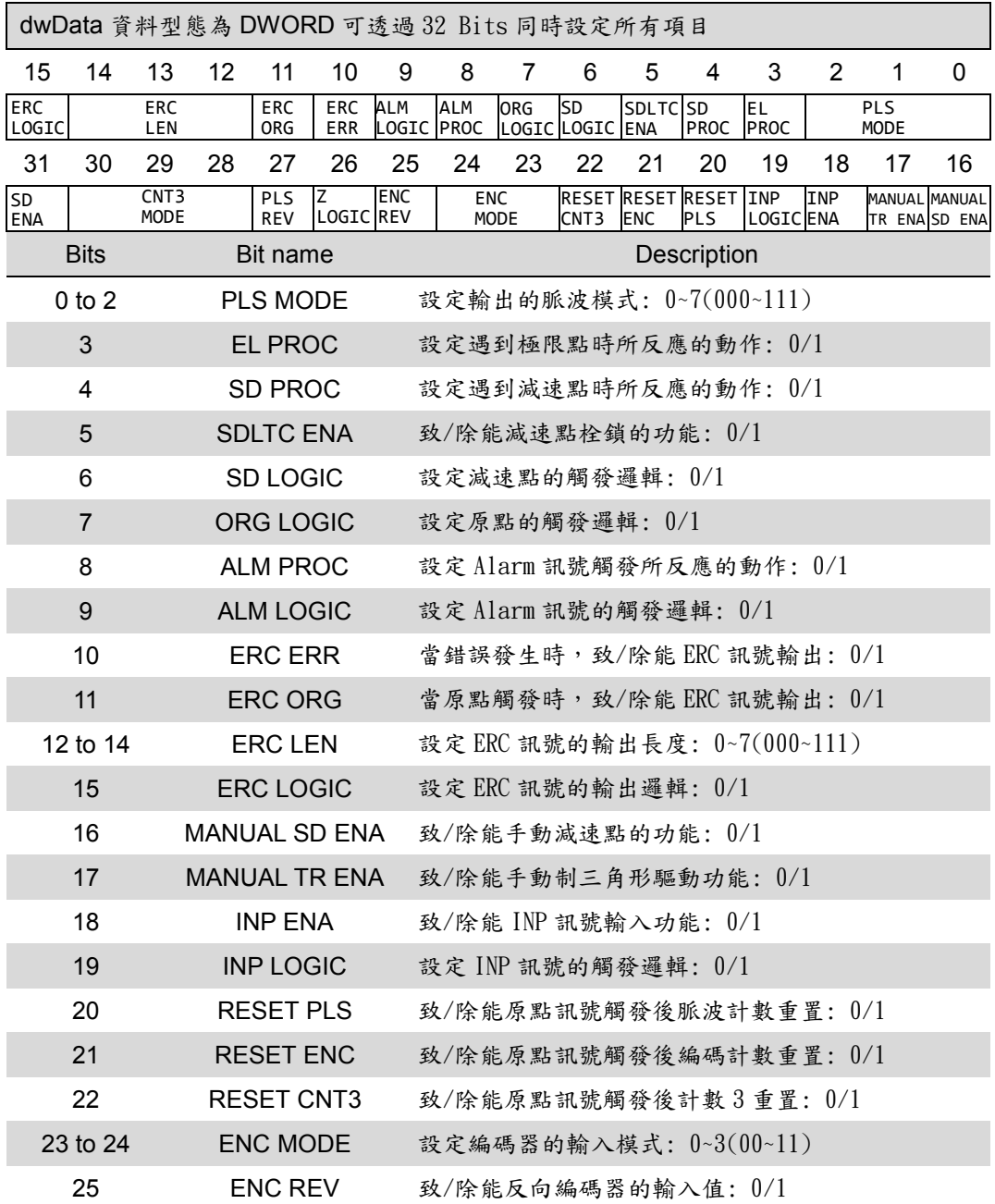

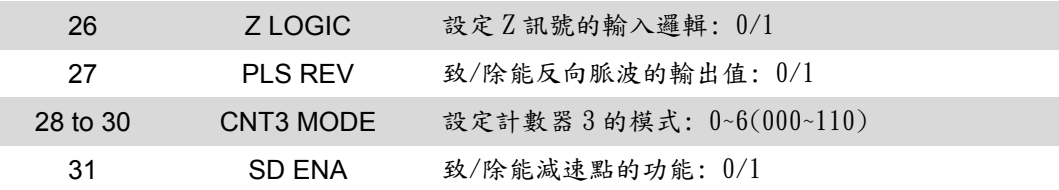

#### 回傳值:

SUCCESS:表示這個函式正確無誤地執行。

ERROR\_NO\_CARD\_FOUND:表示在作業系統找不到可以使用的 Motionnet 板卡。

ERROR\_INVALID\_LINE\_NO:表示所給予的通訊線編號,對應不到作業系統所找到的 Motionnet 板 卡。

ERROR\_NO\_DEV\_FOUND:表示在通訊線上找不到可以使用的裝置。

ERROR\_COMM\_NOT\_START:表示沒有開始 Motionnet 通訊傳輸。

ERROR\_COMM\_DISCONNECT:表示 Motionnet 通訊傳輸中斷。

ERROR\_INVALID\_DEV\_NO:表示所給予的裝置編號,超出設定範圍值: 0~63。

ERROR\_SET\_IO\_DEV:表示所給予的裝置編號,不為運動控制模組,而是屬於串列 I/O 模組。

ERROR\_INVALID\_CONFIG\_ITEM:表示參數 *CfgItem* 的值不屬於MotionConfig列舉的變數值。

### <span id="page-22-0"></span>**2.2.2 mn\_get\_motion\_cfg**

#### **VC6 / BCB6**

short mn\_get\_motion\_cfg( BYTE bLineNo, BYTE bDevNo, MotionConfig CfgItem, DWORD\* pData )

**C#**

Int16 mn\_get\_motion\_cfg( Byte bLineNo, Byte bDevNo, MotionConfig CfgItem, ref UInt32 pData )

#### 功能:

這個函式用來讀取 MN-SERVO 系列裝置的參數設定。

#### 參數:

bLineNo:根據 Motionnet 板卡上Dip-Switch 設定的Card ID 順序所分配的通訊線編號。

- bDevNo:根據 MN-SERVO 系列裝置上Dip-Switch 設定的編號,設定值為0~63。同一通訊線上不允 許設定重複的編號。
- CfgItem:為 MotionConfig 列舉型態,用來選擇讀取的參數種類,同 2.2.1 函式的參數 CfgItem 表 格所列。

pData:根據 CfgItem 參數的選擇,讀取對應的設定資料,同 2.2.1 函式的參數 dwData 表格所列。

#### 回傳值:

SUCCESS:表示這個函式正確無誤地執行。

ERROR NO CARD FOUND: 表示在作業系統找不到可以使用的 Motionnet 板卡。

ERROR\_INVALID\_LINE\_NO:表示所給予的通訊線編號,對應不到作業系統所找到的 Motionnet 板 卡。

ERROR NO DEV FOUND:表示在通訊線上找不到可以使用的裝置。

ERROR COMM\_NOT\_START: 表示沒有開始 Motionnet 通訊傳輸。

ERROR\_COMM\_DISCONNECT:表示 Motionnet 通訊傳輸中斷。

ERROR\_INVALID\_DEV\_NO: 表示所給予的裝置編號,超出設定範圍值: 0~63。

ERROR SET IO DEV: 表示所給予的裝置編號,不為運動控制模組,而是屬於串列 I/O 模組。

ERROR\_INVALID\_CONFIG\_ITEM:表示參數 *CfgItem* 的值不屬於MotionConfig列舉的變數值。

### <span id="page-23-0"></span>**2.3** 硬體相關的系統設定**(**可選用的**)**

在這個章節所介紹的函式可用來控制伺服的輸出訊號,包括伺服的激磁、重置 ALARM 訊號和送出 ERC 訊號。還可透過 mn set filter() 設定內建於馬達控制晶片的訊號濾波器,用以過濾輸入訊號的突 波雜訊。此外亦提供軟體極限的功能,可透過 mn\_set\_softlimit() 啟用與設定相關的參數。最後也提供 輔助函式, mn\_load\_ezgo\_cfg(),可透過 PCEzGo 所儲存的設定檔—MN\_Config.ini,載入 Motionnet 通訊線上,所有運動控制模組的設定參數。

### <span id="page-23-1"></span>**2.3.1 mn\_set\_filter**

#### **VC6 / BCB6**

short mn\_set\_filter( BYTE bLineNo, BYTE bDevNo, BYTE bFilterSelection, BYTE bFilterEnable )

**C#**

Int16 mn\_get\_motion\_cfg( Byte bLineNo, Byte bDevNo, Byte bFilterSelection, Byte bFilterEnable )

#### 功能:

這個函式可用來致能/除能 MN-SERVO 系列裝置的數位訊號濾波器並設定其訊號源。其預設狀態 為開啟濾波器。

#### 參數:

bLineNo:根據 Motionnet 板卡上Dip-Switch 設定的Card ID 順序所分配的通訊線編號。

bDevNo:根據 MN-SERVO 系列裝置上Dip-Switch 設定的編號,設定值為0~63。同一通訊線上不允 許設定重複的編號。

bFilterSelection:用來選擇訊號源:

FILTER DATA ENCODER(過濾編碼器回傳的 Z 訊號,過濾突波雜訊延遲時間:150ns), FILTER DATA EMG EL SD ORG ALM INP(過濾 EMG、極限、減速點、原點、ALARM 和INP 感測器訊號,過濾突波雜訊延遲時間:  $4 \mu s$ )

bFilterEnable:致能/除能數位訊號濾波器。可設定為 ENABLE\_FEATURE 或 DISABLE\_FEATURE。

#### 回傳值:

SUCCESS:表示這個函式正確無誤地執行。 ERROR NO CARD FOUND: 表示在作業系統找不到可以使用的 Motionnet 板卡。 ERROR\_INVALID\_LINE\_NO:表示所給予的通訊線編號,對應不到作業系統所找到的 Motionnet 板 卡。

24

ERROR\_NO\_DEV\_FOUND:表示在通訊線上找不到可以使用的裝置。

ERROR\_COMM\_NOT\_START:表示沒有開始 Motionnet 通訊傳輸。

ERROR\_COMM\_DISCONNECT:表示 Motionnet 通訊傳輸中斷。

ERROR\_INVALID\_DEV\_NO:表示所給予的裝置編號,超出設定範圍值: 0~63。

ERROR\_SET\_IO\_DEV:表示所給予的裝置編號,不為運動控制模組,而是屬於串列 I/O 模組。 ERROR\_INVALID\_FILTER\_ITEM:表示設定給 *bFilterSelection* 參數的值既不是

FILTER\_DATA\_ENCODER也不是 FILTER\_DATA\_EMG\_EL\_SD\_ORG\_ALM\_INP。 ERROR\_SET\_DATA:表示設定給 *bFilterEnable* 參數的值既不是 ENABLE\_FEATURE 也不是 DISABLE\_FEATURE。

### <span id="page-25-0"></span>**2.3.2 mn\_set\_softlimit**

#### **VC6 / BCB6**

short mn\_set\_softlimit( BYTE bLineNo, BYTE bDevNo, BYTE bSWLimitEnable, BYTE bCmpSource, BYTE bStopMode, long LimitPositive, long LimitNegaitive )

**C#**

Int16 mn\_set\_softlimit(Byte bLineNo, Byte bDevNo, Byte bSWLimitEnable, Byte bCmpSource, Byte bStopMode, Int32 LimitPositive, Int32 LimitNegaitive )

#### 功能:

持續監視輸入脈波計數器或編碼器輸入計數器,一旦所指定的計數器內容值超出事先定義的極限 值,馬達控制晶片將自行啟動減速停止或立即停止運動。這個功能將一直持續到以參數 DISABLE\_FEATURE 呼叫 mn\_set\_softlimit() 除能軟體極限。

#### 參數:

bLineNo:根據 Motionnet 板卡上Dip-Switch 設定的Card ID 順序所分配的通訊線編號。

bDevNo:根據 MN-SERVO 系列裝置上Dip-Switch 設定的編號,設定值為0~63。同一通訊線上不允 許設定重複的編號。

bSWLimitEnable: 致能/除能軟體極限。可設定為 ENABLE FEATURE 或 DISABLE FEATURE。 bCmpSource:設定軟體極限所要參考的計數器。可設定為 PULSE\_COMMAND 或

ENCODER\_POSITION。

bStopMode:軟體極限停止的模式。可設定為

SLOWDOWN STOP - 減速停止或是

SUDDEN STOP — 立即停止。

LimitPositive:在正運動方向事先定義的極限值。

LimitNegaitive:在負運動方向事先定義的極限值。

#### 回傳值:

SUCCESS:表示這個函式正確無誤地執行。

ERROR NO CARD FOUND: 表示在作業系統找不到可以使用的 Motionnet 板卡。

ERROR\_INVALID\_LINE\_NO:表示所給予的通訊線編號,對應不到作業系統所找到的 Motionnet 板 卡。

ERROR NO DEV FOUND: 表示在通訊線上找不到可以使用的裝置。

ERROR COMM\_NOT\_START: 表示沒有開始 Motionnet 通訊傳輸。

ERROR COMM DISCONNECT: 表示 Motionnet 通訊傳輸中斷。

ERROR\_INVALID\_DEV\_NO:表示所給予的裝置編號,超出設定範圍值: 0~63。

ERROR\_SET\_IO\_DEV:表示所給予的裝置編號,不為運動控制模組,而是屬於串列 I/O 模組。

- ERROR\_SET\_DATA:表示設定給 *bSWLimitEnable* 參數的值既不是 ENABLE\_FEATURE 也不是 DISABLE\_FEATURE。
- ERROR\_INVALID\_SOFTWARE\_LIMIT\_SOURCE:表示設定給 *bCmpSource* 參數的值既不是 PULSE\_COMMAND 也不是 ENCODER\_POSITION。
- ERROR\_INVALID\_STOP\_MODE:表示設定給 *bStopMode* 參數的值既不是 SLOWDOWN\_STOP 也不是 SUDDEN\_STOP。
- ERROR\_CONFLICT\_WITH\_VRING:表示運動晶片內部的比較器目前規劃為可變環狀計數器 (Variable-Ring counter),無法設定給軟體極限使用。請先呼叫 me\_set\_vring() 解除可變 環狀計數器的設定。

### <span id="page-27-0"></span>**2.3.3 mn\_servo\_on**

#### **VC6 / BCB6**

short mn\_servo\_on( BYTE bLineNo, BYTE bDevNo, BYTE bServoOn )

**C#**

Int16 mn\_servo\_on( Byte bLineNo, Byte bDevNo, Byte bServoOn )

#### 功能:

```
這個函式用以 開啟/關閉 馬達伺服器的激磁。
```
#### 參數:

bLineNo:根據 Motionnet 板卡上Dip-Switch 設定的Card ID 順序所分配的通訊線編號。

bDevNo:根據 MN-SERVO 系列裝置上Dip-Switch 設定的編號,設定值為0~63。同一通訊線上不允 許設定重複的編號。

bServoON: 開啟(TURN\_ON) 或 關閉(TURN\_OFF)馬達激磁。

#### 回傳值:

SUCCESS:表示這個函式正確無誤地執行。

ERROR NO CARD FOUND: 表示在作業系統找不到可以使用的 Motionnet 板卡。

ERROR\_INVALID\_LINE\_NO:表示所給予的通訊線編號,對應不到作業系統所找到的 Motionnet 板 卡。

ERROR NO DEV FOUND:表示在通訊線上找不到可以使用的裝置。

ERROR COMM NOT START: 表示沒有開始 Motionnet 通訊傳輸。

ERROR COMM DISCONNECT: 表示 Motionnet 通訊傳輸中斷。

ERROR\_INVALID\_DEV\_NO:表示所給予的裝置編號,超出設定範圍值: 0~63。

ERROR SET IO DEV: 表示所給予的裝置編號,不為運動控制模組,而是屬於串列 I/O 模組。

ERROR\_SET\_DATA:表示設定給 *bServoON* 參數的值既不是 TURN\_ON 也不是 TURN\_OFF。

### <span id="page-28-0"></span>**2.3.4 mn\_set\_erc**

#### **VC6 / BCB6**

short mn\_set\_erc( BYTE bLineNo, BYTE bDevNo, BYTE bErcOn )

**C#**

Int16 mn\_set\_erc( Byte bLineNo, Byte bDevNo, Byte bErcOn )

#### 功能:

這個函式用以 開啟/關閉 馬達伺服器的ERC訊號(clear the deviation counter)。ERC有關參數: 訊號邏輯、訊號長度與自動發送時機的設定,可參考2.2.1 mn\_set\_motion\_cfg()的函式說明

#### 參數:

bLineNo:根據 Motionnet 板卡上Dip-Switch 設定的Card ID 順序所分配的通訊線編號。

bDevNo:根據 MN-SERVO 系列裝置上Dip-Switch 設定的編號,設定值為0~63。同一通訊線上不允 許設定重複的編號。

bErcON: 開啟(TURN\_ON) 或 關閉(TURN\_OFF) ERC訊號。

#### 回傳值:

SUCCESS:表示這個函式正確無誤地執行。

ERROR\_NO\_CARD\_FOUND:表示在作業系統找不到可以使用的 Motionnet 板卡。

ERROR\_INVALID\_LINE\_NO: 表示所給予的通訊線編號,對應不到作業系統所找到的 Motionnet 板 卡。

ERROR\_NO\_DEV\_FOUND:表示在通訊線上找不到可以使用的裝置。 ERROR COMM\_NOT\_START: 表示沒有開始 Motionnet 通訊傳輸。 ERROR COMM DISCONNECT: 表示 Motionnet 通訊傳輸中斷。 ERROR\_INVALID\_DEV\_NO:表示所給予的裝置編號,超出設定範圍值: 0~63。 ERROR SET IO DEV: 表示所給予的裝置編號,不為運動控制模組,而是屬於串列 I/O 模組。 ERROR SET DATA: 表示設定給 **bErcON** 參數的值既不是 TURN ON 也不是 TURN OFF。

### <span id="page-29-0"></span>**2.3.5 mn\_alarm\_reset**

#### **VC6 / BCB6**

short mn\_alarm\_reset( BYTE bLineNo, BYTE bDevNo, BYTE bAlmRstOn )

**C#**

Int16 mn\_alarm\_reset( Byte bLineNo, Byte bDevNo, Byte bAlmRstOn )

#### 功能:

這個函式用以 開啟/關閉 馬達伺服器的重置ALARM訊號。

#### 參數:

bLineNo:根據 Motionnet 板卡上Dip-Switch 設定的Card ID 順序所分配的通訊線編號。

bDevNo:根據 MN-SERVO 系列裝置上Dip-Switch 設定的編號,設定值為0~63。同一通訊線上不允 許設定重複的編號。

bAlmRstOn:開啟(TURN\_ON) 或 關閉(TURN\_OFF) 重置ALARM訊號。

#### 回傳值:

SUCCESS:表示這個函式正確無誤地執行。

ERROR NO CARD FOUND: 表示在作業系統找不到可以使用的 Motionnet 板卡。

ERROR\_INVALID\_LINE\_NO:表示所給予的通訊線編號,對應不到作業系統所找到的 Motionnet 板 卡。

ERROR NO DEV FOUND:表示在通訊線上找不到可以使用的裝置。

ERROR COMM NOT START: 表示沒有開始 Motionnet 通訊傳輸。

ERROR COMM DISCONNECT: 表示 Motionnet 通訊傳輸中斷。

ERROR\_INVALID\_DEV\_NO:表示所給予的裝置編號,超出設定範圍值: 0~63。

ERROR SET IO DEV: 表示所給予的裝置編號,不為運動控制模組,而是屬於串列 I/O 模組。

ERROR\_SET\_DATA:表示設定給 *bAlmRstON* 參數的值既不是 TURN\_ON 也不是 TURN\_OFF。

### <span id="page-30-0"></span>**2.3.6 mn\_load\_ezgo\_cfg**

#### **VC6 / BCB6**

short mn\_load\_ezgo\_cfg( BYTE bLineNo, char\* FileName )

**C#**

Int16 mn\_load\_ezgo\_cfg( Byte bLineNo, string FileName )

#### 功能:

這個函式可以載入PCEzGo所儲存的設定檔—MN\_Config.ini,設定指定Motionnet 通訊線上的運 動控制模組。在使用這個函式之前,函式 mn open all() 需要事先正確無誤地被執行。建議設定檔— MN\_Config.ini 統一透過 PCEzGO.exe 修改,請 不要 手動修改設定檔。

下列函式實際負責運動控制模組的設定: mn\_set\_motion\_cfg、mn\_set\_filter、mn\_set\_softlimit。

#### 參數:

bLineNo:根據 Motionnet 板卡上Dip-Switch 設定的Card ID 順序所分配的通訊線編號。

FileName:用以儲存設定檔的字串指標。如果不指定路徑/檔名,這個函式將會使用預設的設定檔, 即 Windows 目錄下的 system32/MN\_Config.ini 。這個參數並非必要的,預設值是空字串。

#### 回傳值:

SUCCESS:表示這個函式正確無誤地執行。

ERROR NO CARD FOUND: 表示在作業系統找不到可以使用的 Motionnet 板卡。

ERROR\_INVALID\_LINE\_NO: 表示所給予的通訊線編號,對應不到作業系統所找到的 Motionnet 板 卡。

ERROR CONFIG FILE LOAD:表示無法載入設定檔。

ERROR\_CONFIG\_FILE\_MATCH:表示設定檔內所記錄的運動控制模組設定與 *bLineNo* 參數所指定 通訊線上的模組數量或模組編號不相符。

## **CHAPTER**

### <span id="page-31-0"></span>自動回歸原點

如果機台上裝置有減速點 (SD)、原點(ORG) 和 編碼器Z相(EZ) 等感測器,就能利用 Motionnet 運動 控制模組上的回歸原點功能,自動地尋找機台上的原點(ORG)。

### <span id="page-31-1"></span>**3.1 mn\_home\_start**

#### **VC6 / BCB6**

short mn\_home\_start( BYTE bLineNo, BYTE bDevNo, SPEED\_PAR SpeedPar, BYTE bDirection, BYTE bHomeMode, BYTE bEZcount )

#### **C#**

Int16 mn\_home\_start( Byte bLineNo, Byte bDevNo, SPEED\_PAR SpeedPar, Byte bDirection, Byte bHomeMode, Byte bEZcount )

#### 功能:

這個函式會依據SPEED PAR結構的速度參數、指定的方向與回原點模式等,來啟動自動回歸原 點運動。

#### 參數:

bLineNo:根據 Motionnet 板卡上Dip-Switch 設定的Card ID 順序所分配的通訊線編號。

bDevNo:根據 MN-SERVO 系列裝置上Dip-Switch 設定的編號,設定值為0~63。同一通訊線上不允 許設定重複的編號。

SpeedPar:此參數為SPEED\_PAR結構,定義運動的速度曲線,其結構成員如下:

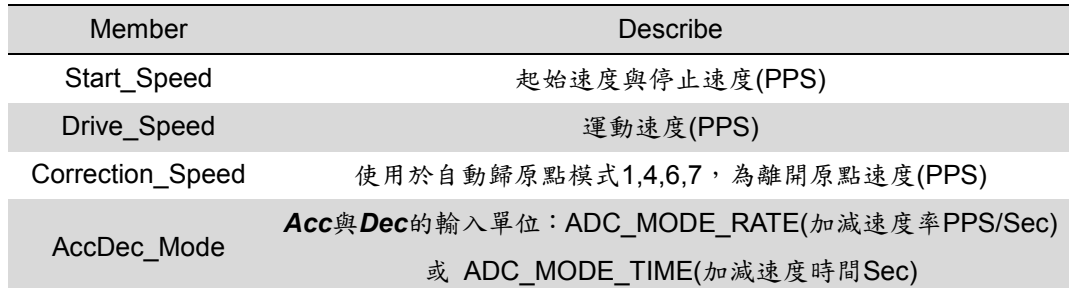

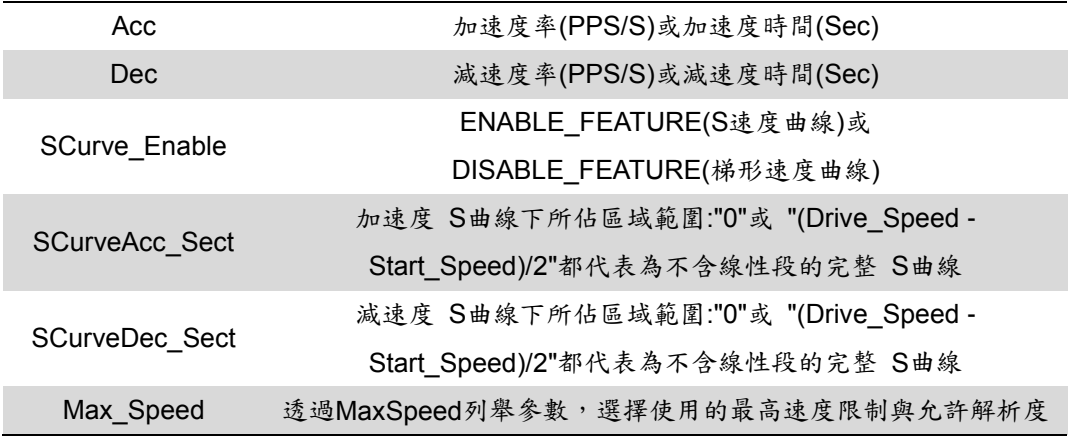

#### bDirection:尋找原點的方向,可以設定為MOVE\_DIRECTION\_FORWARD或

#### MOVE\_DIRECTION\_REVERSE

bHomeMode:尋找原點的模式,可以設定模式0~12。

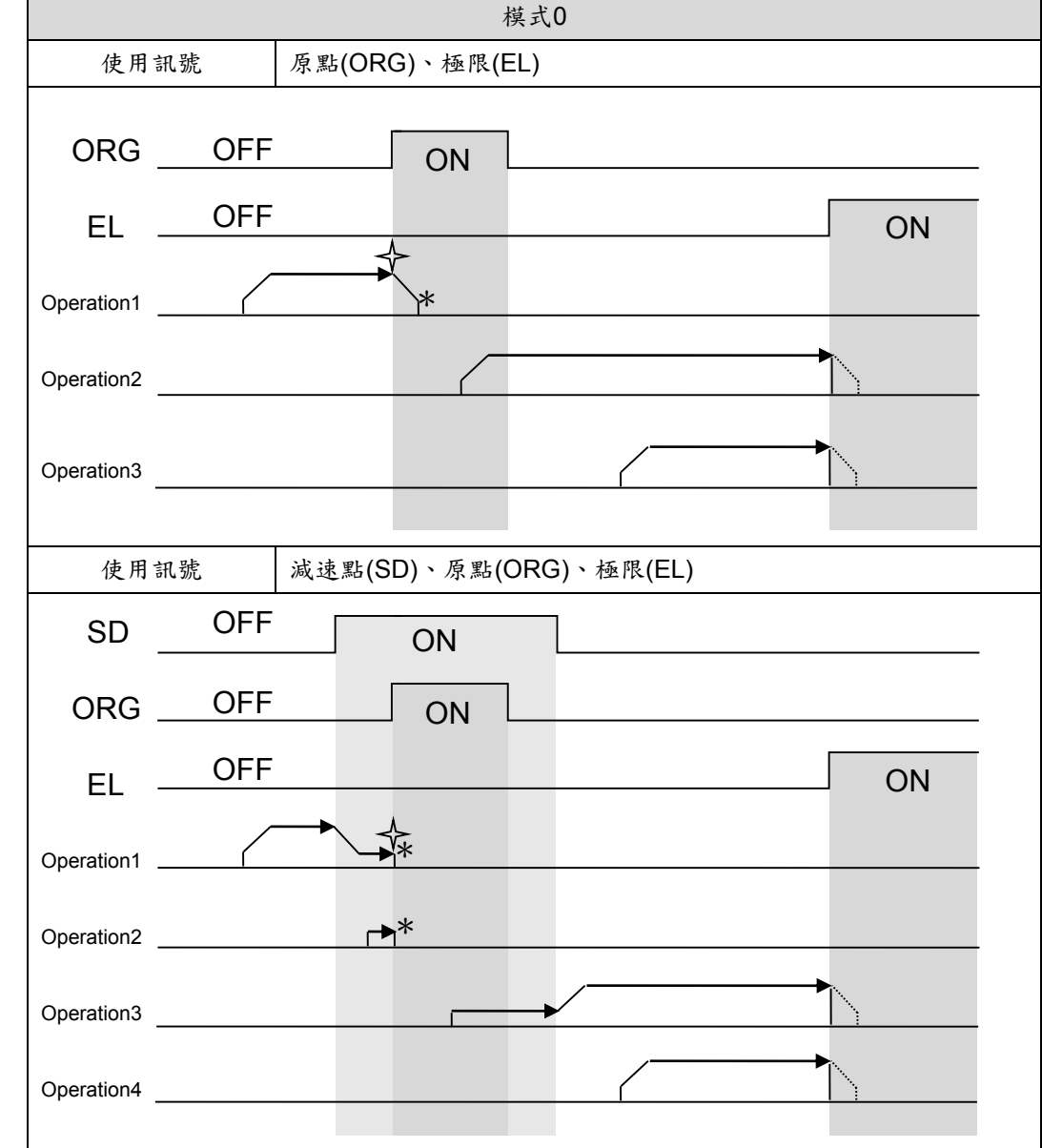

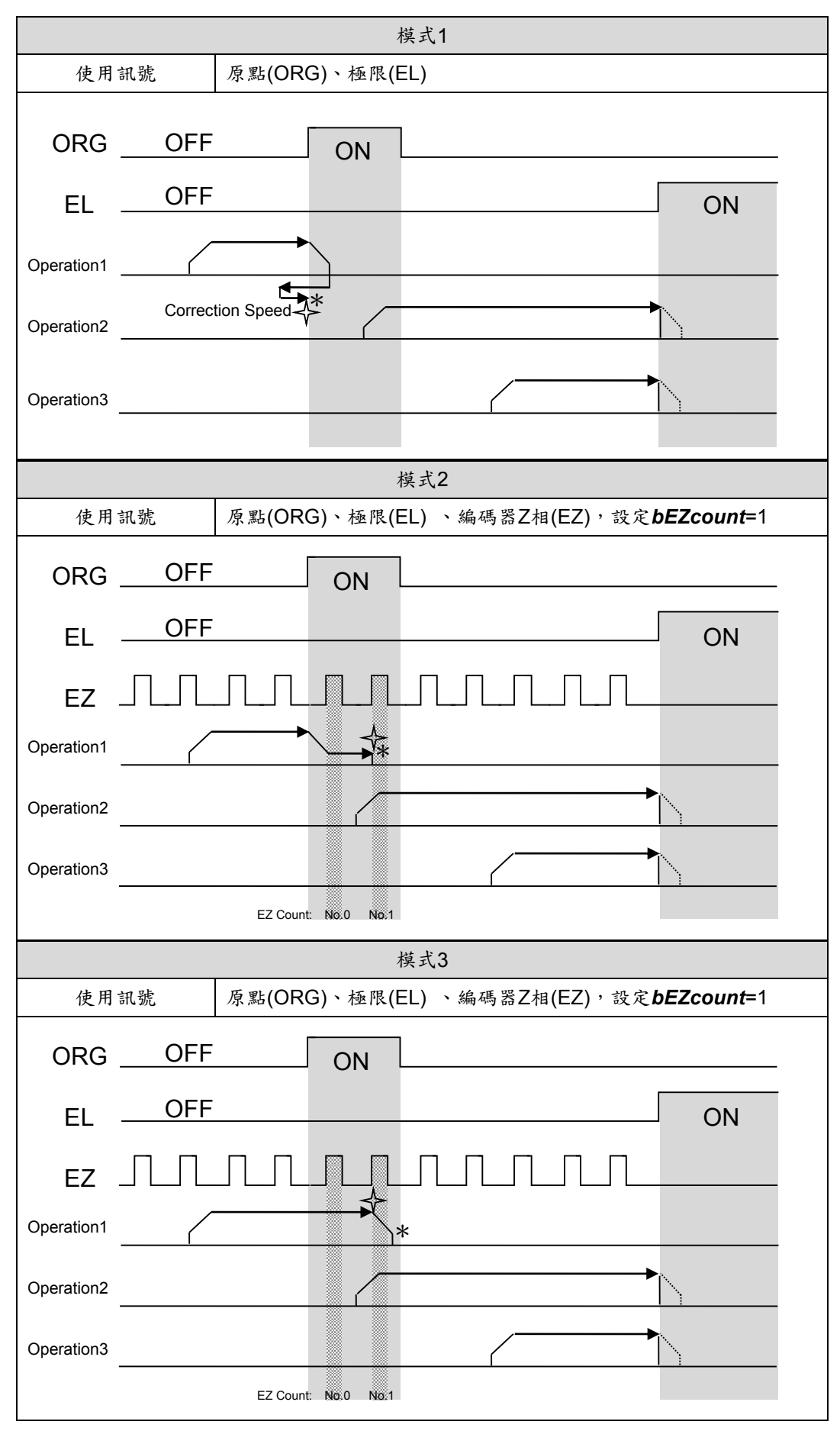

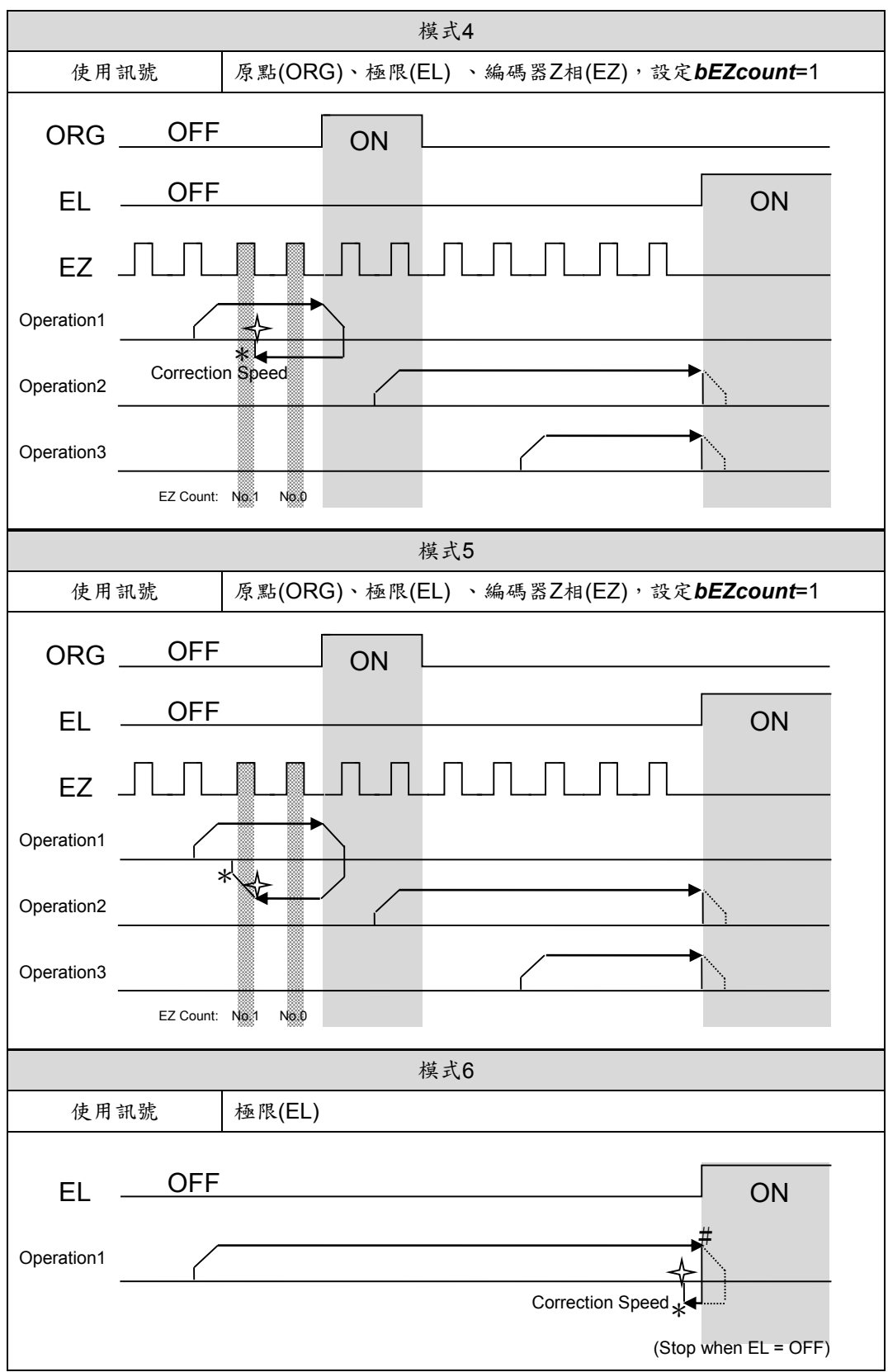

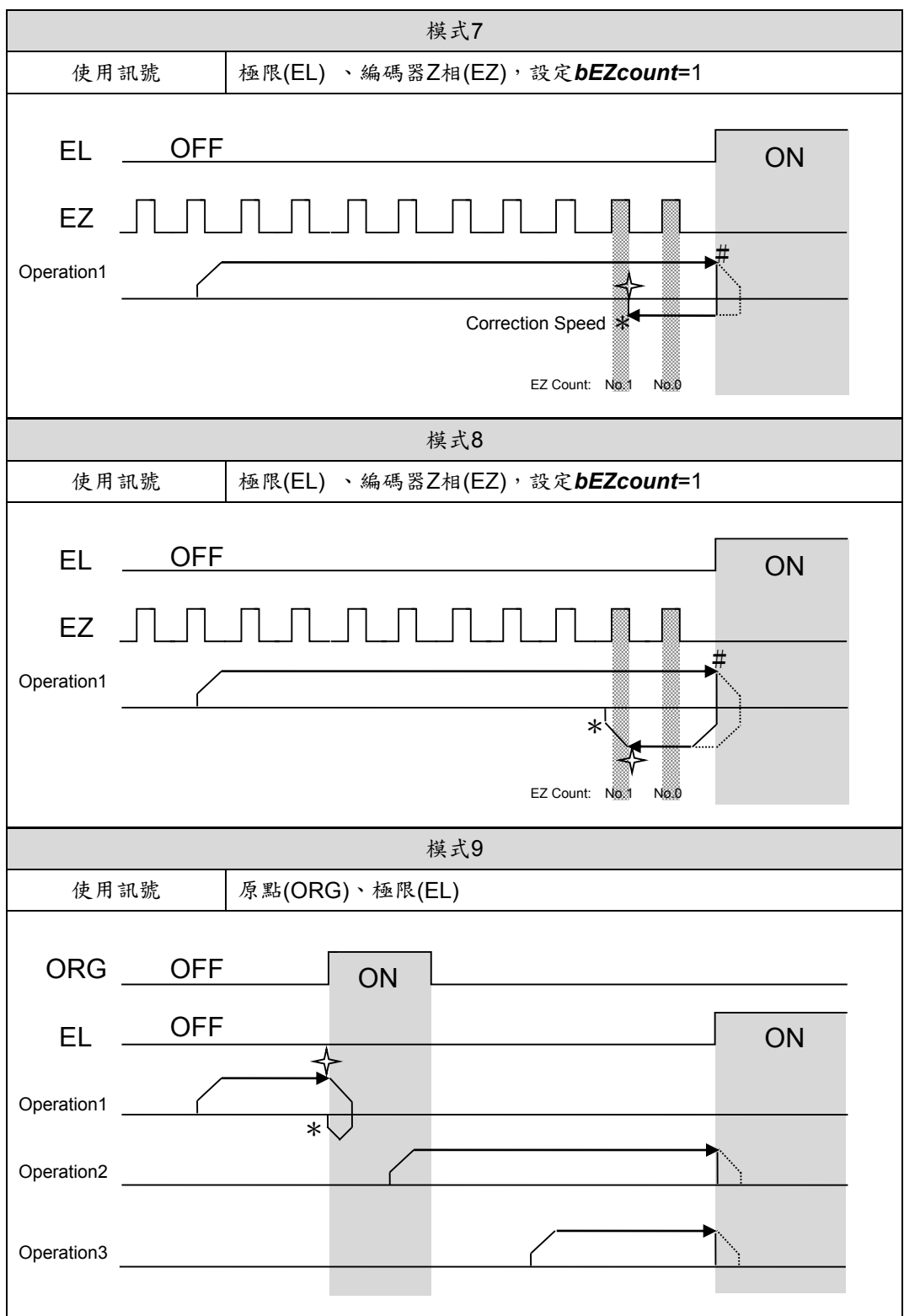
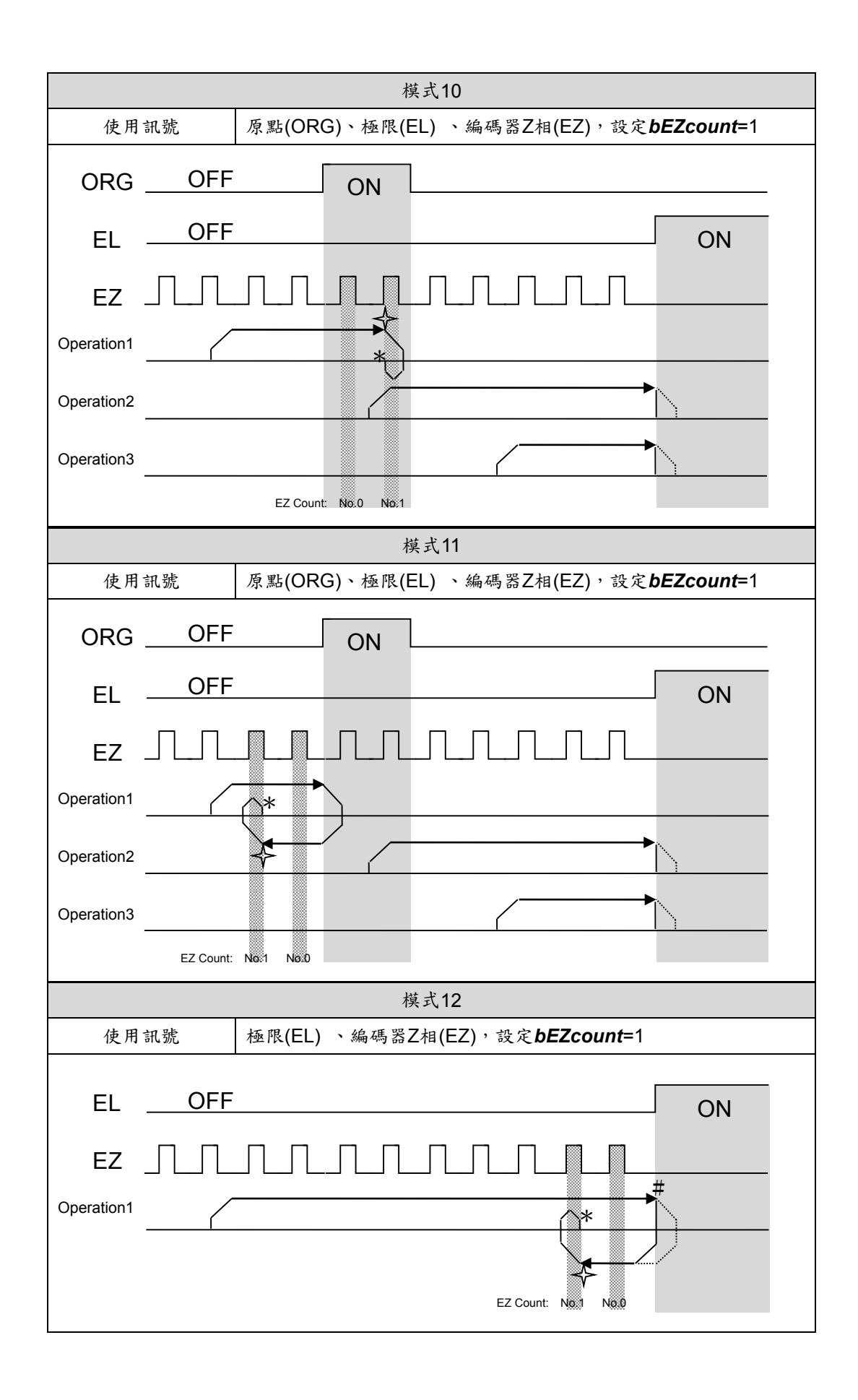

#### 〔注意事項〕

示意圖中 \* 所標示的位置為ERC訊號自動發送的時機點,可藉由函式 mn\_set\_motion\_cfg()的ERC\_ORG\_ENA選項來設定開啟或關閉此功能

示意圖中 → 所標示的位置為,重置輸出脈波計數器或輸入編碼計數器的時機點, 可藉由函式mn\_set\_motion\_cfg()的RESET\_OUTPLS\_AFTER\_ORG\_ENA或 RESET\_ENC\_AFTER\_ORG\_ENA選項來設定開啟或關閉此功能

當函式mn set motion cfg()的EL PROC選項設定為SUDDEN STOP時,示意圖

中 # 所標示的位置為ERC訊號自動發送的時機點,可藉由函式

的 ERC ERR ENA選項來設定開啟或關閉此功能

bEZcount:計數編碼器Z相訊號的數量,預設值為0。當 *bHomeMode* 選用模式為2,3,4,5,7,8,10,11,12 時,需使用此參數,設定範圍為0~15(No.0~No.15)

#### 回傳值:

SUCCESS:表示這個函式正確無誤地執行。

ERROR\_INVALID\_MOVE\_DIRECTION:表示設定給 *bDirection* 參數的值

既不是 MOVE DIRECTION FORWARD 也不是 MOVE DIRECTION REVERSE。 ERROR\_INVALID\_HOME\_MODE:表示設定給 *bHomeMode* 參數的值不屬於0~12 ERROR\_INVALID\_EZ\_COUNT:表示設定給 *bEZcount* 參數的值不屬於0~15 ERROR NO CARD FOUND: 表示在作業系統找不到可以使用的 Motionnet 板卡。 ERROR\_INVALID\_LINE\_NO:表示所給予的通訊線編號,對應不到作業系統所找到的 Motionnet 板

卡。

ERROR NO DEV FOUND:表示在通訊線上找不到可以使用的裝置。

ERROR COMM\_NOT\_START: 表示沒有開始 Motionnet 通訊傳輸。

ERROR COMM DISCONNECT: 表示 Motionnet 通訊傳輸中斷。

ERROR\_INVALID\_DEV\_NO: 表示所給予的裝置編號,超出設定範圍值: 0~63。

ERROR SET IO DEV: 表示所給予的裝置編號,不為運動控制模組,而是屬於串列 I/O 模組。

ERROR\_MOVE\_HOLD:表示所指定的裝置目前處於暫停模式,請先呼叫 mn\_group\_start\_move 啟 動被暫停的軸。

ERROR WAIT ERC: 表示所指定的裝置, 等待ERC輸出完成。

ERROR WAIT BACKLASH CORRECT:表示所指定的裝置,等待背隙補償完成。

ERROR WAIT INP: 表示所指定的裝置, 等待INP訊號輸入。

ERROR EMG SIGNAL ON: 表示所指定的裝置, EMG訊號被觸發。

ERROR ALM SIGNAL ON: 表示所指定的裝置, ALARM訊號被觸發。

ERROR MEL SIGNAL ON: 表示所指定的裝置,硬體負極限訊號被觸發。

ERROR PEL SIGNAL ON: 表示所指定的裝置,硬體正極限訊號被觸發。

ERROR REGISTER FULL:表示所指定的裝置,連續運動的暫存器已使用。

ERROR\_START\_SPEED\_EXCEED\_DRIVING\_SPEED:表示設定給 *SpeedPar* 結構參數中的 Start Speed 速度大於 Drive Speed 的速度值。

- ERROR\_INVALID\_MAX\_SPEED\_SELECTION:表示設定給 *SpeedPar* 結構參數中的 Max\_Speed 不屬於 MaxSpeed 列舉成員。
- ERROR\_SET\_START\_SPEED\_OUT\_RANGE:表示設定給 *SpeedPar* 結構參數中的 Start\_Speed 速度值超過所選擇 Max\_Speed 的範圍。
- ERROR\_SET\_DRIVING\_SPEED\_OUT\_RANGE:表示設定給 *SpeedPar* 結構參數中的

Drive\_Speed 速度值超過所選擇 Max\_Speed 的範圍。

- ERROR\_INVALID\_SCURVE\_ENABLE:表示設定給 *SpeedPar* 結構參數中的 SCurve\_Enable 既不 是 DISABLE FEATURE 也不是 ENABLE FEATURE。
- ERROR\_SET\_CORRECTION\_SPD\_OUT\_RANGE:表示設定給 *SpeedPar* 結構參數中的 Correction\_Speed 速度值超過所選擇 Max\_Speed 的範圍。
- ERROR\_INVALID\_ACC\_DATA:表示設定給 *SpeedPar* 結構參數中的 Acc 加速度值為零
- ERROR\_INVALID\_ADC\_MODE:表示設定給 *SpeedPar* 結構參數中的 AccDec\_Mode 既不是 ADC\_MODE\_RATE 也不是 ADC\_MODE\_TIME。
- ERROR\_SET\_ACC\_DOUBLE\_DEC:表示設定給 *SpeedPar* 結構參數中的 Acc 加速度值大於 Dec 減速度值的兩倍。
- ERROR\_SET\_ACC\_OUT\_RANGE:表示設定給 *SpeedPar* 結構參數中的 Acc 加速度值超過所選擇 Max\_Speed 的範圍。
- ERROR\_SET\_DEC\_OUT\_RANGE:表示設定給 *SpeedPar* 結構參數中的 Dec 加速度值超過所選 擇 Max\_Speed 的範圍。
- ERROR\_SET\_ACC\_SECT\_OUT\_RANGE:表示設定給 *SpeedPar* 結構參數中的 SCurveAcc\_Sect 數值不介於 0~(Drive Speed-Start Speed) / 2 的範圍內
- ERROR\_SET\_DEC\_SECT\_OUT\_RANGE:表示設定給 *SpeedPar* 結構參數中的 SCurveDec\_Sect 數值不介於 0~(Drive Speed-Start Speed) / 2 的範圍內

### **3.2 mn\_leave\_home**

#### **VC6 / BCB6**

short mn\_leave\_home( BYTE bLineNo, BYTE bDevNo, SPEED\_PAR SpeedPar, BYTE bDirection, BYTE bHomeMode, BYTE bEZcount )

**C#**

Int16 mn\_leave\_home ( Byte bLineNo, Byte bDevNo, SPEED\_PAR SpeedPar, Byte bDirection, Byte bHomeMode, Byte bEZcount )

#### 功能:

此函式的功能是離開原點(ORG),只有位置在原點時才會進行運動,離開原點後即停止。根據使 用者輸入的結構參數SPEED\_PAR設定速度與加速度(此函式不使用Correction speed);Direction決定 離開原點的方向。

#### 參數:

bLineNo:根據 Motionnet 板卡上Dip-Switch 設定的Card ID 順序所分配的通訊線編號。

bDevNo:根據 MN-SERVO 系列裝置上Dip-Switch 設定的編號,設定值為0~63。同一通訊線上不允 許設定重複的編號。

SpeedPar: 此參數為SPEED PAR結構,定義運動的速度曲線,其結構成員如下:

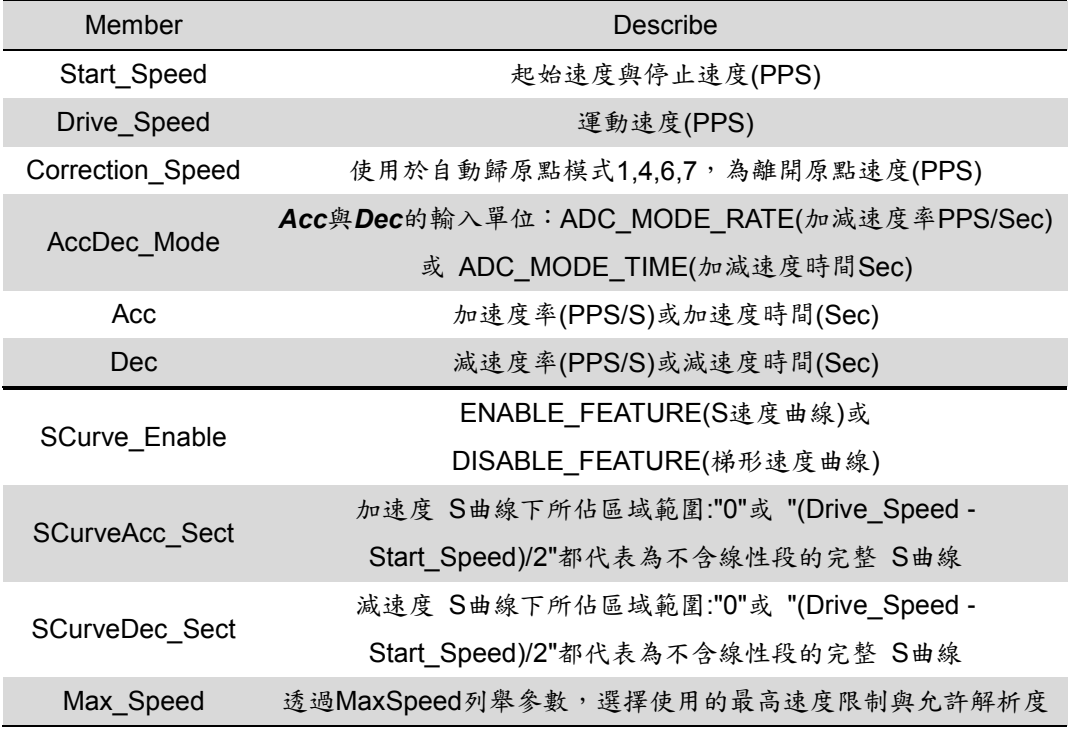

bDirection: 尋找原點的方向,可以設定為MOVE\_DIRECTION\_FORWARD或

MOVE DIRECTION REVERSE

bHomeMode:尋找原點的模式,可以設定模式0~12。

bEZcount:計數編碼器Z相訊號的數量,預設值為0。當 *bHomeMode* 選用模式為2,3,4,5,7,8,10,11,12 時,需使用此參數,設定範圍為0~15(No.0~No.15)

#### 回傳值:

SUCCESS:表示這個函式正確無誤地執行。

ERROR\_INVALID\_MOVE\_DIRECTION:表示設定給 *bDirection* 參數的值

既不是 MOVE DIRECTION FORWARD 也不是 MOVE DIRECTION REVERSE。

ERROR\_INVALID\_HOME\_MODE:表示設定給 *bHomeMode* 參數的值不屬於0~12

ERROR\_INVALID\_EZ\_COUNT:表示設定給 *bEZcount* 參數的值不屬於0~15

ERROR NO CARD FOUND: 表示在作業系統找不到可以使用的 Motionnet 板卡。

ERROR\_INVALID\_LINE\_NO:表示所給予的通訊線編號,對應不到作業系統所找到的 Motionnet 板 卡。

ERROR NO DEV FOUND:表示在通訊線上找不到可以使用的裝置。

ERROR COMM\_NOT\_START: 表示沒有開始 Motionnet 通訊傳輸。

ERROR\_COMM\_DISCONNECT:表示 Motionnet 通訊傳輸中斷。

ERROR\_INVALID\_DEV\_NO:表示所給予的裝置編號,超出設定範圍值: 0~63。

ERROR SET IO DEV: 表示所給予的裝置編號,不為運動控制模組,而是屬於串列 I/O 模組。

ERROR\_MOVE\_HOLD:表示所指定的裝置目前處於暫停模式,請先呼叫 mn\_group\_start\_move 啟 動被暫停的軸。

ERROR WAIT ERC: 表示所指定的裝置, 等待ERC輸出完成。

ERROR WAIT BACKLASH CORRECT:表示所指定的裝置,等待背隙補償完成。

ERROR WAIT INP: 表示所指定的裝置, 等待INP訊號輸入。

ERROR EMG SIGNAL ON: 表示所指定的裝置, EMG訊號被觸發。

ERROR ALM SIGNAL ON:表示所指定的裝置,ALARM訊號被觸發。

ERROR MEL SIGNAL ON: 表示所指定的裝置,硬體負極限訊號被觸發。

ERROR PEL SIGNAL ON: 表示所指定的裝置,硬體正極限訊號被觸發。

ERROR REGISTER FULL:表示所指定的裝置,連續運動的暫存器已使用。

ERROR\_START\_SPEED\_EXCEED\_DRIVING\_SPEED:表示設定給 *SpeedPar* 結構參數中的 Start Speed 速度大於 Drive Speed 的速度值。

- ERROR\_INVALID\_MAX\_SPEED\_SELECTION:表示設定給 *SpeedPar* 結構參數中的 Max\_Speed 不屬於 MaxSpeed 列舉成員。
- ERROR\_SET\_START\_SPEED\_OUT\_RANGE:表示設定給 *SpeedPar* 結構參數中的 Start\_Speed 速度值超過所選擇 Max\_Speed 的範圍。
- ERROR\_SET\_DRIVING\_SPEED\_OUT\_RANGE:表示設定給 *SpeedPar* 結構參數中的

Drive\_Speed 速度值超過所選擇 Max\_Speed 的範圍。

- ERROR\_INVALID\_SCURVE\_ENABLE:表示設定給 *SpeedPar* 結構參數中的 SCurve\_Enable 既不 是 DISABLE FEATURE 也不是 ENABLE FEATURE。
- ERROR\_SET\_CORRECTION\_SPD\_OUT\_RANGE:表示設定給 *SpeedPar* 結構參數中的 Correction\_Speed 速度值超過所選擇 Max\_Speed 的範圍。
- ERROR\_INVALID\_ACC\_DATA:表示設定給 *SpeedPar* 結構參數中的 Acc 加速度值為零
- ERROR\_INVALID\_ADC\_MODE:表示設定給 *SpeedPar* 結構參數中的 AccDec\_Mode 既不是 ADC\_MODE\_RATE 也不是 ADC\_MODE\_TIME。
- ERROR\_SET\_ACC\_DOUBLE\_DEC:表示設定給 *SpeedPar* 結構參數中的 Acc 加速度值大於 Dec 減速度值的兩倍。
- ERROR\_SET\_ACC\_OUT\_RANGE:表示設定給 *SpeedPar* 結構參數中的 Acc 加速度值超過所選擇 Max\_Speed 的範圍。
- ERROR\_SET\_DEC\_OUT\_RANGE:表示設定給 *SpeedPar* 結構參數中的 Dec 加速度值超過所選 擇 Max\_Speed 的範圍。
- ERROR\_SET\_ACC\_SECT\_OUT\_RANGE:表示設定給 *SpeedPar* 結構參數中的 SCurveAcc\_Sect 數值不介於 0~(Drive Speed-Start Speed) / 2 的範圍內
- ERROR\_SET\_DEC\_SECT\_OUT\_RANGE:表示設定給 *SpeedPar* 結構參數中的 SCurveDec\_Sect 數值不介於 0~(Drive Speed-Start Speed) / 2 的範圍內

### **3.3 mn\_home\_search**

#### **VC6 / BCB6**

short mn\_home\_search( BYTE bLineNo, BYTE bDevNo, SPEED\_PAR SpeedPar, BYTE bDirection, long OrgWidth, BYTE bHomeMode, BYTE bEZcount )

**C#**

Int16 mn\_home\_search( Byte bLineNo, Byte bDevNo, SPEED\_PAR SpeedPar, Byte bDirection, long OrgWidth, Byte bHomeMode, Byte bEZcount )

#### 功能:

此函式與mn\_home\_start的功能類似, 差別在mn\_home\_start碰到與輸入direction同方向的極限開關 時會停止;mn\_home\_search會先往反方向運動直到碰觸到原點(ORG), 根據輸入參數OrgWidth的 Pulse數量做繼續做離開原點的動作, 達到OrgWidth移動數量, 若已確實離開原點, 則會再次進行與 mn\_home\_start 相同的尋找原點動作.

#### 參數:

bLineNo:根據 Motionnet 板卡上Dip-Switch 設定的Card ID 順序所分配的通訊線編號。

bDevNo:根據 MN-SERVO 系列裝置上Dip-Switch 設定的編號,設定值為0~63。同一通訊線上不允 許設定重複的編號。

SpeedPar:此參數為SPEED\_PAR結構,定義運動的速度曲線,其結構成員如下:

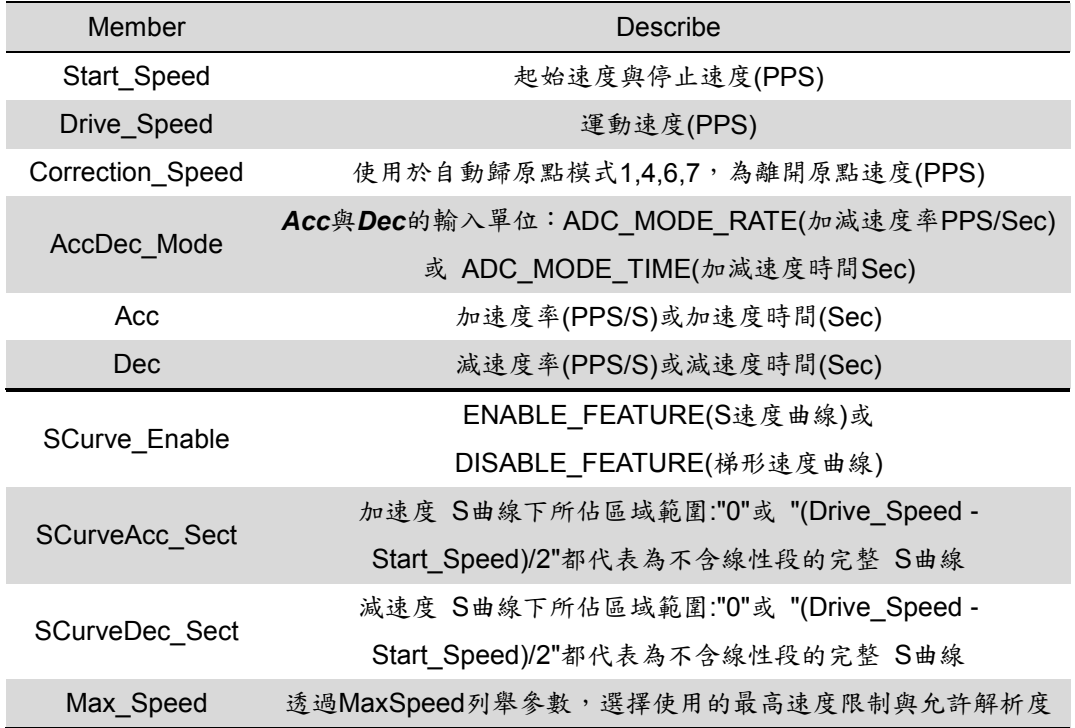

#### bDirection:尋找原點的方向,可以設定為MOVE\_DIRECTION\_FORWARD或

#### MOVE\_DIRECTION\_REVERSE

OrgWidth:Leave home移動的Pulse數量

bHomeMode:尋找原點的模式,可以設定模式0~13。0~12 Example 1的方式皆與mn\_home\_start一

樣, 差別在Example2, Example3的運作方式異於mn\_home\_start, 使用Mode0, 13做解釋

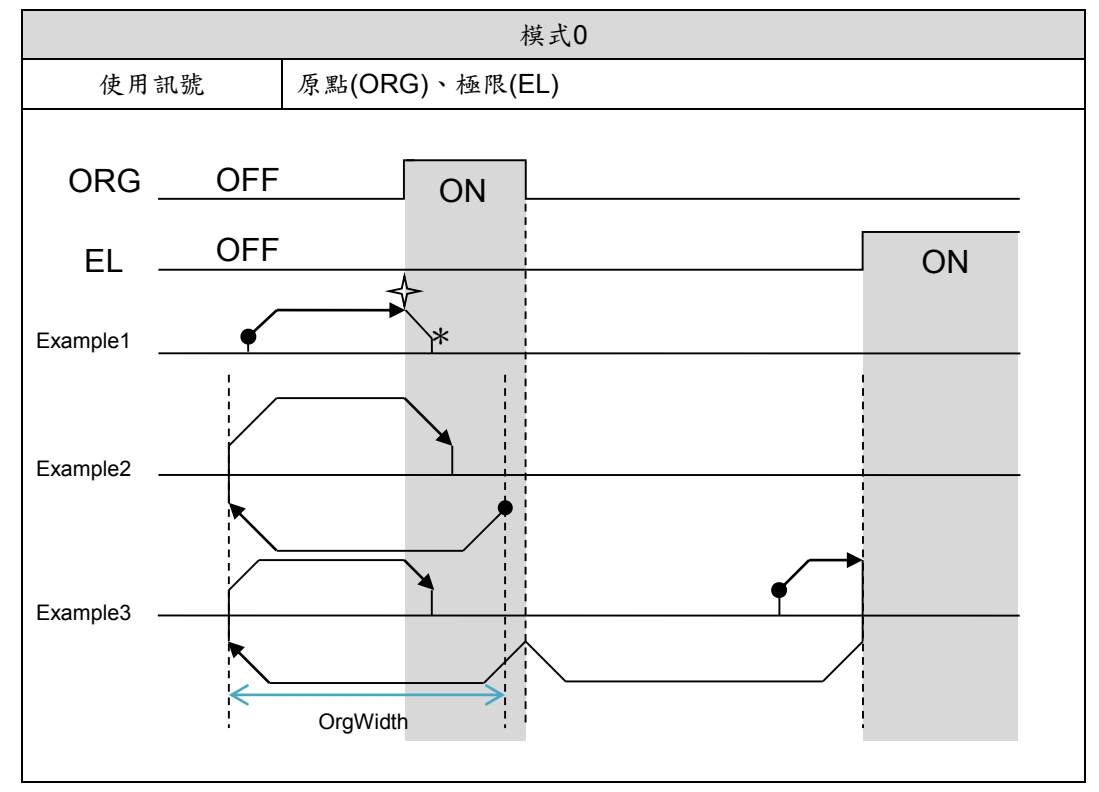

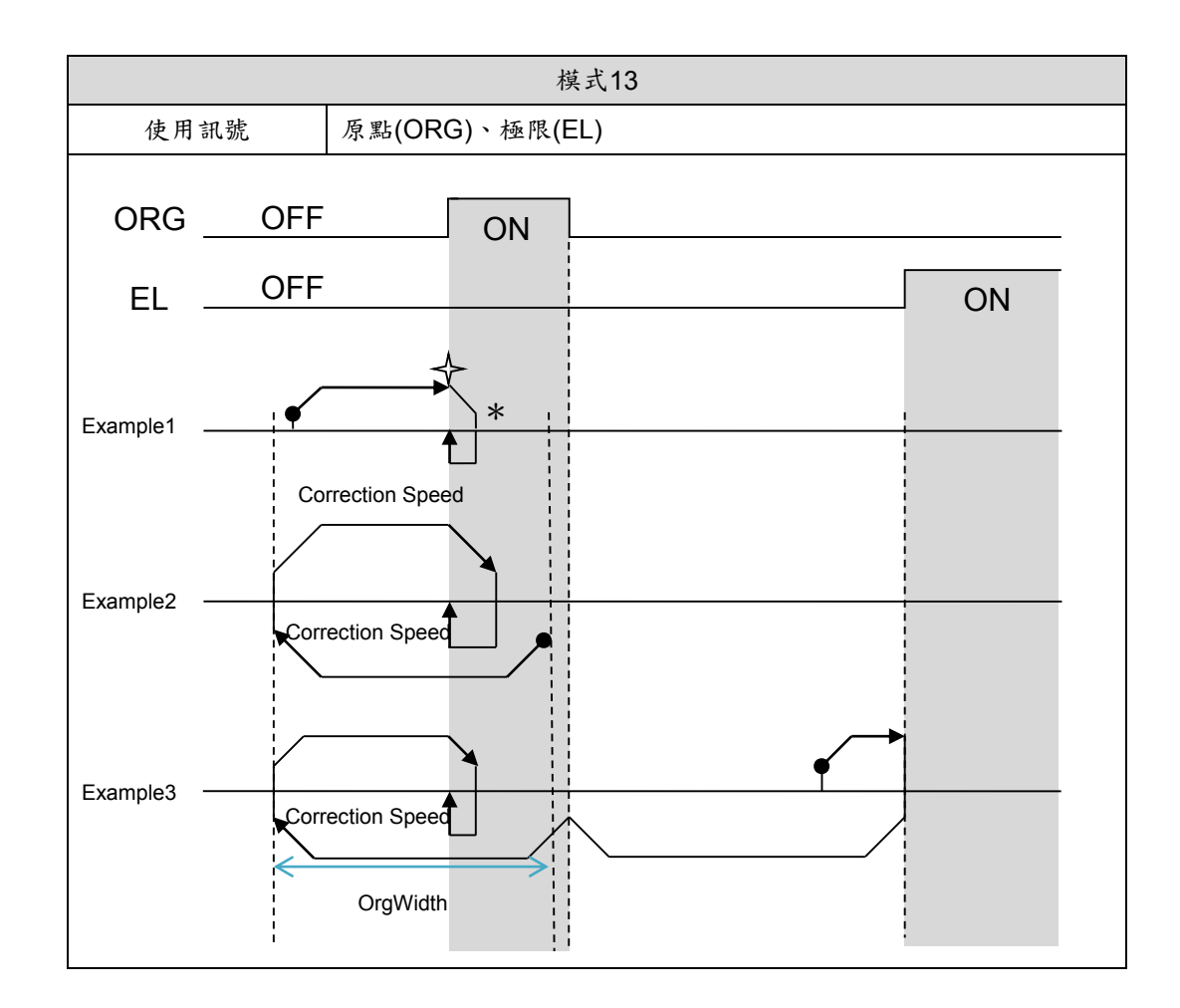

bEZcount:計數編碼器Z相訊號的數量,預設值為0。當 *bHomeMode* 選用模式為 2,3,4,5,7,8,10,11,12時,需使用此參數,設定範圍為0~15(No.0~No.15)

#### 回傳值:

SUCCESS:表示這個函式正確無誤地執行。

ERROR\_INVALID\_MOVE\_DIRECTION:表示設定給 *bDirection* 參數的值

既不是 MOVE DIRECTION FORWARD 也不是 MOVE DIRECTION REVERSE。 ERROR\_INVALID\_HOME\_MODE:表示設定給 *bHomeMode* 參數的值不屬於0~12 ERROR\_INVALID\_EZ\_COUNT:表示設定給 *bEZcount* 參數的值不屬於0~15 ERROR NO CARD FOUND: 表示在作業系統找不到可以使用的 Motionnet 板卡。 ERROR\_INVALID\_LINE\_NO: 表示所給予的通訊線編號,對應不到作業系統所找到的 Motionnet 板 卡。

ERROR NO DEV FOUND: 表示在通訊線上找不到可以使用的裝置。 ERROR COMM\_NOT\_START: 表示沒有開始 Motionnet 通訊傳輸。 ERROR COMM DISCONNECT: 表示 Motionnet 通訊傳輸中斷。 ERROR\_INVALID\_DEV\_NO:表示所給予的裝置編號,超出設定範圍值: 0~63。 ERROR SET IO DEV: 表示所給予的裝置編號,不為運動控制模組,而是屬於串列 I/O 模組。 ERROR\_MOVE\_HOLD:表示所指定的裝置目前處於暫停模式,請先呼叫 mn\_group\_start\_move 啟 動被暫停的軸。

ERROR WAIT ERC: 表示所指定的裝置, 等待ERC輸出完成。

ERROR\_WAIT\_BACKLASH\_CORRECT:表示所指定的裝置,等待背隙補償完成。

ERROR WAIT INP: 表示所指定的裝置, 等待INP訊號輸入。

ERROR EMG SIGNAL ON: 表示所指定的裝置, EMG訊號被觸發。

ERROR\_ALM\_SIGNAL\_ON:表示所指定的裝置,ALARM訊號被觸發。

ERROR MEL SIGNAL ON: 表示所指定的裝置,硬體負極限訊號被觸發。

ERROR PEL SIGNAL ON:表示所指定的裝置,硬體正極限訊號被觸發。

ERROR\_REGISTER\_FULL:表示所指定的裝置,連續運動的暫存器已使用。

ERROR\_START\_SPEED\_EXCEED\_DRIVING\_SPEED:表示設定給 *SpeedPar* 結構參數中的

Start\_Speed 速度大於 Drive\_Speed 的速度值。

- ERROR\_INVALID\_MAX\_SPEED\_SELECTION:表示設定給 *SpeedPar* 結構參數中的 Max\_Speed 不屬於 MaxSpeed 列舉成員。
- ERROR\_SET\_START\_SPEED\_OUT\_RANGE:表示設定給 *SpeedPar* 結構參數中的 Start\_Speed 速度值超過所選擇 Max\_Speed 的範圍。

ERROR\_INVALID\_SCURVE\_ENABLE:表示設定給 *SpeedPar* 結構參數中的 SCurve\_Enable 既不 是 DISABLE FEATURE 也不是 ENABLE FEATURE。

- ERROR\_SET\_CORRECTION\_SPD\_OUT\_RANGE:表示設定給 *SpeedPar* 結構參數中的 Correction\_Speed 速度值超過所選擇 Max\_Speed 的範圍。
- ERROR\_INVALID\_ACC\_DATA:表示設定給 *SpeedPar* 結構參數中的 Acc 加速度值為零
- ERROR\_INVALID\_ADC\_MODE:表示設定給 *SpeedPar* 結構參數中的 AccDec\_Mode 既不是 ADC MODE RATE 也不是 ADC MODE TIME。
- ERROR\_SET\_ACC\_DOUBLE\_DEC:表示設定給 *SpeedPar* 結構參數中的 Acc 加速度值大於 Dec 減速度值的兩倍。
- ERROR\_SET\_ACC\_OUT\_RANGE:表示設定給 *SpeedPar* 結構參數中的 Acc 加速度值超過所選擇 Max\_Speed 的範圍。
- ERROR\_SET\_DEC\_OUT\_RANGE:表示設定給 *SpeedPar* 結構參數中的 Dec 加速度值超過所選 擇 Max\_Speed 的範圍。
- ERROR\_SET\_ACC\_SECT\_OUT\_RANGE:表示設定給 *SpeedPar* 結構參數中的 SCurveAcc\_Sect 數值不介於 0 ~ (Drive\_Speed-Start\_Speed) / 2 的範圍內
- ERROR\_SET\_DEC\_SECT\_OUT\_RANGE:表示設定給 *SpeedPar* 結構參數中的 SCurveDec\_Sect 數值不介於 0~(Drive Speed-Start Speed) / 2 的範圍內

# **CHAPTER**

# 各軸獨立的運動函式

在這個章節的函式介紹各軸的獨立運動函式,包括有連續速度運動(velocity-move)與固定脈波的加減速 運動(fix-move)。

### **4.1 mn\_velocity\_move**

#### **VC6 / BCB6**

short mn\_velocity\_move( BYTE bLineNo, BYTE bDevNo, SPEED\_PAR SpeedPar, BYTE bDirection )

**C#**

Int16 mn\_velocity\_move( Byte bLineNo, Byte bDevNo, SPEED\_PAR SpeedPar, Byte bDirection )

#### 功能:

這個函式會依據SPEED PAR結構的速度參數與所指定的方向,來連續輸出脈波,直到極限感測 器被觸發或是呼叫mn\_stop\_move() 停止運動。

#### 參數:

bLineNo:根據 Motionnet 板卡上Dip-Switch 設定的Card ID 順序所分配的通訊線編號。

bDevNo:根據 MN-SERVO 系列裝置上Dip-Switch 設定的編號,設定值為0~63。同一通訊線上不允 許設定重複的編號。

SpeedPar:此參數為SPEED\_PAR結構,定義運動的速度曲線,其結構成員如下:

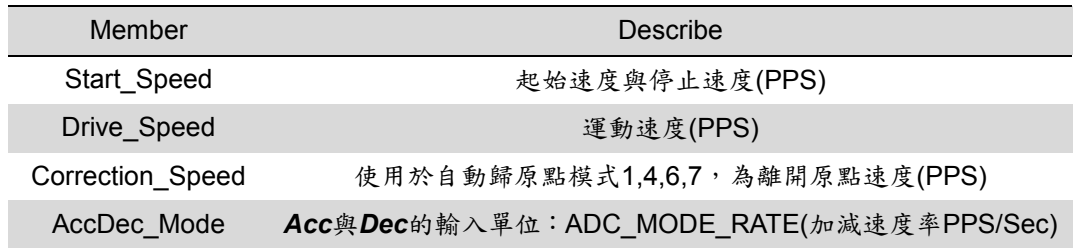

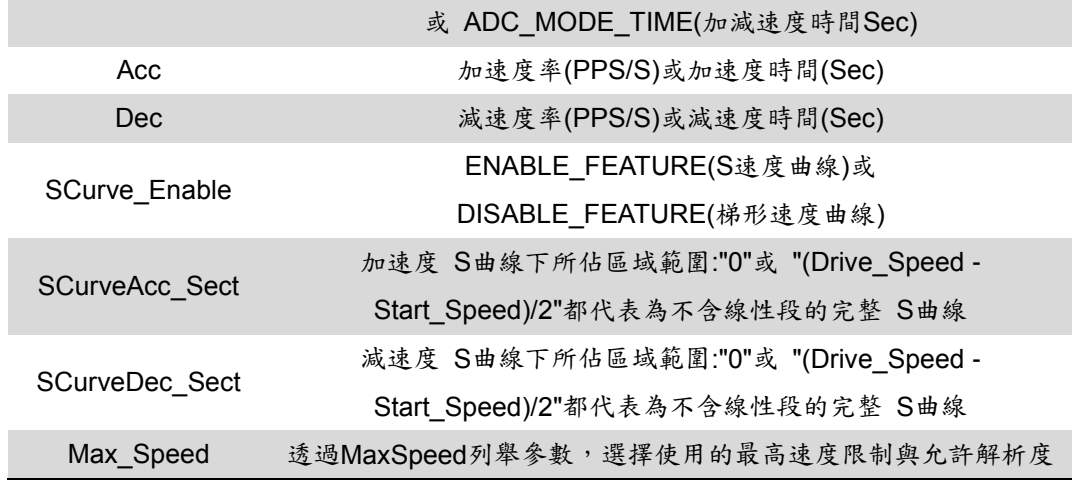

bDirection: 尋找原點的方向,可以設定為MOVE\_DIRECTION\_FORWARD或 MOVE\_DIRECTION\_REVERSE

#### 回傳值:

SUCCESS:表示這個函式正確無誤地執行。

ERROR\_INVALID\_MOVE\_DIRECTION:表示設定給 *bDirection* 參數的值

既不是 MOVE DIRECTION FORWARD 也不是 MOVE DIRECTION REVERSE。

ERROR\_NO\_CARD\_FOUND:表示在作業系統找不到可以使用的 Motionnet 板卡。

ERROR\_INVALID\_LINE\_NO: 表示所給予的通訊線編號,對應不到作業系統所找到的 Motionnet 板 卡。

ERROR NO DEV FOUND:表示在通訊線上找不到可以使用的裝置。

ERROR COMM NOT START: 表示沒有開始 Motionnet 通訊傳輸。

ERROR COMM DISCONNECT: 表示 Motionnet 通訊傳輸中斷。

ERROR\_INVALID\_DEV\_NO: 表示所給予的裝置編號,超出設定範圍值: 0~63。

ERROR SET IO DEV: 表示所給予的裝置編號,不為運動控制模組,而是屬於串列 I/O 模組。

ERROR MOVE HOLD: 表示所指定的裝置目前處於暫停模式,請先呼叫 mn\_group\_start\_move 啟 動被暫停的軸。

ERROR WAIT ERC: 表示所指定的裝置, 等待ERC輸出完成。

ERROR WAIT BACKLASH CORRECT: 表示所指定的裝置, 等待背隙補償完成。

ERROR WAIT INP: 表示所指定的裝置, 等待INP訊號輸入。

ERROR\_EMG\_SIGNAL\_ON:表示所指定的裝置,EMG訊號被觸發。

ERROR ALM SIGNAL ON: 表示所指定的裝置, ALARM訊號被觸發。

ERROR MEL SIGNAL ON: 表示所指定的裝置,硬體負極限訊號被觸發。

ERROR PEL SIGNAL ON:表示所指定的裝置,硬體正極限訊號被觸發。

ERROR REGISTER FULL: 表示所指定的裝置,連續運動的暫存器已使用。

#### ERROR\_START\_SPEED\_EXCEED\_DRIVING\_SPEED:表示設定給 *SpeedPar* 結構參數中的 Start Speed 速度大於 Drive Speed 的速度值。

- ERROR\_INVALID\_MAX\_SPEED\_SELECTION:表示設定給 *SpeedPar* 結構參數中的 Max\_Speed 不屬於 MaxSpeed 列舉成員。
- ERROR\_SET\_START\_SPEED\_OUT\_RANGE:表示設定給 *SpeedPar* 結構參數中的 Start\_Speed 速度值超過所選擇 Max\_Speed 的範圍。
- ERROR\_SET\_DRIVING\_SPEED\_OUT\_RANGE:表示設定給 *SpeedPar* 結構參數中的

Drive\_Speed 速度值超過所選擇 Max\_Speed 的範圍。

- ERROR\_INVALID\_SCURVE\_ENABLE:表示設定給 *SpeedPar* 結構參數中的 SCurve\_Enable 既不 是 DISABLE FEATURE 也不是 ENABLE FEATURE。
- ERROR\_SET\_CORRECTION\_SPD\_OUT\_RANGE:表示設定給 *SpeedPar* 結構參數中的 Correction\_Speed 速度值超過所選擇 Max\_Speed 的範圍。
- ERROR\_INVALID\_ACC\_DATA:表示設定給 *SpeedPar* 結構參數中的 Acc 加速度值為零
- ERROR\_INVALID\_ADC\_MODE:表示設定給 *SpeedPar* 結構參數中的 AccDec\_Mode 既不是

ADC\_MODE\_RATE 也不是 ADC\_MODE\_TIME。

- ERROR\_SET\_ACC\_DOUBLE\_DEC:表示設定給 *SpeedPar* 結構參數中的 Acc 加速度值大於 Dec 減速度值的兩倍。
- ERROR\_SET\_ACC\_OUT\_RANGE:表示設定給 *SpeedPar* 結構參數中的 Acc 加速度值超過所選擇 Max\_Speed 的範圍。
- ERROR\_SET\_DEC\_OUT\_RANGE:表示設定給 *SpeedPar* 結構參數中的 Dec 加速度值超過所選 擇 Max\_Speed 的範圍。
- ERROR SET ACC SECT OUT RANGE: 表示設定給 SpeedPar 結構參數中的 SCurveAcc Sect 數值不介於 0 ~ (Drive\_Speed-Start\_Speed) / 2 的範圍內
- ERROR SET DEC SECT OUT RANGE: 表示設定給 SpeedPar 結構參數中的 SCurveDec Sect 數值不介於 0~(Drive Speed-Start Speed) / 2 的範圍內

### **4.2 mn\_fix\_move**

#### **VC6 / BCB6**

short mn\_fix\_move( BYTE bLineNo, BYTE bDevNo, SPEED\_PAR SpeedPar, long Position, BYTE bMoveType )

**C#**

Int16 mn\_fix\_move( Byte bLineNo, Byte bDevNo, SPEED\_PAR SpeedPar, Int32 Position, Byte bMoveType )

#### 功能:

這個函式會依據SPEED\_PAR結構的速度參數、指定的脈波數與選擇的運動模式,來進行固定脈 波(fix-pulse)輸出的馬達運動。

#### 參數:

bLineNo:根據 Motionnet 板卡上Dip-Switch 設定的Card ID 順序所分配的通訊線編號。

bDevNo:根據 MN-SERVO 系列裝置上Dip-Switch 設定的編號,設定值為0~63。同一通訊線上不允 許設定重複的編號。

SpeedPar:此參數為SPEED\_PAR結構,定義運動的速度曲線,其結構成員如下:

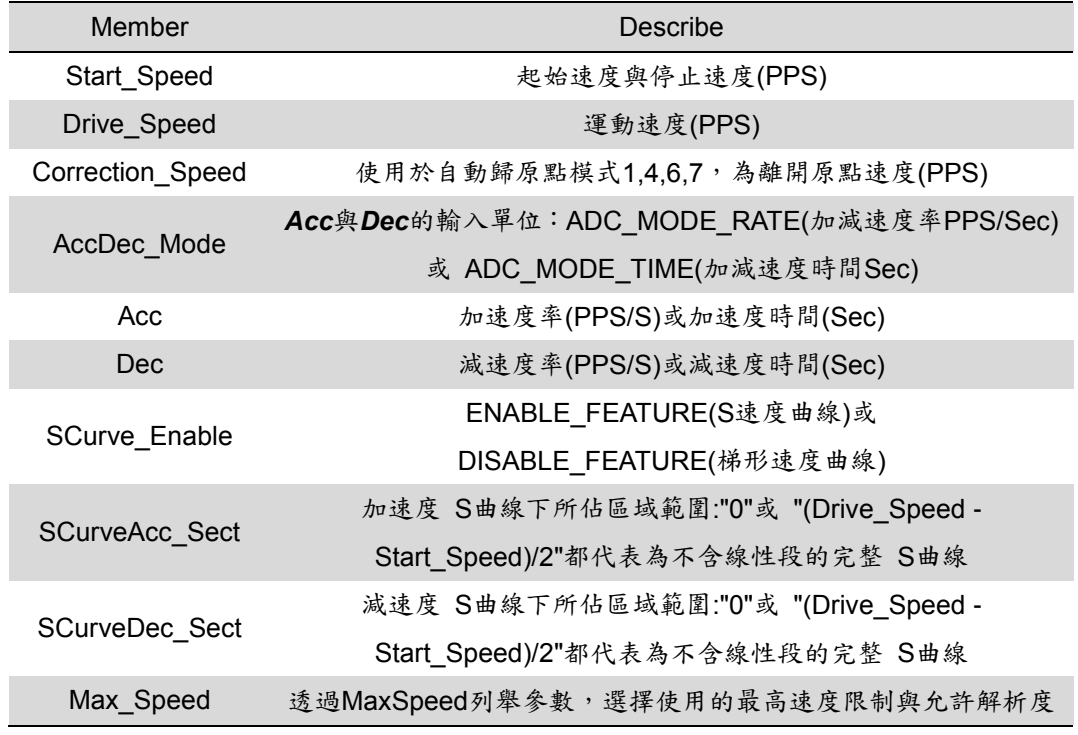

Position: 馬達運動的輸出脈波數。這個參數是32-bits的長整數(long), 小於零的數值代表往負方向移 動。

bMoveType:固定脈波輸出的運動模式,可選擇相對或絕對的脈波輸出模式。

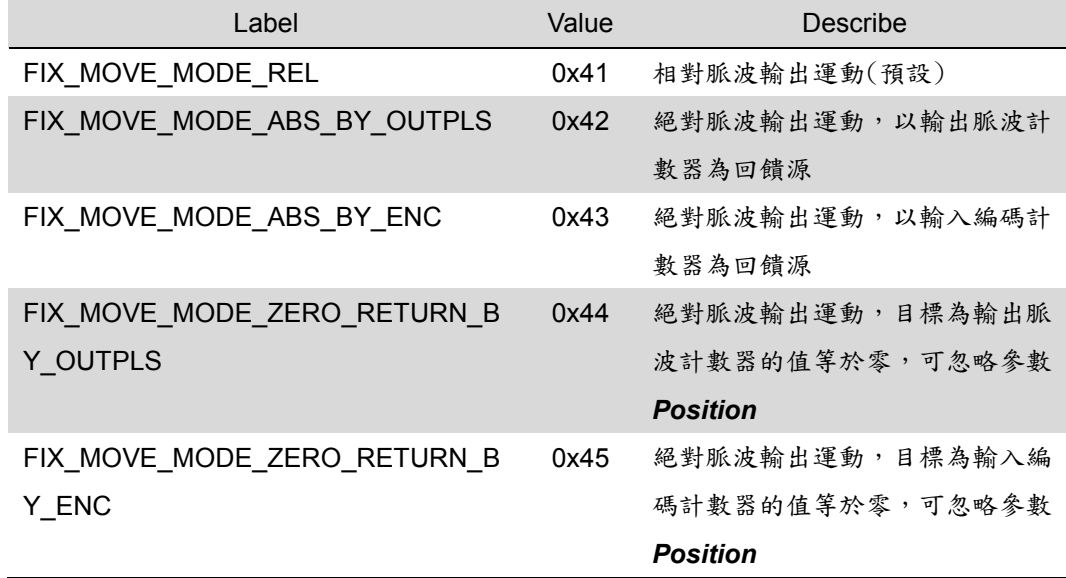

#### 回傳值:

SUCCESS:表示這個函式正確無誤地執行。

ERROR\_INVALID\_POSITION:表示設定給 *Position* 參數的值不介於-134217728 ~ 134217727

ERROR\_INVALID\_MOVE\_DIRECTION:表示設定給 *bMoveType* 參數的值不屬於相對或絕對脈波 輸出運動模式。

ERROR NO CARD FOUND: 表示在作業系統找不到可以使用的 Motionnet 板卡。

ERROR\_INVALID\_LINE\_NO: 表示所給予的通訊線編號,對應不到作業系統所找到的 Motionnet 板 卡。

ERROR NO DEV FOUND:表示在通訊線上找不到可以使用的裝置。

ERROR COMM\_NOT\_START: 表示沒有開始 Motionnet 通訊傳輸。

ERROR COMM DISCONNECT: 表示 Motionnet 通訊傳輸中斷。

ERROR\_INVALID\_DEV\_NO:表示所給予的裝置編號,超出設定範圍值: 0~63。

ERROR SET IO DEV: 表示所給予的裝置編號,不為運動控制模組,而是屬於串列 I/O 模組。

ERROR\_MOVE\_HOLD:表示所指定的裝置目前處於暫停模式,請先呼叫 mn\_group\_start\_move 啟 動被暫停的軸。

ERROR WAIT ERC: 表示所指定的裝置, 等待ERC輸出完成。

ERROR\_WAIT\_BACKLASH\_CORRECT:表示所指定的裝置,等待背隙補償完成。

ERROR WAIT INP: 表示所指定的裝置, 等待INP訊號輸入。

ERROR EMG SIGNAL ON: 表示所指定的裝置, EMG訊號被觸發。

ERROR ALM SIGNAL ON: 表示所指定的裝置, ALARM訊號被觸發。

ERROR MEL SIGNAL ON: 表示所指定的裝置,硬體負極限訊號被觸發。

ERROR PEL SIGNAL ON: 表示所指定的裝置,硬體正極限訊號被觸發。

ERROR REGISTER FULL: 表示所指定的裝置,連續運動的暫存器已使用。

ERROR\_START\_SPEED\_EXCEED\_DRIVING\_SPEED:表示設定給 *SpeedPar* 結構參數中的 Start Speed 速度大於 Drive Speed 的速度值。

- ERROR\_INVALID\_MAX\_SPEED\_SELECTION:表示設定給 *SpeedPar* 結構參數中的 Max\_Speed 不屬於 MaxSpeed 列舉成員。
- ERROR\_SET\_START\_SPEED\_OUT\_RANGE:表示設定給 *SpeedPar* 結構參數中的 Start\_Speed 速度值超過所選擇 Max\_Speed 的範圍。
- ERROR\_SET\_DRIVING\_SPEED\_OUT\_RANGE:表示設定給 *SpeedPar* 結構參數中的

Drive\_Speed 速度值超過所選擇 Max\_Speed 的範圍。

- ERROR\_INVALID\_SCURVE\_ENABLE:表示設定給 *SpeedPar* 結構參數中的 SCurve\_Enable 既不 是 DISABLE FEATURE 也不是 ENABLE FEATURE。
- ERROR\_SET\_CORRECTION\_SPD\_OUT\_RANGE:表示設定給 *SpeedPar* 結構參數中的 Correction\_Speed 速度值超過所選擇 Max\_Speed 的範圍。
- ERROR\_INVALID\_ACC\_DATA:表示設定給 *SpeedPar* 結構參數中的 Acc 加速度值為零
- ERROR\_INVALID\_ADC\_MODE:表示設定給 *SpeedPar* 結構參數中的 AccDec\_Mode 既不是

ADC\_MODE\_RATE 也不是 ADC\_MODE\_TIME。

- ERROR\_SET\_ACC\_DOUBLE\_DEC:表示設定給 *SpeedPar* 結構參數中的 Acc 加速度值大於 Dec 減速度值的兩倍。
- ERROR\_SET\_ACC\_OUT\_RANGE:表示設定給 *SpeedPar* 結構參數中的 Acc 加速度值超過所選擇 Max\_Speed 的範圍。
- ERROR\_SET\_DEC\_OUT\_RANGE:表示設定給 *SpeedPar* 結構參數中的 Dec 加速度值超過所選 擇 Max\_Speed 的範圍。
- ERROR SET ACC SECT OUT RANGE: 表示設定給 SpeedPar 結構參數中的 SCurveAcc Sect 數值不介於 0 ~ (Drive\_Speed-Start\_Speed) / 2 的範圍內
- ERROR SET DEC SECT OUT RANGE: 表示設定給 SpeedPar 結構參數中的 SCurveDec Sect 數值不介於 0~(Drive Speed-Start Speed) / 2 的範圍內

### **4.3 mn\_stop\_move**

#### **VC6 / BCB6**

short mn\_stop\_move( BYTE bLineNo, BYTE bDevNo, BYTE bStopMode )

**C#**

Int16 mn\_stop\_move( Byte bLineNo, Byte bDevNo, Byte bStopMode )

#### 功能:

這個函式用來停止目前正在進行的馬達運動,所支援的停止模式有立即停止與減速停止。

#### 參數:

bLineNo:根據 Motionnet 板卡上Dip-Switch 設定的Card ID 順序所分配的通訊線編號。

bDevNo:根據 MN-SERVO 系列裝置上Dip-Switch 設定的編號,設定值為0~63。同一通訊線上不允 許設定重複的編號。

bStopMode:停止目前運動的模式。可設定為

SLOWDOWN STOP - 減速停止 或是

SUDDEN STOP — 立即停止。

#### 回傳值:

SUCCESS:表示這個函式正確無誤地執行。

ERROR\_INVALID\_STOP\_MODE:表示設定給 *bStopMove* 參數的值既不是 SLOWDOWN\_STOP 也不是 SUDDEN\_STOP

ERROR NO CARD FOUND: 表示在作業系統找不到可以使用的 Motionnet 板卡。

ERROR\_INVALID\_LINE\_NO: 表示所給予的通訊線編號,對應不到作業系統所找到的 Motionnet 板 卡。

ERROR NO DEV FOUND:表示在通訊線上找不到可以使用的裝置。

ERROR COMM\_NOT\_START: 表示沒有開始 Motionnet 通訊傳輸。

ERROR\_COMM\_DISCONNECT:表示 Motionnet 通訊傳輸中斷。

ERROR\_INVALID\_DEV\_NO: 表示所給予的裝置編號,超出設定範圍值: 0~63。

ERROR SET IO DEV: 表示所給予的裝置編號,不為運動控制模組,而是屬於串列 I/O 模組。

# **CHAPTER**

# 多軸補間運動函式

這個章節的函式會介紹二軸、三軸與多軸的線性補間運動與二維的圓弧補間運動。同時為了確保 Motionnet 串列通訊對多軸控制的同步性,可以透過函式 mn set group() 將各軸設定為同一群組的編 號,以便同步接收補間運動的啟動命令。

### **5.1 mn\_set\_group**

#### **VC6 / BCB6**

short mn\_set\_group( BYTE bLineNo, BYTE bGrpNo, BYTE bNumDev, BYTE bDevNo[ ] )

**C#**

Int16 mn\_set\_group( Byte bLineNo, Byte bGrpNo, Byte bNumDev, Byte[ ] bDevNo )

#### 功能:

這個函式用來將 Motionnet 通訊線上的運動控制模組,進行群組編號,藉此確保補間運動的同步性。

#### 參數:

bLineNo:根據 Motionnet 板卡上Dip-Switch 設定的Card ID 順序所分配的通訊線編號。 bGrpNo:可設定群組編號1~7,編號0則為取消群組編號。 bNumDev:選擇運動控制模組的數量。 bDevNo[ ]:儲存模組編號的陣列,陣列大小應等於 *bNumDev* 參數值。

#### 回傳值:

SUCCESS:表示這個函式正確無誤地執行。 ERROR\_INVALID\_GROUPNO:表示設定給 *bGrpNo* 參數的值不屬於0~7 ERROR\_INVALID\_NUM\_DEV:表示設定給 *bNumDev* 參數的值不存在。 ERROR\_NO\_CARD\_FOUND:表示在作業系統找不到可以使用的 Motionnet 板卡。 ERROR\_INVALID\_LINE\_NO: 表示所給予的通訊線編號,對應不到作業系統所找到的 Motionnet 板 卡。

ERROR\_NO\_DEV\_FOUND:表示在通訊線上找不到可以使用的裝置。

ERROR\_COMM\_NOT\_START:表示沒有開始 Motionnet 通訊傳輸。

ERROR\_COMM\_DISCONNECT:表示 Motionnet 通訊傳輸中斷。

ERROR\_GROUP\_ALREADY\_HOLD: 表示所設定 bGrpNo 參數的群組目前處於暫停模式,請先呼

叫 mn\_group\_start\_move 啟動被暫停的群組。

ERROR\_INVALID\_DEV\_NO:表示所給予的裝置編號,超出設定範圍值: 0~63。

ERROR\_SET\_IO\_DEV:表示所給予的裝置編號,不為運動控制模組,而是屬於串列 I/O 模組。

### **5.2 mn\_get\_group**

#### **VC6 / BCB6**

short mn\_get\_group( BYTE bLineNo, BYTE bGrpNo, BYTE\* pNumDev, BYTE bDevNo[ ] )

**C#**

Int16 mn\_get\_group( Byte bLineNo, Byte bGrpNo, ref Byte pNumDev, Byte[ ] bDevNo )

#### 功能:

這個函式用來取得 Motionnet 通訊線上,指定群組編號的模組數量和模組編號。

#### 參數:

bLineNo:根據 Motionnet 板卡上Dip-Switch 設定的Card ID 順序所分配的通訊線編號。 bGrpNo:可設定群組編號0~7,編號0則為未設定群組。 pNumDev:根據 *bGrpNo* 參數,來儲存該群組所擁有的運動控制模組數量。 bDevNo[ ]:儲存模組編號的陣列,陣列大小應使用 64 以防止緩衝區溢位。

#### 回傳值:

SUCCESS:表示這個函式正確無誤地執行。 ERROR\_INVALID\_GROUPNO:表示設定給 *bGrpNo* 參數的值不屬於0~7 ERROR\_NO\_CARD\_FOUND:表示在作業系統找不到可以使用的 Motionnet 板卡。 ERROR\_INVALID\_LINE\_NO: 表示所給予的通訊線編號,對應不到作業系統所找到的 Motionnet 板 卡。 ERROR NO DEV FOUND:表示在通訊線上找不到可以使用的裝置。

ERROR COMM\_NOT\_START: 表示沒有開始 Motionnet 通訊傳輸。

ERROR COMM DISCONNECT: 表示 Motionnet 通訊傳輸中斷。

ERROR\_INVALID\_DEV\_NO:表示所給予的裝置編號,超出設定範圍值: 0~63。

ERROR SET IO DEV: 表示所給予的裝置編號,不為運動控制模組,而是屬於串列 I/O 模組。

### **5.3 mn\_line2\_move**

#### **VC6 / BCB6**

short mn\_line2\_move (BYTE bLineNo, BYTE bDev1No, BYTE bDev2No, SPEED\_PAR SpeedPar, long Dev1Pos, long Dev2Pos, BYTE bCnstSpdEnable )

**C#**

Int16 mn\_line2\_move( Byte bLineNo, Byte bDev1No, Byte bDev2No, SPEED\_PAR SpeedPar, Int32 Dev1Pos, Int32 Dev2Pos, Byte bCnstSpdEnable )

#### 功能:

這個函式會依據SPEED\_PAR結構的速度參數和指定脈波數,來進行二維線性捕間。

#### 參數:

bLineNo:根據 Motionnet 板卡上Dip-Switch 設定的Card ID 順序所分配的通訊線編號。

- bDev1No:根據 MN-SERVO 系列裝置上Dip-Switch 設定的編號,設定值為0~63。同一通訊線上不 允許設定重複的編號。
- bDev2No:根據 MN-SERVO 系列裝置上Dip-Switch 設定的編號,設定值為0~63。同一通訊線上不 允許設定重複的編號。

SpeedPar: 此參數為SPEED PAR結構,定義運動的速度曲線,其結構成員如下:

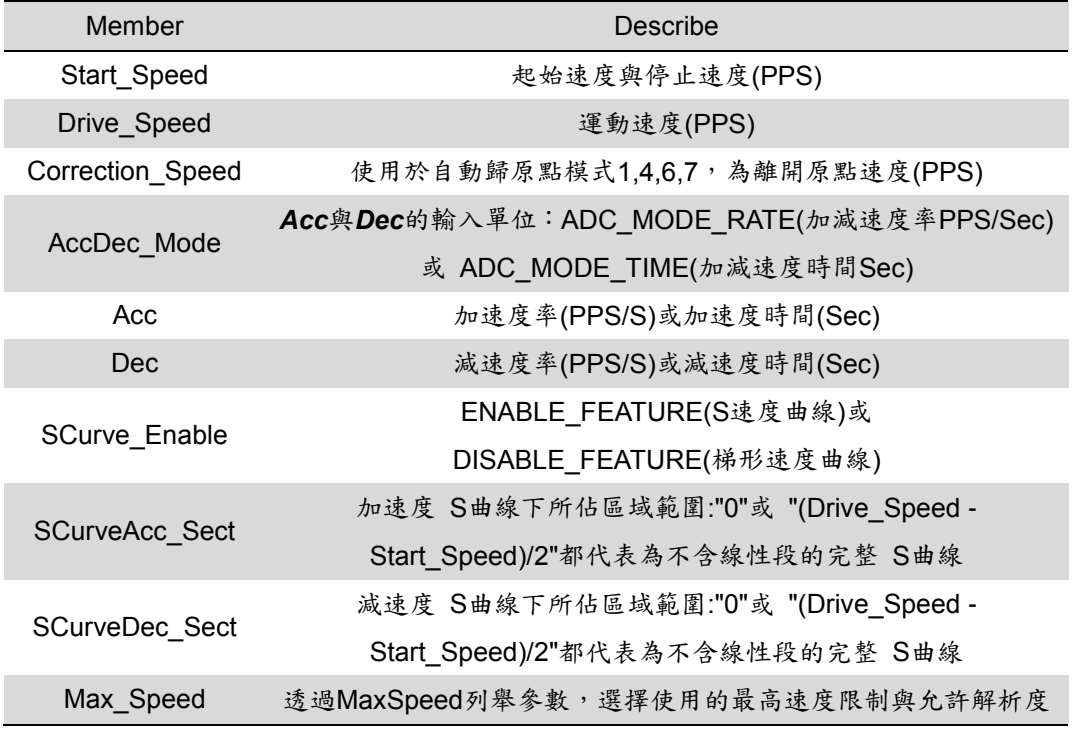

Dev1Pos:馬達運動的輸出脈波數。這個參數是相對於目前位置的位移,為32-bits的長整數(long),小 於零的數值代表往負方向移動。

- Dev2Pos:馬達運動的輸出脈波數。這個參數是相對於目前位置的位移,為32-bits的長整數(long),小 於零的數值代表往負方向移動。
- bCnstSpdEnable: 固定二維線性補間運動的向量速度,可選擇取消 DISABLE FEATURE 或開啟 ENABLE FEATURE 此功能。

#### 回傳值:

SUCCESS:表示這個函式正確無誤地執行。

- ERROR\_SET\_DATA:表示設定給 *bCnstSpdEnable* 參數的值既不是DISABLE\_FEATURE 或 ENABLE\_FEATURE
- ERROR\_INVALID\_POSITION:表示設定給 *Dev1Pos* 或 *Dev2Pos* 參數的值不介於-134217728 ~ 134217727

ERROR\_NO\_CARD\_FOUND:表示在作業系統找不到可以使用的 Motionnet 板卡。

- ERROR\_INVALID\_LINE\_NO: 表示所給予的通訊線編號,對應不到作業系統所找到的 Motionnet 板 卡。
- ERROR\_NO\_DEV\_FOUND:表示在通訊線上找不到可以使用的裝置。
- ERROR COMM NOT START: 表示沒有開始 Motionnet 通訊傳輸。
- ERROR COMM DISCONNECT: 表示 Motionnet 通訊傳輸中斷。
- ERROR\_INVALID\_DEV\_NO:表示所給予的裝置編號,超出設定範圍值: 0~63。
- ERROR\_SET\_IO\_DEV:表示所給予的裝置編號,不為運動控制模組,而是屬於串列 I/O 模組。
- ERROR\_MOVE\_HOLD:表示所指定的裝置目前處於暫停模式,請先呼叫 mn\_group\_start\_move 啟 動被暫停的軸。
- ERROR WAIT ERC: 表示所指定的裝置, 等待ERC輸出完成。
- ERROR WAIT BACKLASH CORRECT:表示所指定的裝置,等待背隙補償完成。
- ERROR WAIT INP: 表示所指定的裝置, 等待INP訊號輸入。
- ERROR EMG SIGNAL ON: 表示所指定的裝置, EMG訊號被觸發。
- ERROR ALM SIGNAL ON: 表示所指定的裝置, ALARM訊號被觸發。
- ERROR MEL SIGNAL ON:表示所指定的裝置,硬體負極限訊號被觸發。
- ERROR PEL SIGNAL ON: 表示所指定的裝置,硬體正極限訊號被觸發。

ERROR REGISTER FULL: 表示所指定的裝置,連續運動的暫存器已使用。

ERROR\_START\_SPEED\_EXCEED\_DRIVING\_SPEED:表示設定給 *SpeedPar* 結構參數中的

#### Start Speed 速度大於 Drive Speed 的速度值。

- ERROR\_INVALID\_MAX\_SPEED\_SELECTION:表示設定給 *SpeedPar* 結構參數中的 Max\_Speed 不屬於 MaxSpeed 列舉成員。
- ERROR\_SET\_START\_SPEED\_OUT\_RANGE:表示設定給 *SpeedPar* 結構參數中的 Start\_Speed 速度值超過所選擇 Max\_Speed 的範圍。
- ERROR\_SET\_DRIVING\_SPEED\_OUT\_RANGE:表示設定給 *SpeedPar* 結構參數中的

Drive\_Speed 速度值超過所選擇 Max\_Speed 的範圍。

- ERROR\_INVALID\_SCURVE\_ENABLE:表示設定給 *SpeedPar* 結構參數中的 SCurve\_Enable 既不 是 DISABLE\_FEATURE 也不是 ENABLE\_FEATURE。
- ERROR\_SET\_CORRECTION\_SPD\_OUT\_RANGE:表示設定給 *SpeedPar* 結構參數中的 Correction\_Speed 速度值超過所選擇 Max\_Speed 的範圍。
- ERROR\_INVALID\_ACC\_DATA:表示設定給 *SpeedPar* 結構參數中的 Acc 加速度值為零
- ERROR\_INVALID\_ADC\_MODE:表示設定給 *SpeedPar* 結構參數中的 AccDec\_Mode 既不是
	- ADC\_MODE\_RATE 也不是 ADC\_MODE\_TIME。
- ERROR\_SET\_ACC\_DOUBLE\_DEC:表示設定給 *SpeedPar* 結構參數中的 Acc 加速度值大於 Dec 減速度值的兩倍。
- ERROR\_SET\_ACC\_OUT\_RANGE:表示設定給 *SpeedPar* 結構參數中的 Acc 加速度值超過所選擇 Max\_Speed 的範圍。
- ERROR\_SET\_DEC\_OUT\_RANGE:表示設定給 *SpeedPar* 結構參數中的 Dec 加速度值超過所選 擇 Max\_Speed 的範圍。
- ERROR\_SET\_ACC\_SECT\_OUT\_RANGE:表示設定給 *SpeedPar* 結構參數中的 SCurveAcc\_Sect 數值不介於 0 ~ (Drive\_Speed-Start\_Speed) / 2 的範圍內
- ERROR\_SET\_DEC\_SECT\_OUT\_RANGE:表示設定給 *SpeedPar* 結構參數中的 SCurveDec\_Sect 數值不介於 0 ~ (Drive\_Speed-Start\_Speed) / 2 的範圍內

### **5.4 mn\_arc2\_move**

#### **VC6 / BCB6**

short mn\_arc2\_move( BYTE bLineNo, BYTE bDev1No, BYTE bDev2No, SPEED\_PAR SpeedPar, BYTE bDirection, long Dev1CenterPos, long Dev2CenterPos, long Dev1FinishPos, long Dev2FinishPos, DWORD Low32BitDummyDevNo, DWORD High32BitDummyDevNo, BYTE bCnstSpdEnable )

**C#**

Int16 mn\_arc2\_move( Byte bLineNo, Byte bDev1No, Byte bDev2No, SPEED\_PAR SpeedPar, Byte bDirection, Int32 Dev1CenterPos, Int32 Dev2CenterPos, Int32 Dev1FinishPos, Int32 Dev2FinishPos, UInt32 Low32BitDummyDevNo, UInt32 High32BitDummyDevNo, Byte bCnstSpdEnable )

#### 功能:

這個函式啟動加減速二維圓弧補間。開始圓弧補間的位置即是此函式的二維座標原點,參數 *Dev1CenterPos* 和 *Dev2CenterPos* 則是相對圓心座標;參數 *Dev1FinishPos* 和 *Dev2FinishPos* 則是結束圓弧補間的座標。

#### 參數:

bLineNo:根據 Motionnet 板卡上Dip-Switch 設定的Card ID 順序所分配的通訊線編號。

bDev1No:根據 MN-SERVO 系列裝置上Dip-Switch 設定的編號,設定值為0~63。同一通訊線上不 允許設定重複的編號。

bDev2No:根據 MN-SERVO 系列裝置上Dip-Switch 設定的編號,設定值為0~63。同一通訊線上不 允許設定重複的編號。

SpeedPar: 此參數為SPEED PAR結構,定義運動的速度曲線,其結構成員如下:

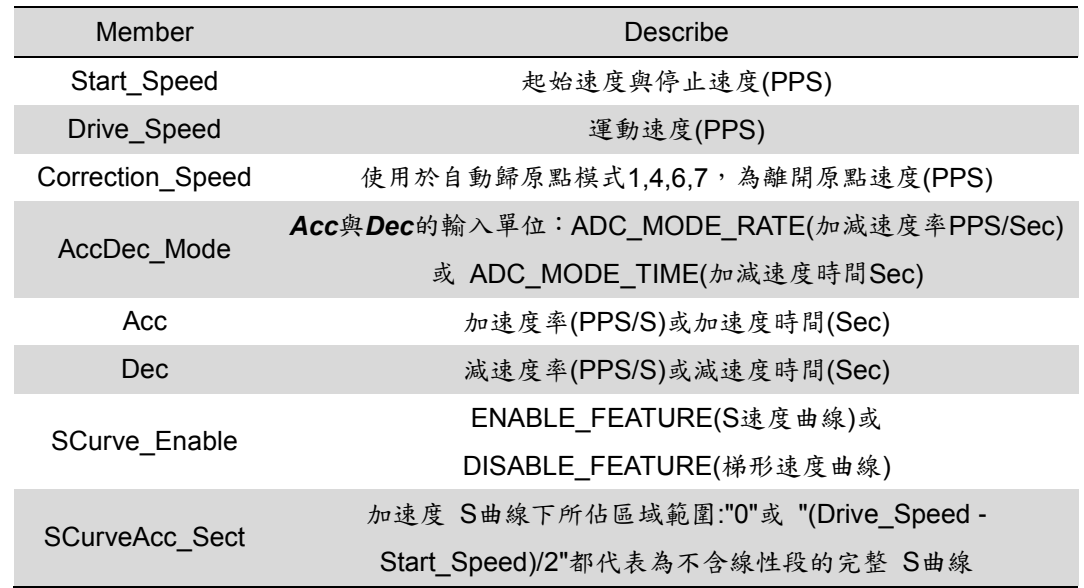

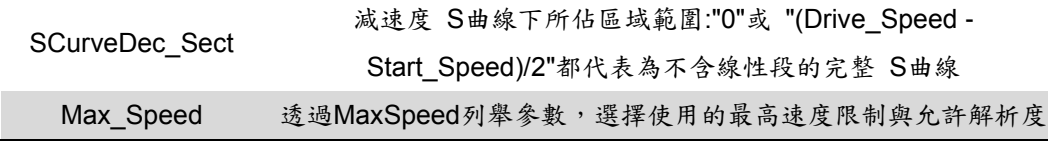

bDirection:二維圓弧補間的運作方向,可以設定為

順時針方向 MOVE DIRECTION CW 或

逆時針方向 MOVE\_DIRECTION\_CCW。

- Dev1CenterPos:圓弧補間運動時 *bDev1No* 的圓心位置。這個參數是相對於目前位置的位移,小於 零的數值代表最終位置在負方向。
- Dev2CenterPos:圓弧補間運動時 *bDev2No* 的圓心位置。這個參數是相對於目前位置的位移,小於 零的數值代表最終位置在負方向。
- Dev1FinishPos:圓弧補間運動時 *bDev1No* 的最終位置。這個參數是相對於目前位置的位移,小於 零的數值代表最終位置在負方向。
- Dev2FinishPos:圓弧補間運動時 *bDev2No* 的最終位置。這個參數是相對於目前位置的位移,小於 零的數值代表最終位置在負方向。
- Low32BitDummyDevNo:此參數預設為零,使用時機為連續補間運動時,混用多軸線性補間 (line3 move, linen move)與二維圓弧補間運動時,所設定虛擬輸出的裝置編號。裝置編號 0~31的選擇分別對應32bits的位址。
- High32BitDummyDevNo:此參數預設為零,使用時機為連續補間運動時,混用多軸線性補間 (line3 move, linen move)與二維圓弧補間運動時,所設定虛擬輸出的裝置編號。裝置編號 32~63的選擇分別對應32bit的位址。
- bCnstSpdEnable: 固定二維圓弧補間運動的切線向量速度,可選擇取消 DISABLE FEATURE 或開 啟 ENABLE FEATURE 此功能。

#### 回傳值:

SUCCESS:表示這個函式正確無誤地執行。

ERROR\_SET\_ARC\_FINISH\_POS:表示設定給 *Dev1FinishPos* 與 *Dev2FinishPos* 的位置超出此 圓弧運動可到達的範圍。

ERROR SET DATA: 表示設定給 *bCnstSpdEnable* 参數的值既不是DISABLE FEATURE 或 ENABLE\_FEATURE

ERROR\_SET\_BIT\_DUMMY\_DEV:表示設定給 *Low32BitDummyDevNo* 或

*High32BitDummyDevNo* 參數的虛擬輸出裝置編號包含了 *bDev1No* 或 *bDev2No* ERROR\_INVALID\_POSITION:表示設定給 *Dev1CenterPos* 或 *Dev2CenterPos* 或

*Dev1FinishPos* 或 *Dev2FinishPos* 參數的值不介於-134217728 ~ 134217727 ERROR NO CARD FOUND: 表示在作業系統找不到可以使用的 Motionnet 板卡。

ERROR\_INVALID\_LINE\_NO: 表示所給予的通訊線編號,對應不到作業系統所找到的 Motionnet 板 卡。

ERROR NO DEV FOUND:表示在通訊線上找不到可以使用的裝置。

ERROR\_COMM\_NOT\_START:表示沒有開始 Motionnet 通訊傳輸。

- ERROR\_COMM\_DISCONNECT:表示 Motionnet 通訊傳輸中斷。
- ERROR\_INVALID\_DEV\_NO:表示所給予的裝置編號,超出設定範圍值: 0~63。
- ERROR\_SET\_IO\_DEV:表示所給予的裝置編號,不為運動控制模組,而是屬於串列 I/O 模組。
- ERROR\_MOVE\_HOLD:表示所指定的裝置目前處於暫停模式,請先呼叫 mn\_group\_start\_move 啟 動被暫停的軸。
- ERROR\_WAIT\_ERC:表示所指定的裝置,等待ERC輸出完成。
- ERROR WAIT BACKLASH CORRECT: 表示所指定的裝置, 等待背隙補償完成。
- ERROR WAIT INP: 表示所指定的裝置, 等待INP訊號輸入。
- ERROR\_EMG\_SIGNAL\_ON:表示所指定的裝置,EMG訊號被觸發。
- ERROR ALM SIGNAL ON: 表示所指定的裝置, ALARM訊號被觸發。
- ERROR\_MEL\_SIGNAL\_ON:表示所指定的裝置,硬體負極限訊號被觸發。
- ERROR PEL SIGNAL ON: 表示所指定的裝置,硬體正極限訊號被觸發。
- ERROR REGISTER FULL: 表示所指定的裝置,連續運動的暫存器已使用。
- ERROR\_START\_SPEED\_EXCEED\_DRIVING\_SPEED:表示設定給 *SpeedPar* 結構參數中的 Start\_Speed 速度大於 Drive\_Speed 的速度值。
- ERROR\_INVALID\_MAX\_SPEED\_SELECTION:表示設定給 *SpeedPar* 結構參數中的 Max\_Speed 不屬於 MaxSpeed 列舉成員。
- ERROR\_SET\_START\_SPEED\_OUT\_RANGE:表示設定給 *SpeedPar* 結構參數中的 Start\_Speed 速度值超過所選擇 Max\_Speed 的範圍。
- ERROR\_SET\_DRIVING\_SPEED\_OUT\_RANGE:表示設定給 *SpeedPar* 結構參數中的 Drive\_Speed 速度值超過所選擇 Max\_Speed 的範圍。
- ERROR\_INVALID\_SCURVE\_ENABLE:表示設定給 *SpeedPar* 結構參數中的 SCurve\_Enable 既不 是 DISABLE FEATURE 也不是 ENABLE FEATURE。
- ERROR\_SET\_CORRECTION\_SPD\_OUT\_RANGE:表示設定給 *SpeedPar* 結構參數中的 Correction\_Speed 速度值超過所選擇 Max\_Speed 的範圍。
- ERROR\_INVALID\_ACC\_DATA:表示設定給 *SpeedPar* 結構參數中的 Acc 加速度值為零
- ERROR\_INVALID\_ADC\_MODE:表示設定給 *SpeedPar* 結構參數中的 AccDec\_Mode 既不是 ADC MODE RATE 也不是 ADC MODE TIME。
- ERROR\_SET\_ACC\_DOUBLE\_DEC:表示設定給 *SpeedPar* 結構參數中的 Acc 加速度值大於 Dec 減速度值的兩倍。
- ERROR\_SET\_ACC\_OUT\_RANGE:表示設定給 *SpeedPar* 結構參數中的 Acc 加速度值超過所選擇 Max Speed 的範圍。
- ERROR\_SET\_DEC\_OUT\_RANGE:表示設定給 *SpeedPar* 結構參數中的 Dec 加速度值超過所選 擇 Max\_Speed 的範圍。
- ERROR SET ACC SECT OUT RANGE: 表示設定給 SpeedPar 結構參數中的 SCurveAcc Sect 數值不介於 0~(Drive Speed-Start Speed) / 2 的範圍內

ERROR\_SET\_DEC\_SECT\_OUT\_RANGE:表示設定給 *SpeedPar* 結構參數中的 SCurveDec\_Sect 數值不介於 0 ~ (Drive\_Speed-Start\_Speed) / 2 的範圍內

### **5.5 mn\_line3\_move**

#### **VC6 / BCB6**

short mn\_line3\_move (BYTE bLineNo, BYTE bDev1No, BYTE bDev2No, BYTE bDev3No, SPEED\_PAR SpeedPar, long Dev1Pos, long Dev2Pos, long Dev3Pos )

**C#**

Int16 mn\_line3\_move( Byte bLineNo, Byte bDev1No, Byte bDev2No, Byte bDev3No, SPEED\_PAR SpeedPar, Int32 Dev1Pos, Int32 Dev2Pos, Int32 Dev3Pos )

#### 功能:

這個函式會依據SPEED\_PAR結構的速度參數和指定脈波數,來進行三維線性捕間。

#### 參數:

bLineNo:根據 Motionnet 板卡上Dip-Switch 設定的Card ID 順序所分配的通訊線編號。

- bDev1No:根據 MN-SERVO 系列裝置上Dip-Switch 設定的編號,設定值為0~63。同一通訊線上不 允許設定重複的編號。
- bDev2No:根據 MN-SERVO 系列裝置上Dip-Switch 設定的編號,設定值為0~63。同一通訊線上不 允許設定重複的編號。
- bDev3No:根據 MN-SERVO 系列裝置上Dip-Switch 設定的編號,設定值為0~63。同一通訊線上不 允許設定重複的編號。

SpeedPar: 此參數為SPEED PAR結構,定義運動的速度曲線,其結構成員如下:

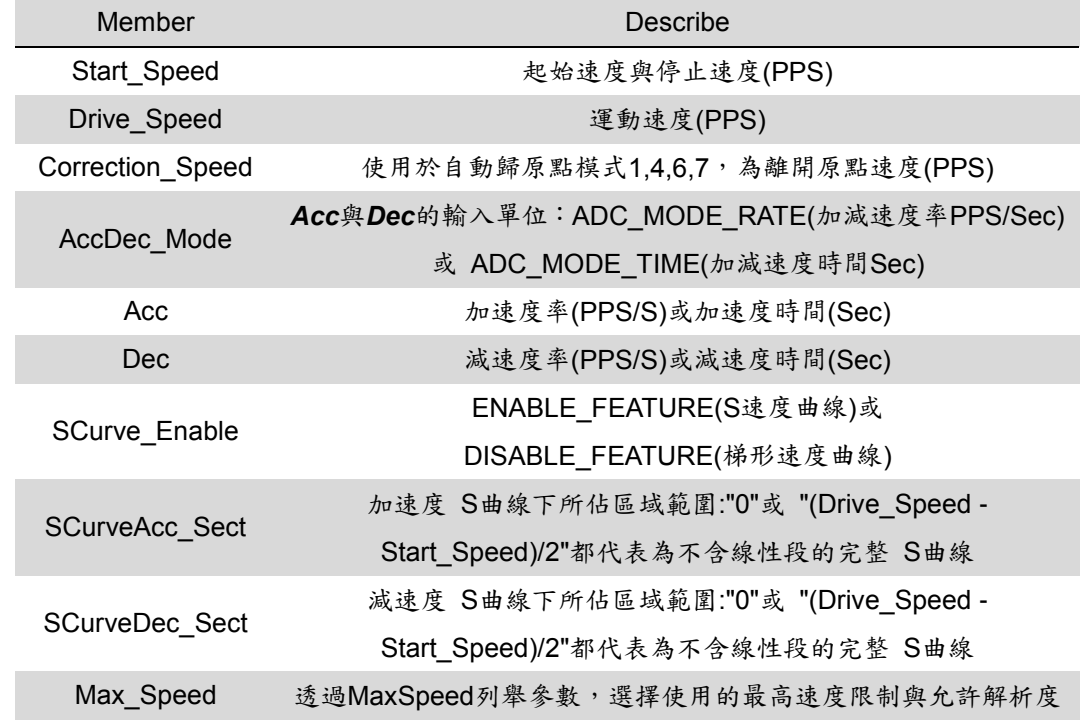

- Dev1Pos:馬達運動的輸出脈波數。這個參數是相對於目前位置的位移,為32-bits的長整數(long),小 於零的數值代表往負方向移動。
- Dev2Pos:馬達運動的輸出脈波數。這個參數是相對於目前位置的位移,為32-bits的長整數(long),小 於零的數值代表往負方向移動。
- Dev3Pos:馬達運動的輸出脈波數。這個參數是相對於目前位置的位移,為32-bits的長整數(long),小 於零的數值代表往負方向移動。

#### 回傳值:

SUCCESS:表示這個函式正確無誤地執行。

- ERROR\_INVALID\_POSITION:表示設定給 *Dev1Pos* 或 *Dev2Pos* 或 *Dev3Pos* 參數的值不介於 -134217728 ~ 134217727
- ERROR\_NO\_CARD\_FOUND:表示在作業系統找不到可以使用的 Motionnet 板卡。
- ERROR\_INVALID\_LINE\_NO: 表示所給予的通訊線編號,對應不到作業系統所找到的 Motionnet 板 卡。
- ERROR\_NO\_DEV\_FOUND:表示在通訊線上找不到可以使用的裝置。
- ERROR COMM NOT START: 表示沒有開始 Motionnet 通訊傳輸。
- ERROR COMM DISCONNECT: 表示 Motionnet 通訊傳輸中斷。
- ERROR\_INVALID\_DEV\_NO:表示所給予的裝置編號,超出設定範圍值: 0~63。
- ERROR\_SET\_IO\_DEV:表示所給予的裝置編號,不為運動控制模組,而是屬於串列 I/O 模組。
- ERROR MOVE HOLD: 表示所指定的裝置目前處於暫停模式,請先呼叫 mn\_group\_start\_move 啟 動被暫停的軸。
- ERROR WAIT ERC: 表示所指定的裝置, 等待ERC輸出完成。
- ERROR WAIT BACKLASH CORRECT:表示所指定的裝置,等待背隙補償完成。
- ERROR\_WAIT\_INP:表示所指定的裝置,等待INP訊號輸入。
- ERROR EMG SIGNAL ON: 表示所指定的裝置, EMG訊號被觸發。
- ERROR ALM SIGNAL ON: 表示所指定的裝置, ALARM訊號被觸發。
- ERROR MEL SIGNAL ON:表示所指定的裝置,硬體負極限訊號被觸發。
- ERROR PEL SIGNAL ON: 表示所指定的裝置,硬體正極限訊號被觸發。

ERROR REGISTER FULL: 表示所指定的裝置,連續運動的暫存器已使用。

ERROR\_START\_SPEED\_EXCEED\_DRIVING\_SPEED:表示設定給 *SpeedPar* 結構參數中的

#### Start Speed 速度大於 Drive Speed 的速度值。

- ERROR\_INVALID\_MAX\_SPEED\_SELECTION:表示設定給 *SpeedPar* 結構參數中的 Max\_Speed 不屬於 MaxSpeed 列舉成員。
- ERROR\_SET\_START\_SPEED\_OUT\_RANGE:表示設定給 *SpeedPar* 結構參數中的 Start\_Speed 速度值超過所選擇 Max\_Speed 的範圍。
- ERROR\_SET\_DRIVING\_SPEED\_OUT\_RANGE:表示設定給 *SpeedPar* 結構參數中的

Drive\_Speed 速度值超過所選擇 Max\_Speed 的範圍。

- ERROR\_INVALID\_SCURVE\_ENABLE:表示設定給 *SpeedPar* 結構參數中的 SCurve\_Enable 既不 是 DISABLE\_FEATURE 也不是 ENABLE\_FEATURE。
- ERROR\_SET\_CORRECTION\_SPD\_OUT\_RANGE:表示設定給 *SpeedPar* 結構參數中的 Correction\_Speed 速度值超過所選擇 Max\_Speed 的範圍。
- ERROR\_INVALID\_ACC\_DATA:表示設定給 *SpeedPar* 結構參數中的 Acc 加速度值為零
- ERROR\_INVALID\_ADC\_MODE:表示設定給 *SpeedPar* 結構參數中的 AccDec\_Mode 既不是
	- ADC\_MODE\_RATE 也不是 ADC\_MODE\_TIME。
- ERROR\_SET\_ACC\_DOUBLE\_DEC:表示設定給 *SpeedPar* 結構參數中的 Acc 加速度值大於 Dec 減速度值的兩倍。
- ERROR\_SET\_ACC\_OUT\_RANGE:表示設定給 *SpeedPar* 結構參數中的 Acc 加速度值超過所選擇 Max\_Speed 的範圍。
- ERROR\_SET\_DEC\_OUT\_RANGE:表示設定給 *SpeedPar* 結構參數中的 Dec 加速度值超過所選 擇 Max\_Speed 的範圍。
- ERROR\_SET\_ACC\_SECT\_OUT\_RANGE:表示設定給 *SpeedPar* 結構參數中的 SCurveAcc\_Sect 數值不介於 0 ~ (Drive\_Speed-Start\_Speed) / 2 的範圍內
- ERROR\_SET\_DEC\_SECT\_OUT\_RANGE:表示設定給 *SpeedPar* 結構參數中的 SCurveDec\_Sect 數值不介於 0 ~ (Drive\_Speed-Start\_Speed) / 2 的範圍內

### **5.6 mn\_linen\_move**

#### **VC6 / BCB6**

short mn\_linen\_move( BYTE bLineNo, BYTE bDevNo[ ], SPEED\_PAR SpeedPar, long DevPos[ ], BYTE bNumDev )

**C#**

Int16 mn\_linen\_move( Byte bLineNo, Byte bDevNo[ ], SPEED\_PAR SpeedPar, Int32 DevPos[ ], Byte bNumDev )

#### 功能:

這個函式會依據SPEED\_PAR結構的速度參數和指定脈波數,來進行多維線性捕間。

#### 參數:

bLineNo:根據 Motionnet 板卡上Dip-Switch 設定的Card ID 順序所分配的通訊線編號。

bDevNo[ ]:儲存參與多軸線性補間的裝置編號陣列,根據 MN-SERVO 系列裝置上Dip-Switch 設定 的編號,設定值為0~63。同一通訊線上不允許設定重複的編號,陣列大小應等於 *bNumDev* 參數值

SpeedPar:此參數為SPEED\_PAR結構,定義運動的速度曲線,其結構成員如下:

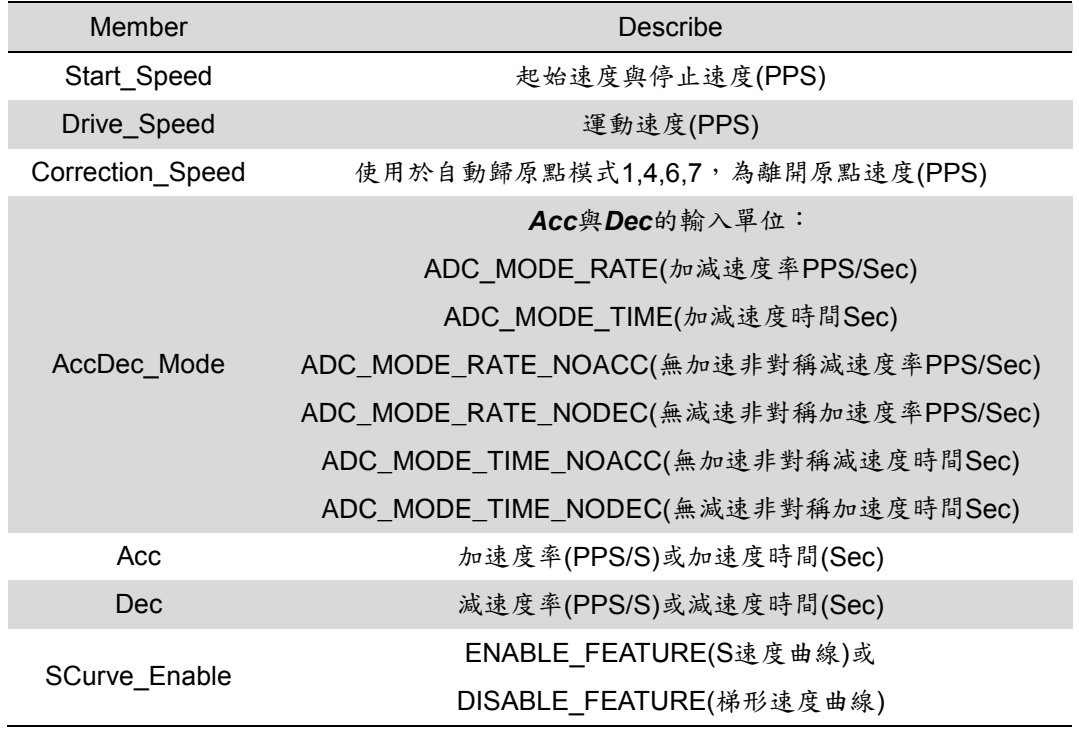

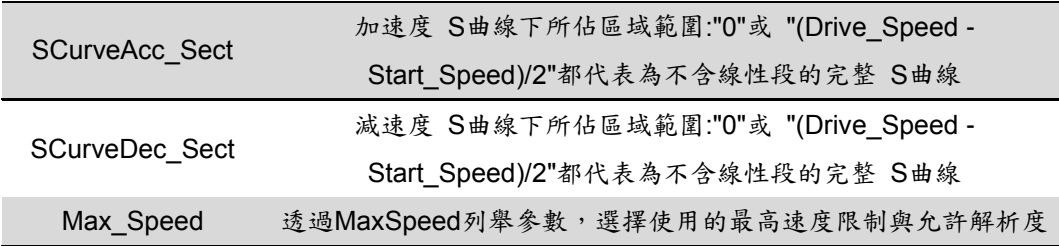

DevPos[]:儲存參與多軸線性補間各裝置輸出脈波數的陣列。這個脈波數是相對於目前位置的位移, 為32-bits的長整數(long),小於零的數值代表往負方向移動,陣列大小應等於 *bNumDev* 參數值。

bNumDev:設定參與多軸線性補間的裝置數量。

#### 回傳值:

SUCCESS:表示這個函式正確無誤地執行。

ERROR\_INVALID\_POSITION:表示設定給 *DevPos[ ]* 參數的值不介於-134217728 ~ 134217727

- ERROR\_NO\_CARD\_FOUND:表示在作業系統找不到可以使用的 Motionnet 板卡。
- ERROR\_INVALID\_LINE\_NO:表示所給予的通訊線編號,對應不到作業系統所找到的 Motionnet 板 卡。

ERROR NO DEV FOUND:表示在通訊線上找不到可以使用的裝置。

ERROR COMM\_NOT\_START: 表示沒有開始 Motionnet 通訊傳輸。

ERROR\_COMM\_DISCONNECT:表示 Motionnet 通訊傳輸中斷。

ERROR\_INVALID\_DEV\_NO:表示所給予的裝置編號,超出設定範圍值: 0~63。

ERROR SET IO DEV: 表示所給予的裝置編號,不為運動控制模組,而是屬於串列 I/O 模組。

ERROR MOVE HOLD:表示所指定的裝置目前處於暫停模式,請先呼叫 mn\_group\_start\_move 啟 動被暫停的軸。

ERROR WAIT ERC: 表示所指定的裝置, 等待ERC輸出完成。

ERROR WAIT BACKLASH CORRECT:表示所指定的裝置,等待背隙補償完成。

ERROR WAIT INP: 表示所指定的裝置, 等待INP訊號輸入。

ERROR EMG SIGNAL ON: 表示所指定的裝置, EMG訊號被觸發。

ERROR ALM SIGNAL ON: 表示所指定的裝置, ALARM訊號被觸發。

ERROR MEL SIGNAL ON:表示所指定的裝置,硬體負極限訊號被觸發。

ERROR PEL SIGNAL ON:表示所指定的裝置,硬體正極限訊號被觸發。

ERROR\_REGISTER\_FULL:表示所指定的裝置,連續運動的暫存器已使用。

ERROR\_START\_SPEED\_EXCEED\_DRIVING\_SPEED:表示設定給 *SpeedPar* 結構參數中的

Start Speed 速度大於 Drive Speed 的速度值。

- ERROR\_INVALID\_MAX\_SPEED\_SELECTION:表示設定給 *SpeedPar* 結構參數中的 Max\_Speed 不屬於 MaxSpeed 列舉成員。
- ERROR\_SET\_START\_SPEED\_OUT\_RANGE:表示設定給 *SpeedPar* 結構參數中的 Start\_Speed 速度值超過所選擇 Max\_Speed 的範圍。

ERROR\_SET\_DRIVING\_SPEED\_OUT\_RANGE:表示設定給 *SpeedPar* 結構參數中的

Drive\_Speed 速度值超過所選擇 Max\_Speed 的範圍。

- ERROR\_INVALID\_SCURVE\_ENABLE:表示設定給 *SpeedPar* 結構參數中的 SCurve\_Enable 既不 是 DISABLE\_FEATURE 也不是 ENABLE\_FEATURE。
- ERROR\_SET\_CORRECTION\_SPD\_OUT\_RANGE:表示設定給 *SpeedPar* 結構參數中的 Correction\_Speed 速度值超過所選擇 Max\_Speed 的範圍。
- ERROR\_INVALID\_ACC\_DATA:表示設定給 *SpeedPar* 結構參數中的 Acc 加速度值為零
- ERROR\_INVALID\_ADC\_MODE:表示設定給 *SpeedPar* 結構參數中的 AccDec\_Mode 既不是 ADC\_MODE\_RATE\_也不是\_ADC\_MODE\_TIME。
- ERROR\_SET\_ACC\_DOUBLE\_DEC:表示設定給 *SpeedPar* 結構參數中的 Acc 加速度值大於 Dec 減速度值的兩倍。
- ERROR\_SET\_ACC\_OUT\_RANGE:表示設定給 *SpeedPar* 結構參數中的 Acc 加速度值超過所選擇 Max\_Speed 的範圍。
- ERROR\_SET\_DEC\_OUT\_RANGE:表示設定給 *SpeedPar* 結構參數中的 Dec 加速度值超過所選 擇 Max\_Speed 的範圍。
- ERROR\_SET\_ACC\_SECT\_OUT\_RANGE:表示設定給 *SpeedPar* 結構參數中的 SCurveAcc\_Sect 數值不介於 0 ~ (Drive\_Speed-Start\_Speed) / 2 的範圍內
- ERROR\_SET\_DEC\_SECT\_OUT\_RANGE:表示設定給 *SpeedPar* 結構參數中的 SCurveDec\_Sect 數值不介於 0 ~ (Drive\_Speed-Start\_Speed) / 2 的範圍內

### **5.7 mn\_conti\_interp\_next\_ready**

#### **VC6 / BCB6**

short mn\_conti\_interp\_next\_ready( BYTE bLineNo, BYTE bDevNo, BYTE \*pReady )

**C#**

Int16 mn\_conti\_interp\_next\_ready( Byte bLineNo, Byte bDevNo, ref Byte pReady )

#### 功能:

這個函式用以確定下一段補間運動是否允許設定。

#### 參數:

bLineNo:根據 Motionnet 板卡上Dip-Switch 設定的Card ID 順序所分配的通訊線編號。

bDevNo: 選擇參與補間運動裝置的編號,根據 MN-SERVO 系列裝置上Dip-Switch 設定的編號,設 定值為0~63。同一通訊線上不允許設定重複的編號。

pReady:用以儲存是否允許設定的狀態指標參數。

#### 回傳值:

SUCCESS:表示這個函式正確無誤地執行。

ERROR NO CARD FOUND: 表示在作業系統找不到可以使用的 Motionnet 板卡。

ERROR\_INVALID\_LINE\_NO:表示所給予的通訊線編號,對應不到作業系統所找到的 Motionnet 板 卡。

ERROR NO DEV FOUND:表示在通訊線上找不到可以使用的裝置。

ERROR COMM NOT START: 表示沒有開始 Motionnet 通訊傳輸。

ERROR COMM DISCONNECT: 表示 Motionnet 通訊傳輸中斷。

ERROR\_INVALID\_DEV\_NO:表示所給予的裝置編號,超出設定範圍值: 0~63。

ERROR SET IO DEV: 表示所給予的裝置編號,不為運動控制模組,而是屬於串列 I/O 模組。

# **CHAPTER**

# 其他與運動相關的函式

這個章節介紹幾個與運動相關的函式,包括 mn\_group\_stop\_move()、mn\_group\_hold\_move() 和 mn\_group\_start\_move().

### **6.1 mn\_group\_stop\_move**

#### **VC6 / BCB6**

short mn\_group\_stop\_move( BYTE bLineNo, BYTE bGrpNo, BYTE bStopMode )

**C#**

Int16 mn\_group\_stop\_move( Byte bLineNo, Byte bGrpNo, Byte bStopMode )

#### 功能:

這個函式用來指定群組停止目前正在進行的馬達運動,當 *bGrpNo* 參數為零時,將停止該通訊線上所 有裝置的運動,支援的停止模式有立即停止與減速停止。

#### 參數:

bLineNo:根據 Motionnet 板卡上Dip-Switch 設定的Card ID 順序所分配的通訊線編號。

bGrpNo: 可以透過 MN-SERVO 系列裝置上的Dip-Switch 來設定群組的編號,此外也可以透過函式 mn\_set\_group() 來設定群組 (當使用函式設定後,將會忽略Dip-Switch的設定,直到使用 函式將該裝置的群組編號設回零),設定值為0~7。

bStopMode:停止目前運動的模式。可設定為

SLOWDOWN\_STOP — 減速停止 或是

SUDDEN STOP — 立即停止。

#### 回傳值:

SUCCESS:表示這個函式正確無誤地執行。 ERROR\_INVALID\_GROUPNO:表示設定給 *bGrpNo* 參數的值不屬於0~7 ERROR\_INVALID\_STOP\_MODE:表示設定給 *bStopMove* 參數的值既不是 SLOWDOWN\_STOP 也不是 SUDDEN\_STOP

ERROR NO CARD FOUND: 表示在作業系統找不到可以使用的 Motionnet 板卡。

ERROR\_INVALID\_LINE\_NO: 表示所給予的通訊線編號,對應不到作業系統所找到的 Motionnet 板 卡。

ERROR\_NO\_DEV\_FOUND:表示在通訊線上找不到可以使用的裝置。

ERROR\_COMM\_NOT\_START:表示沒有開始 Motionnet 通訊傳輸。

ERROR\_COMM\_DISCONNECT:表示 Motionnet 通訊傳輸中斷。

ERROR\_INVALID\_DEV\_NO:表示所給予的裝置編號,超出設定範圍值: 0~63。

ERROR\_SET\_IO\_DEV:表示所給予的裝置編號,不為運動控制模組,而是屬於串列 I/O 模組。
# **6.2 mn\_group\_hold\_move**

#### **VC6 / BCB6**

short mn\_group\_hold\_move( BYTE bLineNo, BYTE bGrpNo)

**C#**

Int16 mn\_group\_hold\_move( Byte bLineNo, Byte bGrpNo )

#### 功能:

這個函式用來暫停指定群組編號所有裝置的脈波輸出。使用此函式後,所呼叫的運動函式會完成相關 的設定,但是控制馬達運動的脈波會被暫停輸出,一直到 mn group start move() 被呼叫後,該群組 裝置的脈波會同時輸出。當 *bGrpNo* 參數為零時,將暫止該通訊線上所有裝置的脈波輸出。

參數:

bLineNo:根據 Motionnet 板卡上Dip-Switch 設定的Card ID 順序所分配的通訊線編號。

bGrpNo: 可以透過 MN-SERVO 系列裝置上的Dip-Switch 來設定群組的編號,此外也可以透過函式 mn\_set\_group() 來設定群組 (當使用函式設定後,將會忽略Dip-Switch的設定,直到再次 使用函式將該裝置的群組編號設回零),設定值為0~7。

#### 回傳值:

SUCCESS:表示這個函式正確無誤地執行。

- ERROR\_INVALID\_GROUPNO:表示設定給 *bGrpNo* 參數的值不屬於0~7
- ERROR NO CARD FOUND: 表示在作業系統找不到可以使用的 Motionnet 板卡。
- ERROR\_INVALID\_LINE\_NO: 表示所給予的通訊線編號,對應不到作業系統所找到的 Motionnet 板 卡。

ERROR NO DEV FOUND: 表示在通訊線上找不到可以使用的裝置。

ERROR COMM\_NOT\_START: 表示沒有開始 Motionnet 通訊傳輸。

ERROR\_COMM\_DISCONNECT:表示 Motionnet 通訊傳輸中斷。

ERROR\_INVALID\_DEV\_NO: 表示所給予的裝置編號,超出設定範圍值: 0~63。

- ERROR\_GROUP\_ALREADY\_HOLD:表示設定 *bGrpNo* 編號的群組已經暫停脈波的輸出,請使用 mn\_group\_start\_move() 釋放該群組。
- ERROR\_INVALID\_DEV\_HOLD: 表示設定 bGrpNo 編號的群組內,不包含任何運動控制模組,可以 暫停脈波輸出。

# **6.3 mn\_group\_start\_move**

#### **VC6 / BCB6**

short mn\_group\_start\_move( BYTE bLineNo, BYTE bGrpNo )

**C#**

Int16 mn\_group\_start\_move( Byte bLineNo, Byte bGrpNo )

#### 功能:

這個函式用來啟動被 mn\_group\_hold\_move() 所暫停的脈波輸出。當 *bGrpNo* 參數為零時,將啟動 該通訊線上所有裝置被暫停的脈波輸出。

#### 參數:

bLineNo:根據 Motionnet 板卡上Dip-Switch 設定的Card ID 順序所分配的通訊線編號。

bGrpNo: 可以透過 MN-SERVO 系列裝置上的Dip-Switch 來設定群組的編號,此外也可以透過函式 mn\_set\_group() 來設定群組 (當使用函式設定後,將會忽略Dip-Switch的設定,直到再次 使用函式將該裝置的群組編號設回零),設定值為0~7。

#### 回傳值:

SUCCESS:表示這個函式正確無誤地執行。 ERROR\_INVALID\_GROUPNO:表示設定給 *bGrpNo* 參數的值不屬於0~7 ERROR NO CARD FOUND: 表示在作業系統找不到可以使用的 Motionnet 板卡。 ERROR\_INVALID\_LINE\_NO: 表示所給予的通訊線編號,對應不到作業系統所找到的 Motionnet 板 卡。

ERROR NO DEV FOUND:表示在通訊線上找不到可以使用的裝置。 ERROR COMM\_NOT\_START: 表示沒有開始 Motionnet 通訊傳輸。 ERROR\_COMM\_DISCONNECT:表示 Motionnet 通訊傳輸中斷。 ERROR\_INVALID\_DEV\_NO:表示所給予的裝置編號,超出設定範圍值: 0~63。 ERROR SET IO DEV: 表示所給予的裝置編號,不為運動控制模組,而是屬於串列 I/O 模組。 ERROR\_GROUP\_NOT\_HOLD:表示設定 *bGrpNo* 編號的群組尚未暫停脈波的輸出,請使用 mn\_group\_hold\_move() 暫停該群組的脈波。

# **CHAPTER**

# 進階的運動設定函式

這個章節將介紹一些進階的功能,包括環狀計數器(variable-ring counter)和等間距位置比對一觸發 (Compare & Trigger)。

# **7.1 mn\_set\_vring**

#### **VC6 / BCB6**

short mn\_set\_vring( BYTE bLineNo, BYTE bDevNo, BYTE bVRingEnable, BYTE bVRingSource, DWORD dwVRingValue )

**C#**

Int16 mn\_set\_vring( Byte bLineNo, Byte bDevNo, Byte bVRINGEnable, Byte bVRingSource, UInt32 dwVRingValue )

#### 功能:

這個函式用來 致能/除能 可變環狀計數器的功能。同時可以選擇脈波輸出或編碼器輸入為環狀計數 器。

#### 參數:

bLineNo:根據 Motionnet 板卡上Dip-Switch 設定的Card ID 順序所分配的通訊線編號。

bDevNo:根據 MN-SERVO 系列裝置上Dip-Switch 設定的編號,設定值為0~63。同一通訊線上不允 許設定重複的編號。

bVRingEnable:致能/除能可變環狀計數器的功能。可設定為 ENABLE\_FEATURE 或

#### DISABLE\_FEATURE。

bVRingSource:環狀計數器的來源,可選擇 PULSE\_COMMAND 或 ENCODER\_POSITION dwVRingValue:可變環狀計數器所能計數的最大數目。

例如,將 dwVRingValue 參數設定為 10,000 表示環狀計數器的計數如下:

往 +方向運動 … →9998→9999→0→1→...

往 一方向運動…→1→0→9999→9998→…

#### 回傳值:

SUCCESS:表示這個函式正確無誤地執行。

ERROR\_SET\_DATA:表示設定給 *bVRingEnable* 參數的值既不是 ENABLE\_FEATURE 也不是 DISABLE\_FEATURE。

ERROR\_INVALID\_VRING\_SOURCE:表示設定給 *bVRingSource* 參數的值既不是

PULSE\_COMMAND 也不是ENCODER\_POSITION。

ERROR\_INVALID\_VRING\_VALUE:表示設定給 *dwVRingValue* 參數的值大於134217727。

ERROR\_NO\_CARD\_FOUND:表示在作業系統找不到可以使用的 Motionnet 板卡。

ERROR\_INVALID\_LINE\_NO:表示所給予的通訊線編號,對應不到作業系統所找到的 Motionnet 板 卡。

ERROR\_NO\_DEV\_FOUND:表示在通訊線上找不到可以使用的裝置。

ERROR\_COMM\_NOT\_START:表示沒有開始 Motionnet 通訊傳輸。

ERROR\_COMM\_DISCONNECT:表示 Motionnet 通訊傳輸中斷。

ERROR\_INVALID\_DEV\_NO:表示所給予的裝置編號,超出設定範圍值: 0~63。

# **7.2 mn\_cnst\_cmptrig\_config**

#### **VC6 / BCB6**

short mn\_cnst\_cmptrig\_config( BYTE bLineNo, BYTE bDevNo, BYTE bCmpTrigEnable, BYTE bCmpSource, BYTE bDirection, WORD wCnstPitch )

**C#**

Int16 mn\_cnst\_cmptrig\_config( Byte bLineNo, Byte bDevNo, Byte bCmpTrigEnable, Byte bCmpSource, Byte bDirection, UInt16 wCnstPitch )

#### 功能:

這個函式用來 致能/除能 等間距位置比對—觸發 的功能。為了達到高速位置比對—觸發。

#### 參數:

bLineNo:根據 Motionnet 板卡上Dip-Switch 設定的Card ID 順序所分配的通訊線編號。

bDevNo:根據 MN-SERVO 系列裝置上Dip-Switch 設定的編號,設定值為0~63。同一通訊線上不允 許設定重複的編號。

bVCmpTrigEnable:致能/除能 等間距位置比對—觸發 的功能。可設定為 ENABLE\_FEATURE 或 DISABLE\_FEATURE。

bCmpSource:位置比對的來源,可選擇 PULSE\_COMMAND 或 ENCODER\_POSITION bDirection:位置比對的方向,可設定為:

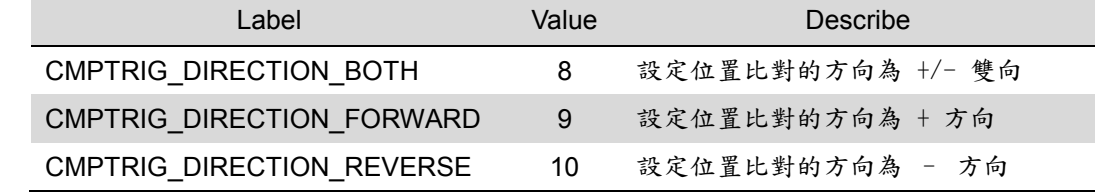

wCnstPitch:等距位置比對的固定間距。不包含觸發的脈波,示意圖如下所示:

 $(1 \leq w$ CnstPitch  $\leq 32,767$ , 單位: 脈波pulse)

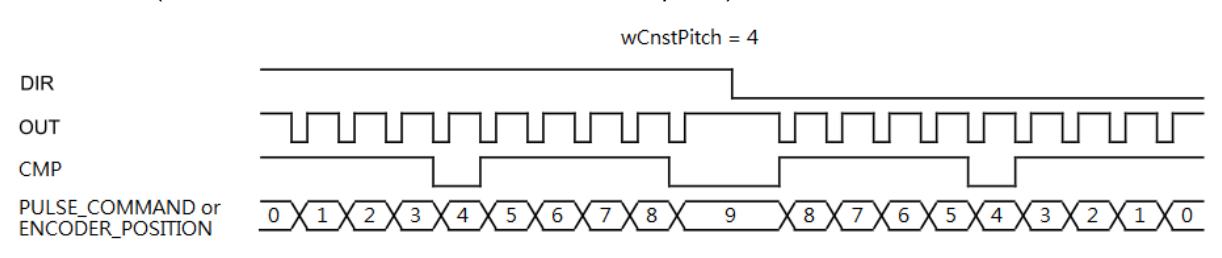

#### 回傳值:

SUCCESS:表示這個函式正確無誤地執行。

ERROR SET DATA: 表示設定給 bVCmpTrigEnable 參數的值既不是 ENABLE FEATURE 也不 是DISABLE\_FEATURE。

ERROR\_INVALID\_VRING\_SOURCE:表示設定給 *bCmpSource* 參數的值既不是 PULSE\_COMMAND 也不是ENCODER\_POSITION。

ERROR\_INVALID\_CMPTRIG\_DIRECTION:表示設定給 *bDirection* 參數的值既不是 CMPTRIG\_DIRECTION\_BOTH, CMPTRIG\_DIRECTION\_FORWARD 或

CMPTRIG\_DIRECTION\_REVERSE。

ERROR\_INVALID\_CMPTRIG\_PITCH:表示設定給 *wCnstPitch* 參數的值大於32,767。

ERROR\_NO\_CARD\_FOUND:表示在作業系統找不到可以使用的 Motionnet 板卡。

ERROR\_INVALID\_LINE\_NO: 表示所給予的通訊線編號,對應不到作業系統所找到的 Motionnet 板 卡。

ERROR\_NO\_DEV\_FOUND:表示在通訊線上找不到可以使用的裝置。

ERROR COMM\_NOT\_START: 表示沒有開始 Motionnet 通訊傳輸。

ERROR\_COMM\_DISCONNECT:表示 Motionnet 通訊傳輸中斷。

ERROR\_INVALID\_DEV\_NO:表示所給予的裝置編號,超出設定範圍值: 0~63。

## **7.3 mn\_set\_customization**

#### **VC6 / BCB6**

short mn\_set\_customization( BYTE bLineNo, BYTE bDevNo, WORD wCustParam, WORD wValue)

**C#**

Int16 mn\_set\_customization( Byte bLineNo, Byte bDevNo, UInt16 wCustParam, UInt16 wValue)

#### 功能:

這個函式用來設置客製化參數的功能。

#### 參數:

bLineNo:根據 Motionnet 板卡上Dip-Switch 設定的Card ID 順序所分配的通訊線編號。

bDevNo:根據 MN-SERVO 系列裝置上Dip-Switch 設定的編號,設定值為0~63。同一通訊線上不允 許設定重複的編號。

wCustParam:可設定以下客製化參數

CUST\_REPLACE\_SPEED\_PAR:當運動參數大於或小於極限值,是要回傳錯誤或設定極 限值。

wValue:用TRUE或FALSE設定客製化參數,如下圖表:

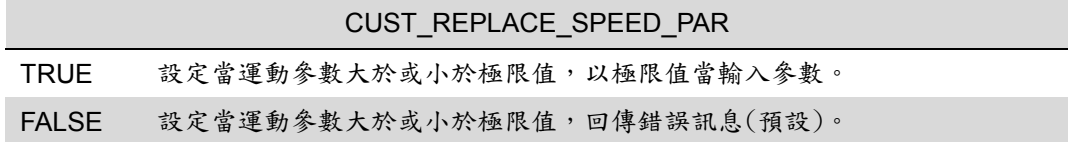

回傳值:

SUCCESS:表示這個函式正確無誤地執行。

ERROR\_SET\_DATA:表示設定給 *bValue* 參數的值既不是 TRUE 也不是FALSE。

ERROR\_INVALID\_LINE\_NO:表示所給予的通訊線編號,對應不到作業系統所找到的 Motionnet 板 卡。

ERROR\_NO\_CARD\_FOUND:表示在作業系統找不到可以使用的 Motionnet 板卡。

ERROR COMM\_NOT\_START: 表示沒有開始 Motionnet 通訊傳輸。

ERROR\_INVALID\_DEV\_NO:表示所給予的裝置編號,超出設定範圍值: 0~63。

ERROR NO DEV FOUND:表示在通訊線上找不到可以使用的裝置。

ERROR SET IO DEV: 表示所給予的裝置編號,不為運動控制模組,而是屬於串列 I/O 模組。

ERROR SET AI DEV: 表示目前連線的裝置是類比輸入設備。

ERROR COMM DISCONNECT: 表示 Motionnet 通訊傳輸中斷。

ERROR\_INVALID\_CONFIG\_ITEM:表示*wCustParam*參數的值並非這個函式的內定選項。

# **CHAPTER**

# 其他不易分類的函式

這個章節介紹一些不易分類的函式,包括設定 輸出脈波計數器 與 編碼輸入計數器、在運動狀態中改變 運動速度,與運動中改變脈波輸出運動的脈波數。

# **8.1 mn\_change\_v**

#### **VC6 / BCB6**

short mn\_change\_v( BYTE bLineNo, BYTE bDevNo, SPEED\_PAR SpeedPar, BYTE bWaitCmpEnable )

#### **C#**

Int16 mn\_change\_v( Byte bLineNo, Byte bDevNo, SPEED\_PAR SpeedPar, Byte bWaitCmpEnable )

#### 功能:

這個函式用來在運動狀態中改變速度曲線。

#### 參數:

bLineNo:根據 Motionnet 板卡上Dip-Switch 設定的Card ID 順序所分配的通訊線編號。

bDevNo:根據 MN-SERVO 系列裝置上Dip-Switch 設定的編號,設定值為0~63。同一通訊線上不允 許設定重複的編號。

SpeedPar:此參數為SPEED\_PAR結構,定義運動的速度曲線,其結構成員如下:

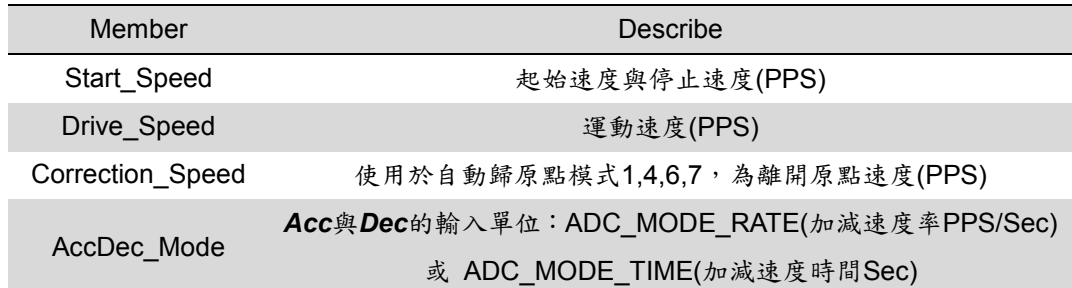

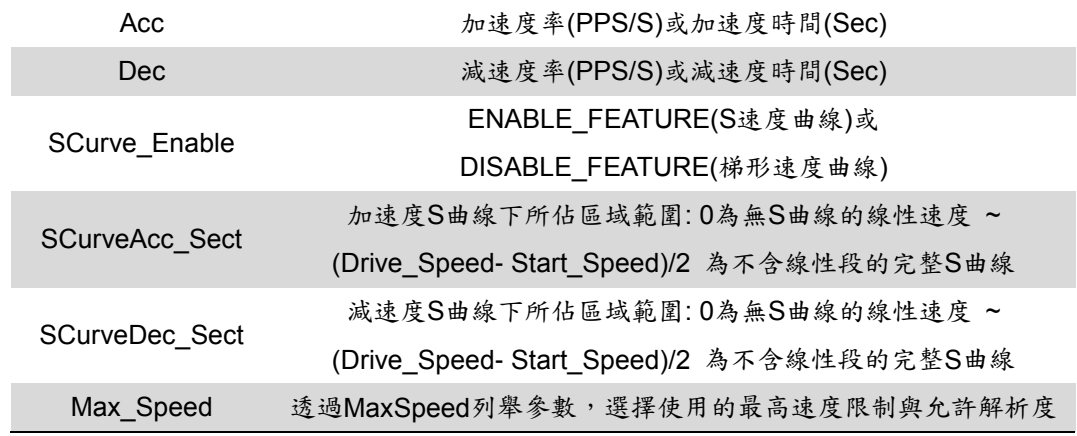

bWaitCmpEnable: 此參數保留給比較器觸發改變速度曲線的功能,預設值設為 DISABLE FEATURE

#### 回傳值:

SUCCESS:表示這個函式正確無誤地執行。

ERROR\_SET\_DATA:表示設定給 *bWaitCmpEnable* 參數的值既不是 ENABLE\_FEATURE 也不是 DISABLE\_FEATURE。

ERROR NO CARD FOUND: 表示在作業系統找不到可以使用的 Motionnet 板卡。

ERROR INVALID LINE NO: 表示所給予的通訊線編號,對應不到作業系統所找到的 Motionnet 板 卡。

ERROR NO DEV FOUND:表示在通訊線上找不到可以使用的裝置。

ERROR\_COMM\_NOT\_START:表示沒有開始 Motionnet 通訊傳輸。

ERROR COMM DISCONNECT: 表示 Motionnet 通訊傳輸中斷。

ERROR\_INVALID\_DEV\_NO:表示所給予的裝置編號,超出設定範圍值: 0~63。

ERROR SET IO DEV: 表示所給予的裝置編號,不為運動控制模組,而是屬於串列 I/O 模組。

ERROR MOTION IS COMPLETED: 表示所指定的裝置已經完成運動。

ERROR\_START\_SPEED\_EXCEED\_DRIVING\_SPEED:表示設定給 *SpeedPar* 結構參數中的 Start Speed 速度大於 Drive Speed 的速度值。

ERROR\_INVALID\_MAX\_SPEED\_SELECTION:表示設定給 *SpeedPar* 結構參數中的 Max\_Speed 不屬於 MaxSpeed 列舉成員。

ERROR\_SET\_START\_SPEED\_OUT\_RANGE:表示設定給 *SpeedPar* 結構參數中的 Start\_Speed 速度值超過所選擇 Max\_Speed 的範圍。

ERROR\_SET\_DRIVING\_SPEED\_OUT\_RANGE:表示設定給 *SpeedPar* 結構參數中的 Drive\_Speed 速度值超過所選擇 Max\_Speed 的範圍。

- ERROR\_INVALID\_SCURVE\_ENABLE:表示設定給 *SpeedPar* 結構參數中的 SCurve\_Enable 既不 是 DISABLE FEATURE 也不是 ENABLE FEATURE。
- ERROR\_SET\_CORRECTION\_SPD\_OUT\_RANGE:表示設定給 *SpeedPar* 結構參數中的 Correction\_Speed 速度值超過所選擇 Max\_Speed 的範圍。
- ERROR\_INVALID\_ACC\_DATA:表示設定給 *SpeedPar* 結構參數中的 Acc 加速度值為零
- ERROR\_INVALID\_ADC\_MODE:表示設定給 *SpeedPar* 結構參數中的 AccDec\_Mode 既不是 ADC\_MODE\_RATE 也不是 ADC\_MODE\_TIME。
- ERROR\_SET\_ACC\_DOUBLE\_DEC:表示設定給 *SpeedPar* 結構參數中的 Acc 加速度值大於 Dec 減速度值的兩倍。
- ERROR\_SET\_ACC\_OUT\_RANGE:表示設定給 *SpeedPar* 結構參數中的 Acc 加速度值超過所選擇 Max\_Speed 的範圍。
- ERROR\_SET\_DEC\_OUT\_RANGE:表示設定給 *SpeedPar* 結構參數中的 Dec 加速度值超過所選 擇 Max\_Speed 的範圍。
- ERROR\_SET\_ACC\_SECT\_OUT\_RANGE:表示設定給 *SpeedPar* 結構參數中的 SCurveAcc\_Sect 數值不介於 0 ~ (Drive\_Speed-Start\_Speed) / 2 的範圍內
- ERROR\_SET\_DEC\_SECT\_OUT\_RANGE:表示設定給 *SpeedPar* 結構參數中的 SCurveDec\_Sect 數值不介於 0 ~ (Drive\_Speed-Start\_Speed) / 2 的範圍內

# **8.2 mn\_change\_p**

#### **VC6 / BCB6**

short mn\_change\_p( BYTE bLineNo, BYTE bDevNo, long Position )

**C#**

Int16 mn\_change\_p( Byte bLineNo, Byte bDevNo, Int32 Position )

#### 功能:

這個函式用來在運動狀態中改變輸出脈波數。

#### 參數:

bLineNo:根據 Motionnet 板卡上Dip-Switch 設定的Card ID 順序所分配的通訊線編號。

bDevNo:根據 MN-SERVO 系列裝置上Dip-Switch 設定的編號,設定值為0~63。同一通訊線上不允 許設定重複的編號。

Position:固定脈波運動的輸出脈波數。

#### 回傳值:

SUCCESS:表示這個函式正確無誤地執行。

ERROR\_INVALID\_POSITION:表示設定給 *Position* 參數的值不介於-134217728 ~ 134217727。

ERROR\_NO\_CARD\_FOUND:表示在作業系統找不到可以使用的 Motionnet 板卡。

ERROR\_INVALID\_LINE\_NO: 表示所給予的通訊線編號,對應不到作業系統所找到的 Motionnet 板 卡。

ERROR NO DEV FOUND:表示在通訊線上找不到可以使用的裝置。 ERROR COMM\_NOT\_START: 表示沒有開始 Motionnet 通訊傳輸。 ERROR COMM DISCONNECT: 表示 Motionnet 通訊傳輸中斷。 ERROR\_INVALID\_DEV\_NO:表示所給予的裝置編號,超出設定範圍值: 0~63。 ERROR SET IO DEV: 表示所給予的裝置編號,不為運動控制模組,而是屬於串列 I/O 模組。 ERROR MOTION IS COMPLETED: 表示所指定的裝置已經完成運動。

## **8.3 mn\_set\_cmdcounter**

#### **VC6 / BCB6**

short mn\_set\_cmdcounter( BYTE bLineNo, BYTE bDevNo, long Data )

**C#**

Int16 mn\_set\_cmdcounter( Byte bLineNo, Byte bDevNo, Int32 Data )

#### 功能:

這個函式用來改變輸出脈波計數器的內容值。

#### 參數:

bLineNo:根據 Motionnet 板卡上Dip-Switch 設定的Card ID 順序所分配的通訊線編號。

bDevNo:根據 MN-SERVO 系列裝置上Dip-Switch 設定的編號,設定值為0~63。同一通訊線上不允 許設定重複的編號。

Data:設定給輸出脈波計數器的值。

#### 回傳值:

SUCCESS:表示這個函式正確無誤地執行。 ERROR\_INVALID\_POSITION:表示設定給 *Data* 參數的值不介於-134217728 ~ 134217727。 ERROR\_NO\_CARD\_FOUND:表示在作業系統找不到可以使用的 Motionnet 板卡。 ERROR\_INVALID\_LINE\_NO: 表示所給予的通訊線編號,對應不到作業系統所找到的 Motionnet 板 卡。 ERROR NO DEV FOUND:表示在通訊線上找不到可以使用的裝置。

ERROR COMM\_NOT\_START: 表示沒有開始 Motionnet 通訊傳輸。 ERROR COMM DISCONNECT: 表示 Motionnet 通訊傳輸中斷。 ERROR\_INVALID\_DEV\_NO:表示所給予的裝置編號,超出設定範圍值: 0~63。 ERROR SET IO DEV: 表示所給予的裝置編號,不為運動控制模組,而是屬於串列 I/O 模組。

## **8.4 mn\_set\_enccounter**

#### **VC6 / BCB6**

short mn\_set\_enccounter( BYTE bLineNo, BYTE bDevNo, long Data )

**C#**

Int16 mn\_set\_enccounter( Byte bLineNo, Byte bDevNo, Int32 Data )

#### 功能:

這個函式用來改變編碼器輸入計數器的內容值。

#### 參數:

bLineNo:根據 Motionnet 板卡上Dip-Switch 設定的Card ID 順序所分配的通訊線編號。

bDevNo:根據 MN-SERVO 系列裝置上Dip-Switch 設定的編號,設定值為0~63。同一通訊線上不允 許設定重複的編號。

Data:設定給編碼器輸入計數器的值。

#### 回傳值:

SUCCESS:表示這個函式正確無誤地執行。 ERROR\_INVALID\_POSITION:表示設定給 *Data* 參數的值不介於-134217728 ~ 134217727。 ERROR\_NO\_CARD\_FOUND:表示在作業系統找不到可以使用的 Motionnet 板卡。 ERROR\_INVALID\_LINE\_NO: 表示所給予的通訊線編號,對應不到作業系統所找到的 Motionnet 板 卡。 ERROR NO DEV FOUND:表示在通訊線上找不到可以使用的裝置。

ERROR COMM\_NOT\_START: 表示沒有開始 Motionnet 通訊傳輸。

ERROR COMM DISCONNECT: 表示 Motionnet 通訊傳輸中斷。

ERROR\_INVALID\_DEV\_NO:表示所給予的裝置編號,超出設定範圍值: 0~63。

# **CHAPTER**

# 狀態函式

這個章節首先介紹獲得串列模組資訊的 mn\_get\_dev\_info() 函式,接著幾個用來獲得 MN-SERVO 運 動控制模組狀態的函式,包括有 mn\_motion\_done()、 mn\_get\_cmdcounter()、mn\_get\_enccounter()、 mn\_get\_speed()、mn\_get\_mdio\_status() 與 mn\_get\_error\_status()。

# **9.1 mn\_get\_dev\_info**

#### **VC6 / BCB6**

short mn\_get\_dev\_info( BYTE bLineNo, BYTE bDevNo, BYTE\* pData)

**C#**

Int16 mn\_get\_dev\_info( Byte bLineNo, Byte bDevNo, ref Byte pData )

#### 功能:

這個函式用來獲得 Motionnet 通訊線上所指定裝置編號的裝置類型。

#### 參數:

bLineNo:根據 Motionnet 板卡上Dip-Switch 設定的Card ID 順序所分配的通訊線編號。

bDevNo:根據 MN-SERVO 系列裝置上Dip-Switch 設定的編號,設定值為0~63。同一通訊線上不允 許設定重複的編號。

pData:用以儲存裝置類型的指標參數值會是:

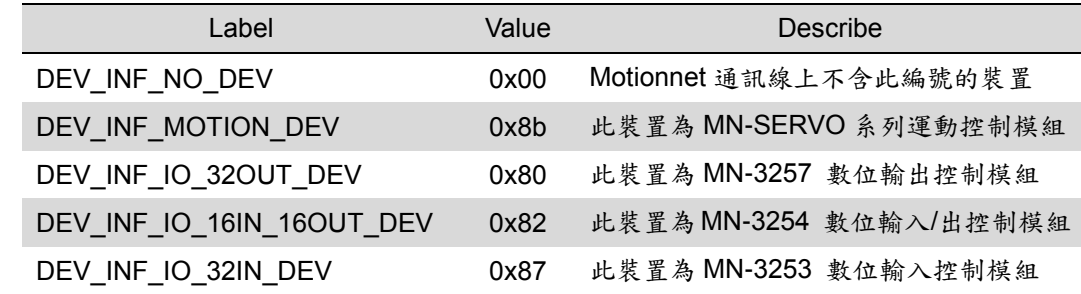

#### 回傳值:

SUCCESS:表示這個函式正確無誤地執行。

ERROR\_NO\_CARD\_FOUND:表示在作業系統找不到可以使用的 Motionnet 板卡。

ERROR\_INVALID\_LINE\_NO:表示所給予的通訊線編號,對應不到作業系統所找到的 Motionnet 板 卡。

ERROR\_NO\_DEV\_FOUND:表示在通訊線上找不到可以使用的裝置。

ERROR\_COMM\_NOT\_START:表示沒有開始 Motionnet 通訊傳輸。

ERROR\_COMM\_DISCONNECT:表示 Motionnet 通訊傳輸中斷。

ERROR\_INVALID\_DEV\_NO:表示所給予的裝置編號,超出設定範圍值: 0~63。

# **9.2 mn\_motion\_done**

#### **VC6 / BCB6**

short mn\_motion\_done( BYTE bLineNo, BYTE bDevNo, BYTE\* pDone )

**C#**

Int16 mn\_motion\_done( Byte bLineNo, Byte bDevNo, ref Byte pDone )

#### 功能:

這個函式用來確認裝置目前是否已經完成先前所指定的馬達控制運動

#### 參數:

bLineNo:根據 Motionnet 板卡上Dip-Switch 設定的Card ID 順序所分配的通訊線編號。

bDevNo:根據 MN-SERVO 系列裝置上Dip-Switch 設定的編號,設定值為0~63。同一通訊線上不允 許設定重複的編號。

pDone:用以儲存 *bDevNo* 指定裝置目前的運動狀態的指標參數。運動狀態會是:

MOTION\_DONE — 已經停止運動

MOTION\_NOT\_DONE — 運動尚未完成

#### 回傳值:

SUCCESS:表示這個函式正確無誤地執行。

ERROR NO CARD FOUND: 表示在作業系統找不到可以使用的 Motionnet 板卡。

ERROR\_INVALID\_LINE\_NO: 表示所給予的通訊線編號,對應不到作業系統所找到的 Motionnet 板 卡。

ERROR NO DEV FOUND: 表示在通訊線上找不到可以使用的裝置。 ERROR COMM\_NOT\_START: 表示沒有開始 Motionnet 通訊傳輸。 ERROR\_COMM\_DISCONNECT:表示 Motionnet 通訊傳輸中斷。

ERROR\_INVALID\_DEV\_NO:表示所給予的裝置編號,超出設定範圍值: 0~63。

# **9.3 mn\_get\_cmdcounter**

#### **VC6 / BCB6**

short mn\_get\_cmdcounter ( BYTE bLineNo, BYTE bDevNo, long\* pData )

**C#**

Int16 mn\_get\_cmdcounter( Byte bLineNo, Byte bDevNo, ref Int32 pData )

#### 功能:

這個函式用來獲得目前輸出脈波計數器的內容值。

#### 參數:

bLineNo:根據 Motionnet 板卡上Dip-Switch 設定的Card ID 順序所分配的通訊線編號。

bDevNo:根據 MN-SERVO 系列裝置上Dip-Switch 設定的編號,設定值為0~63。同一通訊線上不允 許設定重複的編號。

pData:用以儲存 *bDevNo* 指定裝置目前輸出脈波計數器內容值的指標參數。

#### 回傳值:

SUCCESS:表示這個函式正確無誤地執行。

ERROR NO CARD FOUND: 表示在作業系統找不到可以使用的 Motionnet 板卡。

ERROR\_INVALID\_LINE\_NO: 表示所給予的通訊線編號,對應不到作業系統所找到的 Motionnet 板 卡。

ERROR NO DEV FOUND:表示在通訊線上找不到可以使用的裝置。

ERROR COMM NOT START: 表示沒有開始 Motionnet 通訊傳輸。

ERROR COMM DISCONNECT: 表示 Motionnet 通訊傳輸中斷。

ERROR\_INVALID\_DEV\_NO:表示所給予的裝置編號,超出設定範圍值: 0~63。

# **9.4 mn\_get\_enccounter**

#### **VC6 / BCB6**

short mn\_get\_enccounter ( BYTE bLineNo, BYTE bDevNo, long\* pData )

**C#**

Int16 mn\_get\_enccounter( Byte bLineNo, Byte bDevNo, ref Int32 pData )

#### 功能:

這個函式用來獲得目前編碼器輸入計數器的內容值。

#### 參數:

bLineNo:根據 Motionnet 板卡上Dip-Switch 設定的Card ID 順序所分配的通訊線編號。

bDevNo:根據 MN-SERVO 系列裝置上Dip-Switch 設定的編號,設定值為0~63。同一通訊線上不允 許設定重複的編號。

pData:用以儲存 *bDevNo* 指定裝置目前編碼器輸入計數器內容值的指標參數。

#### 回傳值:

SUCCESS:表示這個函式正確無誤地執行。

ERROR NO CARD FOUND: 表示在作業系統找不到可以使用的 Motionnet 板卡。

ERROR\_INVALID\_LINE\_NO: 表示所給予的通訊線編號,對應不到作業系統所找到的 Motionnet 板 卡。

ERROR NO DEV FOUND:表示在通訊線上找不到可以使用的裝置。

ERROR COMM NOT START: 表示沒有開始 Motionnet 通訊傳輸。

ERROR COMM DISCONNECT: 表示 Motionnet 通訊傳輸中斷。

ERROR\_INVALID\_DEV\_NO:表示所給予的裝置編號,超出設定範圍值: 0~63。

# **9.5 mn\_get\_speed**

#### **VC6 / BCB6**

short mn\_get\_speed ( BYTE bLineNo, BYTE bDevNo, double\* pData )

**C#**

Int16 mn\_get\_speed( Byte bLineNo, Byte bDevNo, ref double pData )

#### 功能:

這個函式用來獲得目前的運動速度。

#### 參數:

bLineNo:根據 Motionnet 板卡上Dip-Switch 設定的Card ID 順序所分配的通訊線編號。

bDevNo:根據 MN-SERVO 系列裝置上Dip-Switch 設定的編號,設定值為0~63。同一通訊線上不允 許設定重複的編號。

pData:用以儲存 *bDevNo* 指定裝置目前運動速度的指標參數。

#### 回傳值:

SUCCESS:表示這個函式正確無誤地執行。

ERROR NO CARD FOUND: 表示在作業系統找不到可以使用的 Motionnet 板卡。

ERROR\_INVALID\_LINE\_NO:表示所給予的通訊線編號,對應不到作業系統所找到的 Motionnet 板 卡。

ERROR NO DEV FOUND:表示在通訊線上找不到可以使用的裝置。

ERROR COMM NOT START: 表示沒有開始 Motionnet 通訊傳輸。

ERROR COMM DISCONNECT: 表示 Motionnet 通訊傳輸中斷。

ERROR\_INVALID\_DEV\_NO:表示所給予的裝置編號,超出設定範圍值: 0~63。

# **9.6 mn\_get\_mdio\_status**

#### **VC6 / BCB6**

short mn\_get\_mdio\_status ( BYTE bLineNo, BYTE bDevNo, MOTION\_IO\* MotionIO )

**C#**

Int16 mn\_get\_mdio\_status( Byte bLineNo, Byte bDevNo, ref MOTION\_DEV\_IO pMotionIO )

#### 功能:

這個函式用來獲得裝置與機台相關的數位訊號輸入與輸出。

#### 參數:

bLineNo:根據 Motionnet 板卡上Dip-Switch 設定的Card ID 順序所分配的通訊線編號。

bDevNo:根據 MN-SERVO 系列裝置上Dip-Switch 設定的編號,設定值為0~63。同一通訊線上不允 許設定重複的編號。

MotionIO:此參數為MOTION\_IO結構,用以儲存 *bDevNo* 指定裝置目前伺服驅動器與機台相關數位 訊號輸入與輸出的狀態,其結構成員如下:

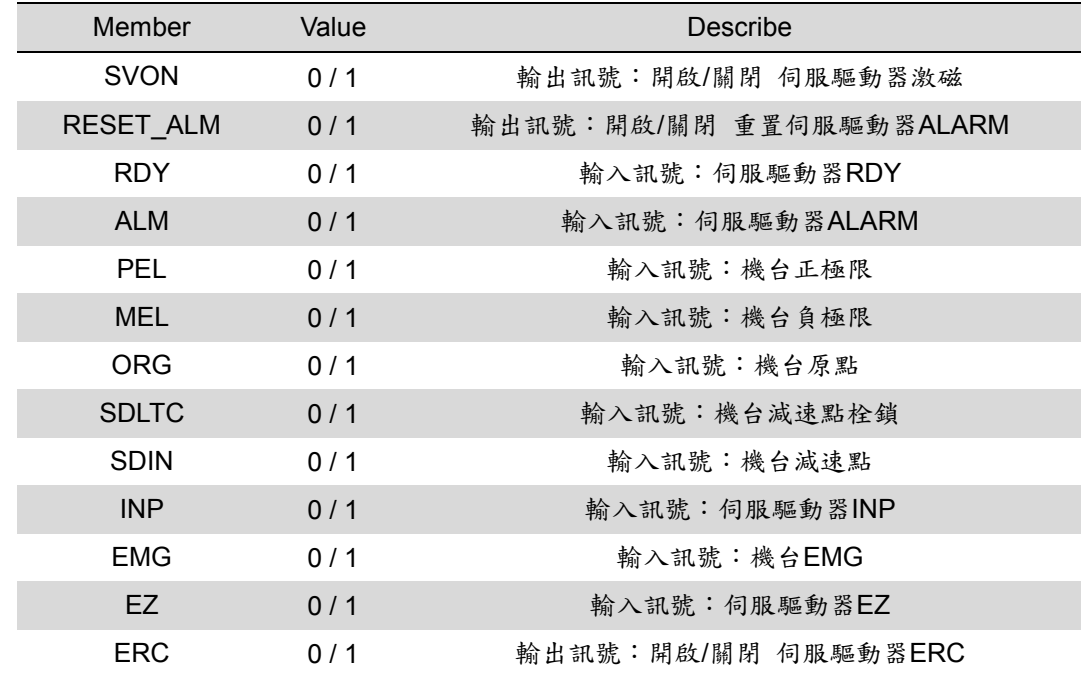

#### 回傳值:

SUCCESS:表示這個函式正確無誤地執行。

ERROR NO CARD FOUND: 表示在作業系統找不到可以使用的 Motionnet 板卡。

ERROR\_INVALID\_LINE\_NO: 表示所給予的通訊線編號,對應不到作業系統所找到的 Motionnet 板 卡。

ERROR NO DEV FOUND:表示在通訊線上找不到可以使用的裝置。

ERROR\_COMM\_NOT\_START:表示沒有開始 Motionnet 通訊傳輸。

ERROR\_COMM\_DISCONNECT:表示 Motionnet 通訊傳輸中斷。

ERROR\_INVALID\_DEV\_NO:表示所給予的裝置編號,超出設定範圍值: 0~63。

# **9.7 mn\_get\_error\_status**

#### **VC6 / BCB6**

short mn\_get\_error\_status( BYTE bLineNo, BYTE bDevNo, DWORD\* pData )

**C#**

Int16 mn\_get\_error\_status( Byte bLineNo, Byte bDevNo, ref UInt32 pData )

#### 功能:

這個函式用來獲得指定裝置停止時所發生的錯誤狀態。

#### 參數:

bLineNo:根據 Motionnet 板卡上Dip-Switch 設定的Card ID 順序所分配的通訊線編號。

bDevNo:根據 MN-SERVO 系列裝置上Dip-Switch 設定的編號,設定值為0~63。同一通訊線上不允 許設定重複的編號。

pData:用以儲存錯誤狀態的指標參數。其內容值可能會有

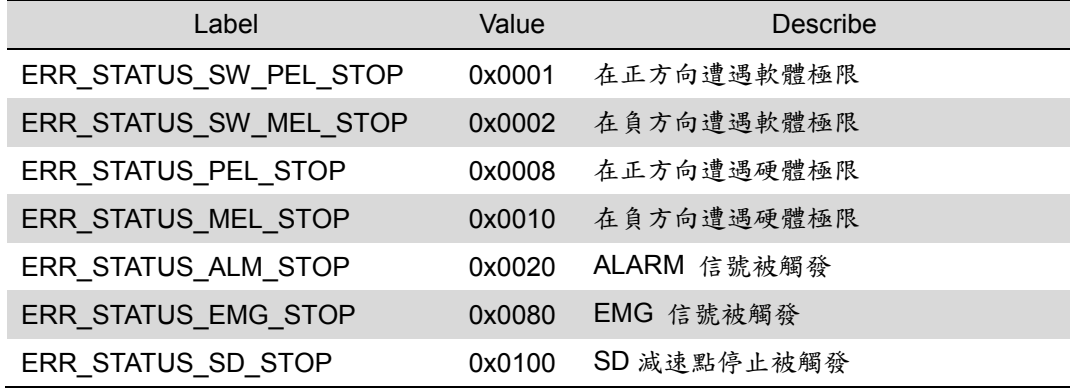

#### 回傳值:

SUCCESS:表示這個函式正確無誤地執行。

ERROR\_NO\_CARD\_FOUND:表示在作業系統找不到可以使用的 Motionnet 板卡。

ERROR\_INVALID\_LINE\_NO: 表示所給予的通訊線編號,對應不到作業系統所找到的 Motionnet 板 卡。

ERROR NO DEV FOUND: 表示在通訊線上找不到可以使用的裝置。

ERROR COMM\_NOT\_START: 表示沒有開始 Motionnet 通訊傳輸。

ERROR\_COMM\_DISCONNECT:表示 Motionnet 通訊傳輸中斷。

ERROR\_INVALID\_DEV\_NO:表示所給予的裝置編號,超出設定範圍值: 0~63。

# **9.8 mn\_get\_latch\_cmdcounter**

#### **VC6 / BCB6**

short mn\_get\_latch\_cmdcounter( BYTE bLineNo, BYTE bDevNo, long\* pData )

**C#**

Int16 mn\_get\_latch\_cmdcounter ( Byte bLineNo, Byte bDevNo, ref Int32 pData )

#### 功能:

這個函式用來獲得目前栓鎖脈波輸入計數器的內容值。

#### 參數:

bLineNo:根據 Motionnet 板卡上Dip-Switch 設定的Card ID 順序所分配的通訊線編號。

bDevNo:根據 MN-SERVO 系列裝置上Dip-Switch 設定的編號,設定值為0~63。同一通訊線上不允 許設定重複的編號。

pData:用以儲存 *bDevNo* 指定裝置目前栓鎖脈波輸入計數器內容值的指標參數。

#### 回傳值:

SUCCESS:表示這個函式正確無誤地執行。

ERROR NO CARD FOUND: 表示在作業系統找不到可以使用的 Motionnet 板卡。

ERROR\_INVALID\_LINE\_NO: 表示所給予的通訊線編號,對應不到作業系統所找到的 Motionnet 板 卡。

ERROR NO DEV FOUND:表示在通訊線上找不到可以使用的裝置。

ERROR COMM NOT START: 表示沒有開始 Motionnet 通訊傳輸。

ERROR COMM DISCONNECT: 表示 Motionnet 通訊傳輸中斷。

ERROR\_INVALID\_DEV\_NO:表示所給予的裝置編號,超出設定範圍值: 0~63。

# **9.9 mn\_get\_latch\_enccounter**

#### **VC6 / BCB6**

short mn\_get\_latch\_enccounter( BYTE bLineNo, BYTE bDevNo, long\* pData )

**C#**

Int16 mn\_get\_latch\_enccounter ( Byte bLineNo, Byte bDevNo, ref Int32 pData )

#### 功能:

這個函式用來獲得目前栓鎖編碼器輸入計數器的內容值。

#### 參數:

bLineNo:根據 Motionnet 板卡上Dip-Switch 設定的Card ID 順序所分配的通訊線編號。

bDevNo:根據 MN-SERVO 系列裝置上Dip-Switch 設定的編號,設定值為0~63。同一通訊線上不允 許設定重複的編號。

pData:用以儲存 *bDevNo* 指定裝置目前栓鎖編碼器輸入計數器內容值的指標參數。

#### 回傳值:

SUCCESS:表示這個函式正確無誤地執行。

ERROR NO CARD FOUND: 表示在作業系統找不到可以使用的 Motionnet 板卡。

ERROR\_INVALID\_LINE\_NO: 表示所給予的通訊線編號,對應不到作業系統所找到的 Motionnet 板 卡。

ERROR NO DEV FOUND:表示在通訊線上找不到可以使用的裝置。

ERROR COMM NOT START: 表示沒有開始 Motionnet 通訊傳輸。

ERROR COMM DISCONNECT: 表示 Motionnet 通訊傳輸中斷。

ERROR\_INVALID\_DEV\_NO:表示所給予的裝置編號,超出設定範圍值: 0~63。

# **9.10 mn\_get\_speed\_range**

#### **VC6 / BCB6**

short mn\_get\_speed\_range( BYTE bLineNo, BYTE bDevNo, MaxSpeed Max\_Speed, AXIS\_RANGE\_SETTINGS\* pAxisRange)

**C#**

Int16 mn\_get\_speed\_range ( Byte bLineNo, Byte bDevNo, ref MaxSpeed Max\_Speed, ref AXIS\_RANGE\_SETTINGS pAxisRange)

#### 功能:

```
此功能函式可根據輸入引數Max_Speed的解析度獲取當前速度, 加速時間與加速率的極限值
```
#### 參數:

bLineNo:根據 Motionnet 板卡上Dip-Switch 設定的Card ID 順序所分配的通訊線編號。

bDevNo:根據 MN-SERVO 系列裝置上Dip-Switch 設定的編號,設定值為0~63。同一通訊線上不允 許設定重複的編號。

Max Speed:透過MaxSpeed列舉參數,選擇使用的最高速度限制與允許解析度。

pAxisRange: 此參數為AXIS RANGE SETTINGS結構,定義運動速度、加速度與加速率,其結構成

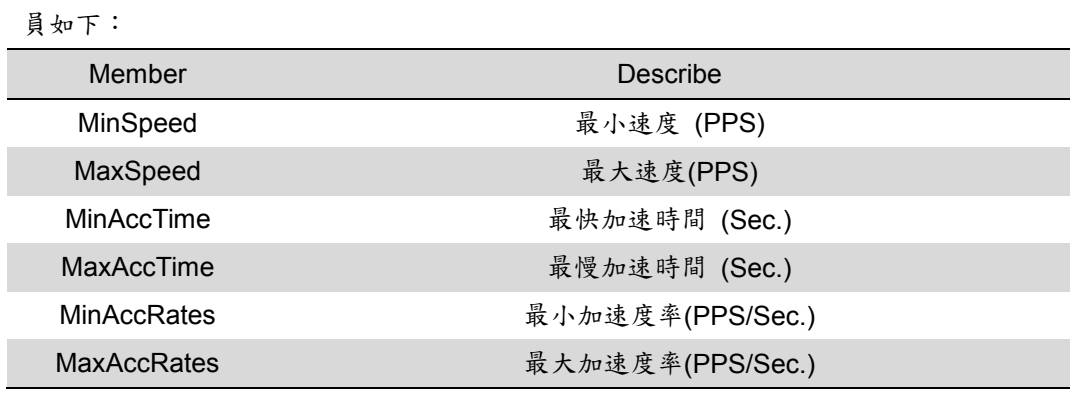

回傳值:

SUCCESS:表示這個函式正確無誤地執行。

ERROR\_INVALID\_LINE\_NO: 表示所給予的通訊線編號,對應不到作業系統所找到的 Motionnet 板 卡。

ERROR\_NO\_CARD\_FOUND:表示在作業系統找不到可以使用的 Motionnet 板卡。

ERROR\_COMM\_NOT\_START:表示沒有開始 Motionnet 通訊傳輸。

ERROR\_INVALID\_DEV\_NO:表示所給予的裝置編號,超出設定範圍值: 0~63。

ERROR\_NO\_DEV\_FOUND:表示在通訊線上找不到可以使用的裝置。

ERROR SET IO DEV: 表示所給予的裝置編號,不為運動控制模組,而是屬於串列 I/O 模組。

ERROR\_SET\_AI\_DEV:表示目前連線的裝置是類比輸入設備。

ERROR COMM DISCONNECT: 表示 Motionnet 通訊傳輸中斷。

ERROR\_INVALID\_MAX\_SPEED\_SELECTION:表示設定給 *SpeedPar* 結構參數中的 Max\_Speed 不屬於 MaxSpeed 列舉成員。

# **9.11 mn\_get\_tcurve\_acc\_range**

#### **VC6 / BCB6**

short mn\_get\_tcurve\_acc\_range ( BYTE bLineNo, BYTE bDevNo, MaxSpeed Max\_Speed, double dStartSpeed, double dDriveSpeed, AXIS\_RANGE\_SETTINGS\* pAxisRange)

**C#**

Int16 mn\_get\_tcurve\_acc\_range ( Byte bLineNo, Byte bDevNo, ref MaxSpeed Max\_Speed, double dStartSpeed, double dDriveSpeed, ref AXIS\_RANGE\_SETTINGS pAxisRange)

#### 功能:

此功能函式可根據輸入引數Max\_Speed的解析度, 起始速度與運動速度獲取當前速度, 梯形加速時間 與加速率的極限值。其中AXIS RANGE SETTINGS獲取的加速時間極限會根據輸入起始速度與運動速度的 差距跟著改變,而加速率的變動則是跟著解析度改變。

#### 參數:

bLineNo:根據 Motionnet 板卡上Dip-Switch 設定的Card ID 順序所分配的通訊線編號。

bDevNo:根據 MN-SERVO 系列裝置上Dip-Switch 設定的編號,設定值為0~63。同一通訊線上不允 許設定重複的編號。

Max Speed: 透過MaxSpeed列舉參數,選擇使用的最高速度限制與允許解析度。

dStartSpeed: 起始速度與停止速度(PPS)

dDriveSpeed:運動速度(PPS)

pAxisRange: 此參數為AXIS\_RANGE\_SETTINGS結構,定義運動速度、加速度與加速率,其結構成 員如下:

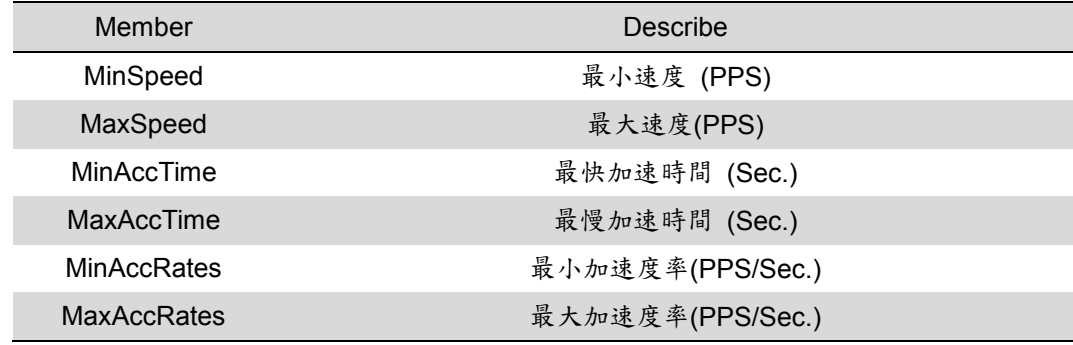

回傳值:

SUCCESS:表示這個函式正確無誤地執行。

ERROR\_INVALID\_LINE\_NO:表示所給予的通訊線編號,對應不到作業系統所找到的 Motionnet 板 卡。

ERROR\_NO\_CARD\_FOUND:表示在作業系統找不到可以使用的 Motionnet 板卡。

ERROR COMM\_NOT\_START: 表示沒有開始 Motionnet 通訊傳輸。

ERROR\_INVALID\_DEV\_NO:表示所給予的裝置編號,超出設定範圍值: 0~63。

ERROR NO DEV FOUND:表示在通訊線上找不到可以使用的裝置。

ERROR SET IO DEV: 表示所給予的裝置編號,不為運動控制模組,而是屬於串列 I/O 模組。

ERROR\_SET\_AI\_DEV:表示目前連線的裝置是類比輸入設備。

ERROR COMM DISCONNECT: 表示 Motionnet 通訊傳輸中斷。

ERROR\_START\_SPEED\_EXCEED\_DRIVING\_SPEED:表示設定給 *SpeedPar* 結構參數中的

Start Speed 速度大於 Drive Speed 的速度值。

ERROR\_INVALID\_MAX\_SPEED\_SELECTION:表示設定給 *SpeedPar* 結構參數中的 Max\_Speed 不屬於 MaxSpeed 列舉成員。

ERROR\_SET\_START\_SPEED\_OUT\_RANGE:表示設定給 *SpeedPar* 結構參數中的 Start\_Speed 速度值超過所選擇 Max\_Speed 的範圍。

ERROR\_SET\_DRIVING\_SPEED\_OUT\_RANGE:表示設定給 *SpeedPar* 結構參數中的 SCurve\_Enable 既不是 DISABLE\_FEATURE 也不是 ENABLE\_FEATURE。

# **9.12 mn\_get\_scurve\_acc\_range**

#### **VC6 / BCB6**

short mn\_get\_scurve\_acc\_range ( BYTE bLineNo, BYTE bDevNo, MaxSpeed Max\_Speed, double dStartSpeed, double dDriveSpeed, double dScurveSect, AXIS\_RANGE\_SETTINGS\* pAxisRange)

**C#**

Int16 mn\_get\_scurve\_acc\_range ( Byte bLineNo, Byte bDevNo, ref MaxSpeed Max\_Speed, double dStartSpeed, double dDriveSpeed, double dScurveSect, ref AXIS\_RANGE\_SETTINGS pAxisRange)

#### 功能:

此功能函式可根據輸入引數Max\_Speed的解析度, 起始速度, 運動速度與曲線區域獲取當前速度, 梯 形加速時間與加速率的極限值。其中AXIS\_RANGE\_SETTINGS獲取的加速時間極限會根據輸入起始速度, 運動速度的差距和曲線區域的大小跟著改變,而加速率的變動則是跟著解析度改變。

#### 參數:

bLineNo:根據 Motionnet 板卡上Dip-Switch 設定的Card ID 順序所分配的通訊線編號。

bDevNo:根據 MN-SERVO 系列裝置上Dip-Switch 設定的編號,設定值為0~63。同一通訊線上不允 許設定重複的編號。

Max Speed: 透過MaxSpeed列舉參數,選擇使用的最高速度限制與允許解析度。

dStartSpeed: 起始速度與停止速度(PPS)

dDriveSpeed:運動速度(PPS)

dScurveSect:加速度S曲線下所佔區域範圍: 0為無S曲線的線性速度 ~ (Drive\_Speed- Start\_Speed)/2 為不含線性段的完整S曲線

pAxisRange: 此參數為AXIS RANGE SETTINGS結構,定義運動速度、加速度與加速率,其結構成 員如下:

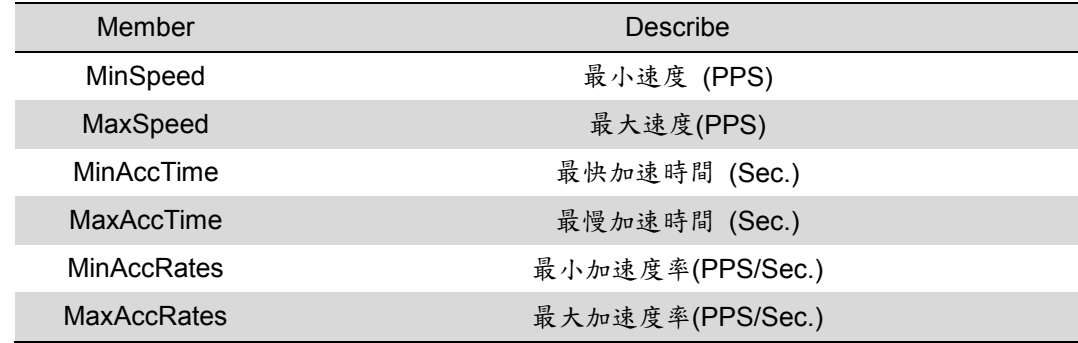

回傳值:

SUCCESS:表示這個函式正確無誤地執行。

ERROR\_INVALID\_LINE\_NO:表示所給予的通訊線編號,對應不到作業系統所找到的 Motionnet 板 卡。

ERROR\_NO\_CARD\_FOUND:表示在作業系統找不到可以使用的 Motionnet 板卡。

ERROR COMM\_NOT\_START: 表示沒有開始 Motionnet 通訊傳輸。

ERROR\_INVALID\_DEV\_NO:表示所給予的裝置編號,超出設定範圍值: 0~63。

ERROR NO DEV FOUND:表示在通訊線上找不到可以使用的裝置。

ERROR SET IO DEV: 表示所給予的裝置編號,不為運動控制模組,而是屬於串列 I/O 模組。

ERROR\_SET\_AI\_DEV:表示目前連線的裝置是類比輸入設備。

ERROR COMM DISCONNECT: 表示 Motionnet 通訊傳輸中斷。

ERROR\_START\_SPEED\_EXCEED\_DRIVING\_SPEED:表示設定給 *SpeedPar* 結構參數中的

Start Speed 速度大於 Drive Speed 的速度值。

ERROR\_INVALID\_MAX\_SPEED\_SELECTION:表示設定給 *SpeedPar* 結構參數中的 Max\_Speed 不屬於 MaxSpeed 列舉成員。

ERROR\_SET\_START\_SPEED\_OUT\_RANGE:表示設定給 *SpeedPar* 結構參數中的 Start\_Speed 速度值超過所選擇 Max\_Speed 的範圍。

ERROR\_SET\_DRIVING\_SPEED\_OUT\_RANGE:表示設定給 *SpeedPar* 結構參數中的 SCurve\_Enable 既不是 DISABLE\_FEATURE 也不是 ENABLE\_FEATURE。

# **CHAPTER**

# **I/O** 模組

PISO-MN200 除了板卡上搭載有8個數位輸入點與4個數位輸出點外,還可以透過 Motionnet 通訊線來 連接外掛的I/O模組,提供及時的資料更新。模組包括: MN-3253(32點數位輸入)、MN-3254(16點數位 輸入與輸出) 與 MN-3257(32點數位輸出)。

這個章節將介紹 I/O 相關的函式,包括有 mn200 get di()、mn200\_set do()、mn200\_get do()、 mn\_get\_di\_bit()、mn\_set\_do\_bit()、mn\_get\_do\_bit()、mn\_get\_di\_byte()、mn\_set\_do\_byte()、 mn\_get\_do\_byte()、mn\_get\_di\_word()、mn\_set\_do\_word()、mn\_get\_do\_word()。

# **10.1 mn200\_get\_di**

#### **VC6 / BCB6**

short mn200\_get\_di( BYTE bCardID, BYTE\* pData )

**C#**

Int16 mn200 get di( Byte bCardID, ref Byte pData )

#### 功能:

這個函式用來讀取PISO-MN200板卡上的數位輸入點。

#### 參數:

bCardID:根據 Motionnet 板卡上Dip-Switch 設定的Card ID編號。

pData:用以儲存 PISO-MN200板卡上8點數位輸入的指標參數,其每一個位元代表相對應的數位輸入

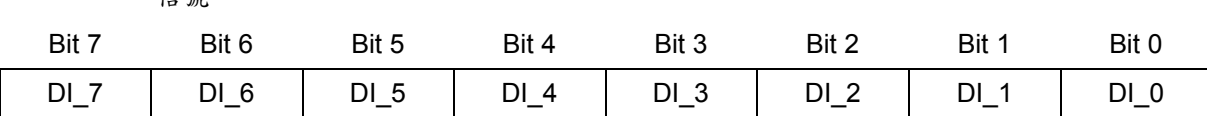

#### 回傳值:

SUCCESS:表示這個函式正確無誤地執行。

任時。

ERROR\_NO\_CARD\_FOUND:表示在作業系統找不到可以使用的 Motionnet 板卡。 ERROR\_INVALID\_CARD\_ID: 表示 **bCardID** 參數,對應不到作業系統所找到的 Motionnet 板卡。

# **10.2 mn200\_set\_do**

#### **VC6 / BCB6**

short mn200\_set\_do( BYTE bCardID, BYTE bData )

#### **C#**

Int16 mn200\_set\_do( Byte bCardID, Byte bData )

#### 功能:

這個函式用來讀取 PISO-MN200 板卡上的數位輸出點。

#### 參數:

bCardID:根據 Motionnet 板卡上Dip-Switch 設定的Card ID編號。

bData:用以讀取 PISO-MN200板卡上4點數位輸出,其每一個位元代表相對應的數位輸出信號。

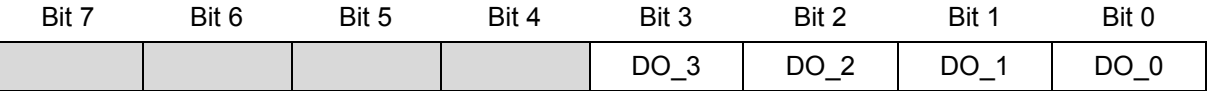

#### 回傳值:

SUCCESS:表示這個函式正確無誤地執行。

ERROR\_NO\_CARD\_FOUND:表示在作業系統找不到可以使用的 Motionnet 板卡。

ERROR\_INVALID\_CARD\_ID: 表示 *bCardID* 参數,對應不到作業系統所找到的 Motionnet 板卡。 ERROR\_INVALID\_OUTPUT\_DATA:表示 *bData* 參數所設定的數值大於0x0F。

# **10.3 mn200\_get\_do**

#### **VC6 / BCB6**

short mn200\_get\_do( BYTE bCardID, BYTE\* pData )

#### **C#**

Int16 mn200\_get\_do( Byte bCardID, ref Byte pData )

#### 功能:

這個函式用來讀取 PISO-MN200 板卡上的數位輸出點。

#### 參數:

bCardID:根據 Motionnet 板卡上Dip-Switch 設定的Card ID編號。

bData:用以讀取 PISO-MN200 板卡上4點數位輸出,其每一個位元代表相對應的數位輸出信號。

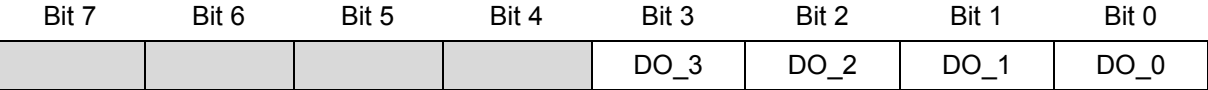

#### 回傳值:

SUCCESS:表示這個函式正確無誤地執行。

ERROR\_NO\_CARD\_FOUND:表示在作業系統找不到可以使用的 Motionnet 板卡。

ERROR\_INVALID\_CARD\_ID: 表示 bCardID 參數,對應不到作業系統所找到的 Motionnet 板卡。

## **10.4 mn\_get\_di\_bit**

#### **VC6 / BCB6**

short mn\_get\_di\_bit( BYTE bLineNo, BYTE bDevNo, BYTE bBitNo, BYTE\* pData )

**C#**

Int16 mn\_get\_di\_bit( Byte bLineNo, Byte bDevNo, Byte bBitNo, ref Byte pData )

#### 功能:

這個函式用來讀取 Motionnet 通訊線上I/O模組任一bit的數位輸入點。

#### 參數:

bLineNo:根據 Motionnet 板卡上Dip-Switch 設定的Card ID 順序所分配的通訊線編號。

bDevNo:根據 MN-SERVO 系列裝置上Dip-Switch 設定的編號,設定值為0~63。同一通訊線上不允 許設定重複的編號。

bBitNo:選擇欲讀取bit的數位輸入點編號。

連接 MN-3253 模組時可選擇編號:0~31

連接 MN-3254 模組時可選擇編號: 0~15

pData:用以儲存 *bBitNo* 所指定的數位輸入點的指標參數,值為:0或1

#### 回傳值:

SUCCESS:表示這個函式正確無誤地執行。

ERROR\_INVALID\_BITNO:表示 *bBitNo* 參數的設定超出範圍。

ERROR\_INVALID\_LINE\_NO: 表示所給予的通訊線編號,對應不到作業系統所找到的 Motionnet 板 卡。

ERROR NO CARD FOUND: 表示在作業系統找不到可以使用的 Motionnet 板卡。 ERROR COMM\_NOT\_START: 表示沒有開始 Motionnet 通訊傳輸。

ERROR COMM DISCONNECT: 表示 Motionnet 通訊傳輸中斷。

ERROR\_INVALID\_DEV\_NO:表示所給予的裝置編號,超出設定範圍值: 0~63。

ERROR NO DEV FOUND:表示在通訊線上找不到可以使用的裝置。

ERROR SET MOTION DEV:表示所給予的裝置編號,不為串列 I/O 模組,而是屬於運動控制模組。

ERROR\_SET\_IO\_DEV:代表 *bDevNo* 參數所選擇的裝置屬於 MN-3257

ERROR\_SET\_BITNO:代表 *bBitNo* 參數的設定超出 MN3254 可接受範圍

### **10.5 mn\_set\_do\_bit**

#### **VC6 / BCB6**

short mn\_set\_do\_bit( BYTE bLineNo, BYTE bDevNo, BYTE bBitNo, BYTE bData )

**C#**

Int16 mn\_set\_do\_bit( Byte bLineNo, Byte bDevNo, Byte bBitNo, Byte bData )

#### 功能:

這個函式用來設定 Motionnet 通訊線上I/O模組任一bit的數位輸出點。

#### 參數:

bLineNo:根據 Motionnet 板卡上Dip-Switch 設定的Card ID 順序所分配的通訊線編號。

bDevNo:根據 MN-SERVO 系列裝置上Dip-Switch 設定的編號,設定值為0~63。同一通訊線上不允 許設定重複的編號。

bBitNo:選擇欲設定bit的數位輸出點編號。

連接 MN-3254 模組時可選擇編號:0~15

連接 MN-3257 模組時可選擇編號: 0~31

bData:用以設定給 *bBitNo* 參數所指定的數位輸出點,值為:0或1

#### 回傳值:

SUCCESS:表示這個函式正確無誤地執行。

ERROR\_INVALID\_BITNO:表示 *bBitNo* 參數的設定超出範圍。

ERROR\_INVALID\_OUTPUT\_DATA:表示 *bData* 參數的設定不是0或1。

ERROR\_INVALID\_LINE\_NO:表示所給予的通訊線編號,對應不到作業系統所找到的 Motionnet 板 卡。

ERROR NO CARD FOUND: 表示在作業系統找不到可以使用的 Motionnet 板卡。

ERROR COMM\_NOT\_START: 表示沒有開始 Motionnet 通訊傳輸。

ERROR\_COMM\_DISCONNECT:表示 Motionnet 通訊傳輸中斷。

ERROR\_INVALID\_DEV\_NO: 表示所給予的裝置編號,超出設定範圍值: 0~63。

ERROR NO DEV FOUND:表示在通訊線上找不到可以使用的裝置。

ERROR\_SET\_MOTION\_DEV:表示所給予的裝置編號,不為串列 I/O 模組,而是屬於運動控制模組。

ERROR\_SET\_IO\_DEV:代表 *bDevNo* 參數所選擇的裝置屬於 MN-3253

ERROR\_SET\_BITNO:代表 *bBitNo* 參數的設定超出 MN3254 可接受範圍
## **10.6 mn\_get\_do\_bit**

#### **VC6 / BCB6**

short mn\_get\_do\_bit( BYTE bLineNo, BYTE bDevNo, BYTE bBitNo, BYTE\* pData )

**C#**

Int16 mn\_get\_do\_bit( Byte bLineNo, Byte bDevNo, Byte bBitNo, ref Byte pData )

#### 功能:

這個函式用來讀取 Motionnet 通訊線上I/O模組任一bit的數位輸出點。

#### 參數:

bLineNo:根據 Motionnet 板卡上Dip-Switch 設定的Card ID 順序所分配的通訊線編號。

bDevNo:根據 MN-SERVO 系列裝置上Dip-Switch 設定的編號,設定值為0~63。同一通訊線上不允 許設定重複的編號。

bBitNo:選擇欲讀取bit的數位輸出點編號。

連接 MN-3254 模組時可選擇編號:0~15

連接 MN-3257 模組時可選擇編號: 0~31

bData:用以儲存 *bBitNo* 所指定的數位輸出點的指標參數,值為:0或1

#### 回傳值:

SUCCESS:表示這個函式正確無誤地執行。

ERROR\_INVALID\_BITNO:表示 *bBitNo* 參數的設定超出範圍。

ERROR\_INVALID\_LINE\_NO: 表示所給予的通訊線編號,對應不到作業系統所找到的 Motionnet 板 卡。

ERROR NO CARD FOUND: 表示在作業系統找不到可以使用的 Motionnet 板卡。 ERROR COMM\_NOT\_START: 表示沒有開始 Motionnet 通訊傳輸。 ERROR COMM DISCONNECT: 表示 Motionnet 通訊傳輸中斷。

ERROR\_INVALID\_DEV\_NO:表示所給予的裝置編號,超出設定範圍值: 0~63。

ERROR NO DEV FOUND:表示在通訊線上找不到可以使用的裝置。

ERROR SET MOTION DEV:表示所給予的裝置編號,不為串列 I/O 模組,而是屬於運動控制模組。

ERROR\_SET\_IO\_DEV:代表 *bDevNo* 參數所選擇的裝置屬於 MN-3253

ERROR\_SET\_BITNO:代表 *bBitNo* 參數的設定超出 MN3254 可接受範圍

## **10.7 mn\_get\_di\_byte**

#### **VC6 / BCB6**

short mn\_get\_di\_byte( BYTE bLineNo, BYTE bDevNo, BYTE bByteNo, BYTE\* pData )

**C#**

Int16 mn\_get\_di\_byte( Byte bLineNo, Byte bDevNo, Byte bByteNo, ref Byte pData )

#### 功能:

這個函式用來讀取 Motionnet 通訊線上I/O模組任一byte的8點數位輸入。

#### 參數:

bLineNo:根據 Motionnet 板卡上Dip-Switch 設定的Card ID 順序所分配的通訊線編號。

bDevNo:根據 MN-SERVO 系列裝置上Dip-Switch 設定的編號,設定值為0~63。同一通訊線上不允 許設定重複的編號。

bByteNo:選擇欲讀取byte的數位輸入編號。

連接 MN-3253 模組時可選擇編號:0~3

連接 MN-3254 模組時可選擇編號:0~1

pData:用以儲存 bByteNo 所指定8個bit數位輸入點的指標參數,其值如下所示,每一個位元分別代 表相對應的數位輸入信號。

 $b$ ByteNo = 0

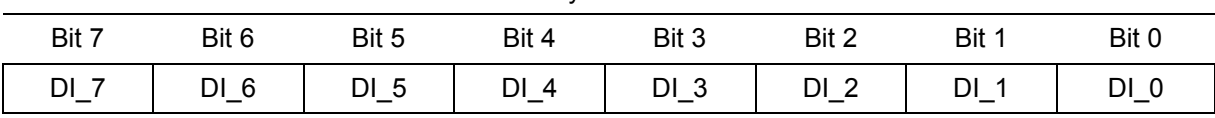

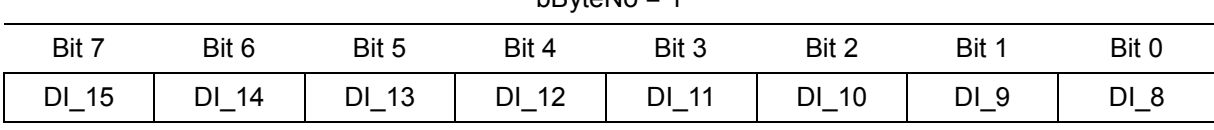

 $hRy$ teNo = 1

bByteNo = 2 Bit 7 Bit 6 Bit 5 Bit 4 Bit 3 Bit 2 Bit 1 Bit 0 DI\_23 DI\_22 DI\_21 DI\_20 DI\_19 DI\_18 DI\_17 DI\_16

| $b$ ByteNo = 3 |         |       |          |                                       |           |       |                |  |  |
|----------------|---------|-------|----------|---------------------------------------|-----------|-------|----------------|--|--|
| Bit 7          | Bit 6   | Bit 5 | Bit 4    | Bit 3                                 | Bit 2     | Bit 1 | Bit 0          |  |  |
| $DI_31$        | $DI_30$ | DI 29 | 28<br>DI | -27<br>DI<br>$\overline{\phantom{0}}$ | 26<br>DI. | DI 25 | -24<br>DI<br>- |  |  |

SUCCESS:表示這個函式正確無誤地執行。

ERROR\_INVALID\_BYTENO:表示 *bByteNo* 參數的設定超出範圍。

ERROR\_INVALID\_LINE\_NO: 表示所給予的通訊線編號,對應不到作業系統所找到的 Motionnet 板 卡。

ERROR NO CARD FOUND: 表示在作業系統找不到可以使用的 Motionnet 板卡。

ERROR\_COMM\_NOT\_START:表示沒有開始 Motionnet 通訊傳輸。

ERROR\_COMM\_DISCONNECT:表示 Motionnet 通訊傳輸中斷。

ERROR\_INVALID\_DEV\_NO:表示所給予的裝置編號,超出設定範圍值: 0~63。

ERROR\_NO\_DEV\_FOUND:表示在通訊線上找不到可以使用的裝置。

ERROR\_SET\_MOTION\_DEV:表示所給予的裝置編號,不為串列 I/O 模組,而是屬於運動控制模組。

ERROR\_SET\_IO\_DEV:代表 *bDevNo* 參數所選擇的裝置屬於 MN-3257

ERROR\_SET\_BYTENO:代表 *bByteNo* 參數的設定超出 MN3254 可接受範圍

## **10.8 mn\_set\_do\_byte**

#### **VC6 / BCB6**

short mn\_set\_do\_byte( BYTE bLineNo, BYTE bDevNo, BYTE bByteNo, BYTE bData )

**C#**

Int16 mn\_set\_do\_byte( Byte bLineNo, Byte bDevNo, Byte bByteNo, Byte bData )

#### 功能:

這個函式用來設定 Motionnet 通訊線上I/O模組任一byte的8點數位輸出。

#### 參數:

bLineNo:根據 Motionnet 板卡上Dip-Switch 設定的Card ID 順序所分配的通訊線編號。

bDevNo:根據 MN-SERVO 系列裝置上Dip-Switch 設定的編號,設定值為0~63。同一通訊線上不允 許設定重複的編號。

bByteNo:選擇欲設定byte的數位輸出編號。

連接 MN-3254 模組時可選擇編號:0~1

連接 MN-3257 模組時可選擇編號:0~3

bData:用以設定給 *bByteNo* 參數所指定8個bit數位輸出點,其值如下所示,每一個位元分別代表相 對應的數位輸出信號。

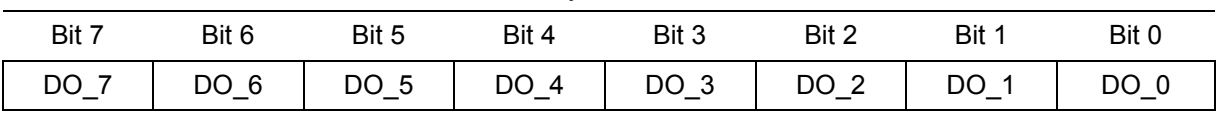

 $b$ ByteNo = 0

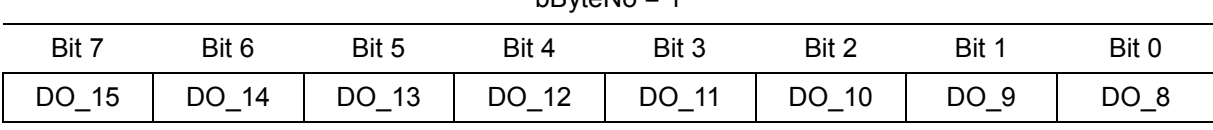

 $hRy$ teNo = 1

bByteNo = 2 Bit 7 Bit 6 Bit 5 Bit 4 Bit 3 Bit 2 Bit 1 Bit 0 DO\_23 DO\_22 DO\_21 DO\_20 DO\_19 DO\_18 DO\_17 DO\_16

| $b$ ByteNo = 3 |       |       |       |           |       |       |            |  |  |
|----------------|-------|-------|-------|-----------|-------|-------|------------|--|--|
| Bit 7          | Bit 6 | Bit 5 | Bit 4 | Bit 3     | Bit 2 | Bit 1 | Bit 0      |  |  |
| DO 31          | DO 30 | DO 29 | DO 28 | 27<br>DO. | DO 26 | DO 25 | -24<br>DO. |  |  |

#### 回傳值:

SUCCESS:表示這個函式正確無誤地執行。

ERROR\_INVALID\_BYTENO:表示 *bByteNo* 參數的設定超出範圍。

ERROR\_INVALID\_LINE\_NO: 表示所給予的通訊線編號,對應不到作業系統所找到的 Motionnet 板 卡。

ERROR\_NO\_CARD\_FOUND:表示在作業系統找不到可以使用的 Motionnet 板卡。 ERROR\_COMM\_NOT\_START:表示沒有開始 Motionnet 通訊傳輸。

ERROR COMM DISCONNECT: 表示 Motionnet 通訊傳輸中斷。

ERROR\_INVALID\_DEV\_NO:表示所給予的裝置編號,超出設定範圍值: 0~63。

ERROR NO DEV FOUND:表示在通訊線上找不到可以使用的裝置。

ERROR SET MOTION DEV:表示所給予的裝置編號,不為串列 I/O 模組,而是屬於運動控制模組。

ERROR\_SET\_IO\_DEV:代表 *bDevNo* 參數所選擇的裝置屬於 MN-3253

ERROR\_SET\_BYTENO:代表 *bByteNo* 參數的設定超出 MN3254 可接受範圍

## **10.9 mn\_get\_do\_byte**

#### **VC6 / BCB6**

short mn\_get\_do\_byte( BYTE bLineNo, BYTE bDevNo, BYTE bByteNo, BYTE\* pData )

**C#**

Int16 mn\_get\_do\_byte( Byte bLineNo, Byte bDevNo, Byte bByteNo, ref Byte pData )

#### 功能:

這個函式用來讀取 Motionnet 通訊線上I/O模組任一byte的8點數位輸出。

#### 參數:

bLineNo:根據 Motionnet 板卡上Dip-Switch 設定的Card ID 順序所分配的通訊線編號。

bDevNo:根據 MN-SERVO 系列裝置上Dip-Switch 設定的編號,設定值為0~63。同一通訊線上不允 許設定重複的編號。

bByteNo:選擇欲讀取byte的數位輸出編號。

連接 MN-3254 模組時可選擇編號:0~1

連接 MN-3257 模組時可選擇編號:0~3

pData:用以儲存 bByteNo 所指定8個bit數位輸出點的指標參數,其值如下所示,每一個位元分別代 表相對應的數位輸出信號。

 $b$ ByteNo = 0

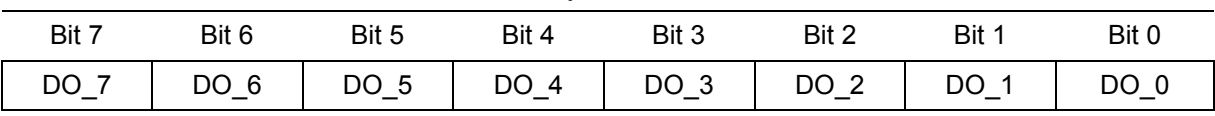

| $bByteNo = 1$  |          |                |          |          |          |         |       |  |  |
|----------------|----------|----------------|----------|----------|----------|---------|-------|--|--|
| Bit 7          | Bit 6    | Bit 5          | Bit 4    | Bit 3    | Bit 2    | Bit 1   | Bit 0 |  |  |
| 15<br>$DO_{-}$ | DO<br>14 | 13<br>$DO_{-}$ | 12<br>DO | DO<br>11 | 10<br>DO | DO<br>9 | DO    |  |  |

bByteNo = 2 Bit 7 Bit 6 Bit 5 Bit 4 Bit 3 Bit 2 Bit 1 Bit 0 DO\_23 DO\_22 DO\_21 DO\_20 DO\_19 DO\_18 DO\_17 DO\_16

| $b$ ByteNo = 3 |       |            |            |            |       |           |          |  |  |
|----------------|-------|------------|------------|------------|-------|-----------|----------|--|--|
| Bit 7          | Bit 6 | Bit 5      | Bit 4      | Bit 3      | Bit 2 | Bit 1     | Bit 0    |  |  |
| DO 31          | DO 30 | 29<br>DO I | 28<br>DO I | -27<br>DO. | DO 26 | 25<br>DO. | 24<br>DO |  |  |

#### 回傳值:

SUCCESS:表示這個函式正確無誤地執行。

ERROR\_INVALID\_BYTENO:表示 *bByteNo* 參數的設定超出範圍。

ERROR\_INVALID\_LINE\_NO: 表示所給予的通訊線編號,對應不到作業系統所找到的 Motionnet 板 卡。

ERROR\_NO\_CARD\_FOUND:表示在作業系統找不到可以使用的 Motionnet 板卡。 ERROR\_COMM\_NOT\_START:表示沒有開始 Motionnet 通訊傳輸。

ERROR COMM DISCONNECT: 表示 Motionnet 通訊傳輸中斷。

ERROR\_INVALID\_DEV\_NO:表示所給予的裝置編號,超出設定範圍值: 0~63。

ERROR NO DEV FOUND:表示在通訊線上找不到可以使用的裝置。

ERROR SET MOTION DEV:表示所給予的裝置編號,不為串列 I/O 模組,而是屬於運動控制模組。

ERROR\_SET\_IO\_DEV:代表 *bDevNo* 參數所選擇的裝置屬於 MN-3253

ERROR\_SET\_BYTENO:代表 *bByteNo* 參數的設定超出 MN3254 可接受範圍

## **10.10 mn\_get\_di\_word**

#### **VC6 / BCB6**

short mn\_get\_di\_word( BYTE bLineNo, BYTE bDevNo, BYTE bWordNo, WORD\* pData )

**C#**

Int16 mn\_get\_di\_word( Byte bLineNo, Byte bDevNo, Byte bWordNo, ref UInt16 pData )

#### 功能:

這個函式用來讀取 Motionnet 通訊線上I/O模組任一word的16點數位輸入。

#### 參數:

bLineNo:根據 Motionnet 板卡上Dip-Switch 設定的Card ID 順序所分配的通訊線編號。

bDevNo:根據 MN-SERVO 系列裝置上Dip-Switch 設定的編號,設定值為0~63。同一通訊線上不允 許設定重複的編號。

bWordNo:選擇欲讀取byte的數位輸入編號。

連接 MN-3253 模組時可選擇編號:0~1

連接 MN-3254 模組時可選擇編號:0

pData:用以儲存 bWordNo 所指定16個bit數位輸入點的指標參數,其值如下所示,每一個位元分別 代表相對應的數位輸入信號。

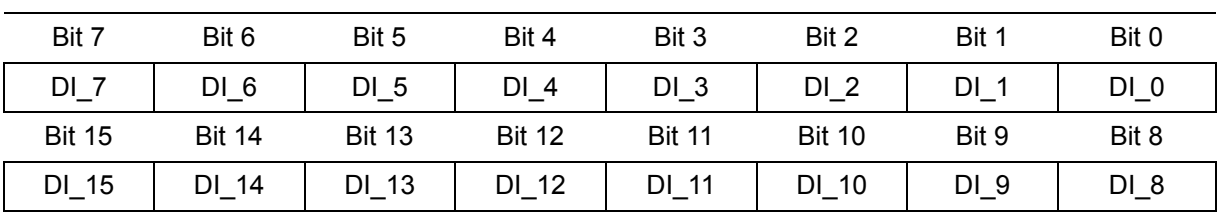

bWordNo = 0

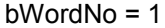

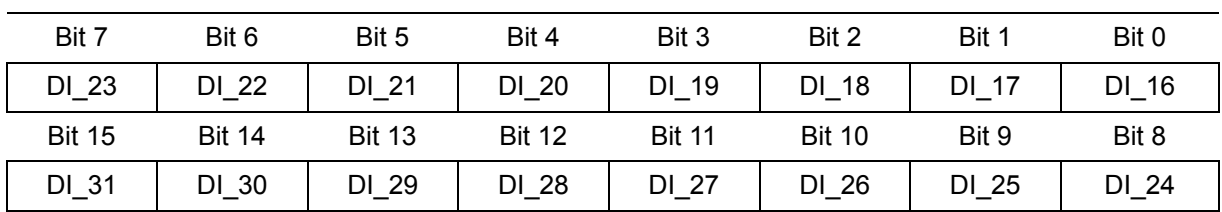

SUCCESS:表示這個函式正確無誤地執行。

ERROR\_INVALID\_BYTENO:表示 *bWordNo* 參數的設定超出範圍。

ERROR\_INVALID\_LINE\_NO: 表示所給予的通訊線編號,對應不到作業系統所找到的 Motionnet 板 卡。

ERROR NO CARD FOUND: 表示在作業系統找不到可以使用的 Motionnet 板卡。

ERROR\_COMM\_NOT\_START:表示沒有開始 Motionnet 通訊傳輸。

ERROR\_COMM\_DISCONNECT:表示 Motionnet 通訊傳輸中斷。

ERROR\_INVALID\_DEV\_NO:表示所給予的裝置編號,超出設定範圍值: 0~63。

ERROR\_NO\_DEV\_FOUND:表示在通訊線上找不到可以使用的裝置。

ERROR\_SET\_MOTION\_DEV:表示所給予的裝置編號,不為串列 I/O 模組,而是屬於運動控制模組。

ERROR\_SET\_IO\_DEV:代表 *bDevNo* 參數所選擇的裝置屬於 MN-3257

ERROR\_SET\_BYTENO:代表 *bWordNo* 參數的設定超出 MN3254 可接受範圍

## **10.11 mn\_set\_do\_word**

#### **VC6 / BCB6**

short mn\_set\_do\_word( BYTE bLineNo, BYTE bDevNo, BYTE bWordNo, WORD wData )

**C#**

Int16 mn\_set\_do\_word( Byte bLineNo, Byte bDevNo, Byte bWordNo, UIint16 wData )

#### 功能:

這個函式用來設定 Motionnet 通訊線上I/O模組任一word的16點數位輸出。

#### 參數:

bLineNo:根據 Motionnet 板卡上Dip-Switch 設定的Card ID 順序所分配的通訊線編號。

bDevNo:根據 MN-SERVO 系列裝置上Dip-Switch 設定的編號,設定值為0~63。同一通訊線上不允 許設定重複的編號。

bWordNo:選擇欲設定word的數位輸出編號。

連接 MN-3254 模組時可選擇編號:0

連接 MN-3257 模組時可選擇編號:0~1

wData:用以設定給 *bWordNo* 參數所指定16個bit數位輸出點,其值如下所示,每一個位元分別代表 相對應的數位輸出信號。

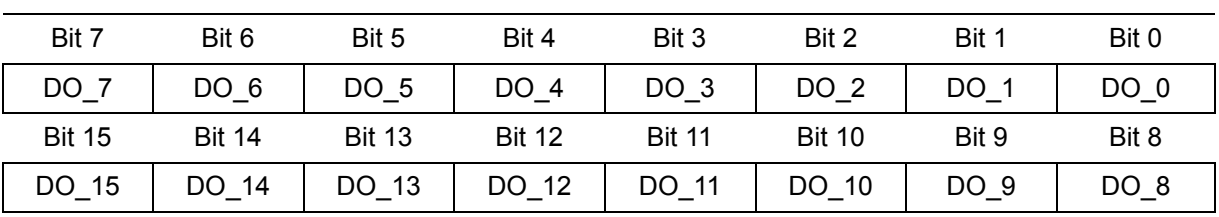

bWordNo = 0

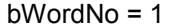

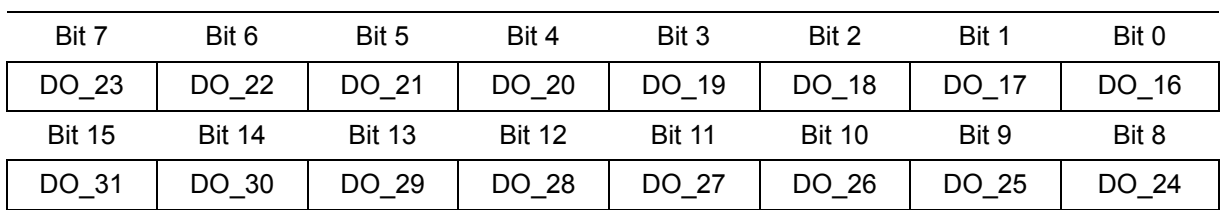

SUCCESS:表示這個函式正確無誤地執行。

ERROR\_INVALID\_WORDNO:表示 *bWordNo* 參數的設定超出範圍。

ERROR\_INVALID\_LINE\_NO: 表示所給予的通訊線編號,對應不到作業系統所找到的 Motionnet 板 卡。

ERROR NO CARD FOUND: 表示在作業系統找不到可以使用的 Motionnet 板卡。

ERROR\_COMM\_NOT\_START:表示沒有開始 Motionnet 通訊傳輸。

ERROR\_COMM\_DISCONNECT:表示 Motionnet 通訊傳輸中斷。

ERROR\_INVALID\_DEV\_NO:表示所給予的裝置編號,超出設定範圍值: 0~63。

ERROR\_NO\_DEV\_FOUND:表示在通訊線上找不到可以使用的裝置。

ERROR\_SET\_MOTION\_DEV:表示所給予的裝置編號,不為串列 I/O 模組,而是屬於運動控制模組。

ERROR\_SET\_IO\_DEV:代表 *bDevNo* 參數所選擇的裝置屬於 MN-3253

ERROR\_SET\_WORDNO:代表 *bWordNo* 參數的設定超出 MN3254 可接受範圍

## **10.12 mn\_get\_do\_word**

#### **VC6 / BCB6**

short mn\_get\_do\_word( BYTE bLineNo, BYTE bDevNo, BYTE bWordNo, WORD\* pData )

**C#**

Int16 mn\_get\_do\_word( Byte bLineNo, Byte bDevNo, Byte bByteNo, ref UIint16 pData )

#### 功能:

這個函式用來讀取 Motionnet 通訊線上I/O模組任一word的16點數位輸出。

#### 參數:

bLineNo:根據 Motionnet 板卡上Dip-Switch 設定的Card ID 順序所分配的通訊線編號。

bDevNo:根據 MN-SERVO 系列裝置上Dip-Switch 設定的編號,設定值為0~63。同一通訊線上不允 許設定重複的編號。

bWordNo:選擇欲讀取word的數位輸出編號。

連接 MN-3254 模組時可選擇:0

連接 MN-3257 模組時可選擇編號:0~1

pData:用以儲存 bWordNo 所指定16個bit數位輸出點的指標參數,其值如下所示,每一個位元分別 代表相對應的數位輸出信號。

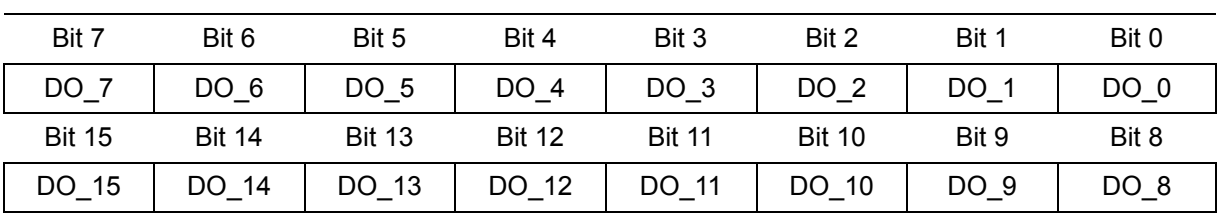

bWordNo = 0

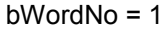

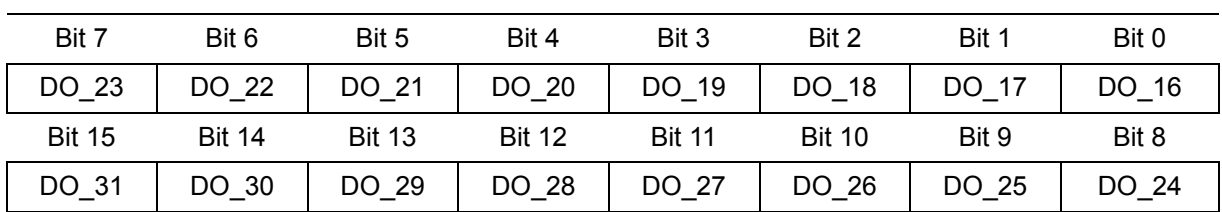

SUCCESS:表示這個函式正確無誤地執行。

ERROR\_INVALID\_WORDNO:表示 *bWordNo* 參數的設定超出範圍。

ERROR\_INVALID\_LINE\_NO: 表示所給予的通訊線編號,對應不到作業系統所找到的 Motionnet 板 卡。

ERROR NO CARD FOUND: 表示在作業系統找不到可以使用的 Motionnet 板卡。

ERROR\_COMM\_NOT\_START:表示沒有開始 Motionnet 通訊傳輸。

ERROR\_COMM\_DISCONNECT:表示 Motionnet 通訊傳輸中斷。

ERROR\_INVALID\_DEV\_NO:表示所給予的裝置編號,超出設定範圍值: 0~63。

ERROR\_NO\_DEV\_FOUND:表示在通訊線上找不到可以使用的裝置。

ERROR\_SET\_MOTION\_DEV:表示所給予的裝置編號,不為串列 I/O 模組,而是屬於運動控制模組。

ERROR\_SET\_IO\_DEV:代表 *bDevNo* 參數所選擇的裝置屬於 MN-3253。

ERROR\_SET\_WORDNO:代表 *bWordNo* 參數的設定超出 MN3254 可接受範圍。

## **CHAPTER**

# **I/O** 模組進階函式

上個章節所提供的 Motionnet 串列I/O模組操作函式,皆包含了對通訊狀態的檢查。當所操作的裝置發 生通訊異常後便會回傳錯誤代碼,並自動清除該編號的錯誤旗標,以便裝置下次通訊異常發生能夠正確 得知。然而這些動作將會犧牲掉部分效能,故針對有高效能需求且經驗豐富的使用者,我們提供以下進 階函式 mn\_get\_port\_bit()、mn\_set\_port\_bit()、mn\_get\_port\_byte()、mn\_set\_port\_byte() 除了提供不 同的參數介面使用方式外,也移除通訊狀態檢查等保護機制來縮短函式的操作時間,但需要搭配使用 mn\_get\_line\_status()、mn\_get\_slave\_error\_table() 與 mn\_clear\_slave\_error\_flag() 函式來進行通訊 狀態的檢查與通訊異常裝置編號的旗標清除。

## **11.1 mn\_get\_port\_bit**

#### **VC6 / BCB6**

short mn\_get\_port\_bit(BYTE bLineNo, BYTE bDevNo, BYTE bPortNo, BYTE bBitNo, BYTE\* pData)

**C#**

Int16 mn\_get\_port\_bit(Byte bLineNo, Byte bDevNo, Byte bPortNo, Byte bBitNo, ref Byte pData)

#### 功能:

這個函式用來讀取 Motionnet 通訊線上I/O模組指定埠上,任一bit的數位輸入/出點。

#### 參數:

bLineNo:根據 Motionnet 板卡上Dip-Switch 設定的Card ID 順序所分配的通訊線編號。 bDevNo:根據 Dip-Switch 設定的編號,設定值為0~63。同一通訊線上不允許設定重複的編號。 bPortNo: 選擇欲讀取埠的編號,設定值為0~3。

bBitNo:選擇欲讀取bit的數位輸入/出點編號,設定值為0~7。

pData:用以儲存 *bPortNo* 與 *bBitNo* 所指定的數位輸入點的指標參數,值為:0或1

SUCCESS:表示這個函式正確無誤地執行。

ERROR\_INVALID\_LINE\_NO:表示所給予的通訊線編號,對應不到作業系統所找到的 Motionnet 板 卡。

ERROR\_NO\_CARD\_FOUND:表示在作業系統找不到可以使用的 Motionnet 板卡。 ERROR\_INVALID\_DEV\_NO:表示所給予的裝置編號,超出設定範圍值: 0~63。 ERROR\_SET\_BYTENO:代表 *bPortNo* 參數的設定超出範圍 ERROR\_INVALID\_BITNO:表示 *bBitNo* 參數的設定超出範圍。

## **11.2 mn\_set\_port\_bit**

#### **VC6 / BCB6**

short mn\_set\_port\_bit( BYTE bLineNo, BYTE bDevNo, BYTE bPortNo, BYTE bBitNo, BYTE bData )

#### **C#**

Int16 mn\_set\_port\_bit( Byte bLineNo, Byte bDevNo, Byte bPortNo, Byte bBitNo, Byte bData )

#### 功能:

這個函式用來設定 Motionnet 通訊線上I/O模組任一bit的數位輸出點。

#### 參數:

bLineNo:根據 Motionnet 板卡上Dip-Switch 設定的Card ID 順序所分配的通訊線編號。

bDevNo:根據 MN-SERVO 系列裝置上Dip-Switch 設定的編號,設定值為0~63。同一通訊線上不允 許設定重複的編號。

bPortNo : 選擇欲設定埠的編號,

連接裝置為32DO時可選擇編號:0~3

連接裝置為**16DI16DO**時可選擇編號:**2~3**

bBitNo:選擇欲讀取bit的數位輸入/出點編號,設定值為0~7。

bData:用以設定給 *bBitNo* 參數所指定的數位輸出點,值為:0或1

#### 回傳值:

SUCCESS:表示這個函式正確無誤地執行。

ERROR INVALID LINE NO: 表示所給予的通訊線編號,對應不到作業系統所找到的 Motionnet 板 卡。

ERROR\_NO\_CARD\_FOUND:表示在作業系統找不到可以使用的 Motionnet 板卡。 ERROR\_INVALID\_DEV\_NO:表示所給予的裝置編號,超出設定範圍值: 0~63。 ERROR\_SET\_BYTENO:代表 *bPortNo* 參數的設定超出範圍 ERROR\_INVALID\_BITNO:表示 *bBitNo* 參數的設定超出範圍。

## **11.3 mn\_get\_port\_byte**

#### **VC6 / BCB6**

short mn\_get\_port\_byte( BYTE bLineNo, BYTE bDevNo, BYTE bPortNo, BYTE\* pData )

**C#**

Int16 mn\_get\_port\_byte( Byte bLineNo, Byte bDevNo, Byte bPortNo, ref Byte pData )

#### 功能:

這個函式用來讀取 Motionnet 通訊線上I/O模組任一埠的8點數位輸入/出。

#### 參數:

bLineNo:根據 Motionnet 板卡上Dip-Switch 設定的Card ID 順序所分配的通訊線編號。 bDevNo:根據 Dip-Switch 設定的編號,設定值為0~63。同一通訊線上不允許設定重複的編號。 bPortNo : 選擇欲讀取埠的編號,設定值為0~3。 pData:用以儲存 *bPortNo* 所指定8個bit數位輸入點的指標參數,

#### 回傳值:

SUCCESS:表示這個函式正確無誤地執行。

ERROR\_INVALID\_LINE\_NO:表示所給予的通訊線編號,對應不到作業系統所找到的 Motionnet 板 卡。

ERROR\_NO\_CARD\_FOUND:表示在作業系統找不到可以使用的 Motionnet 板卡。 ERROR\_INVALID\_DEV\_NO:表示所給予的裝置編號,超出設定範圍值: 0~63。 ERROR\_SET\_BYTENO:代表 *bPortNo* 參數的設定超出範圍

## **11.4 mn\_set\_port\_byte**

#### **VC6 / BCB6**

short mn\_set\_port\_byte( BYTE bLineNo, BYTE bDevNo, BYTE bportNo, BYTE bData )

### **C#**

Int16 mn\_set\_port\_byte( Byte bLineNo, Byte bDevNo, Byte bportNo, Byte bData )

#### 功能:

這個函式用來設定 Motionnet 通訊線上I/O模組任一埠的8點數位輸出。

#### 參數:

bLineNo:根據 Motionnet 板卡上Dip-Switch 設定的Card ID 順序所分配的通訊線編號。

bDevNo:根據 MN-SERVO 系列裝置上Dip-Switch 設定的編號,設定值為0~63。同一通訊線上不允 許設定重複的編號。

bPortNo : 選擇欲設定埠的編號,

連接裝置為32DO時可選擇編號:0~3

連接裝置為**16DI16DO**時可選擇編號:**2~3**

bData:用以設定給 *bByteNo* 參數所指定8個bit數位輸出點,其值如下所示,每一個位元分別代表相 對應的數位輸出信號。

#### 回傳值:

SUCCESS:表示這個函式正確無誤地執行。

ERROR\_INVALID\_LINE\_NO: 表示所給予的通訊線編號,對應不到作業系統所找到的 Motionnet 板 卡。

ERROR\_NO\_CARD\_FOUND:表示在作業系統找不到可以使用的 Motionnet 板卡。 ERROR\_INVALID\_DEV\_NO:表示所給予的裝置編號,超出設定範圍值: 0~63。 ERROR\_SET\_BYTENO:代表 *bPortNo* 參數的設定超出範圍

## **11.5 mn\_get\_line\_status**

#### **VC6 / BCB6**

short mn\_get\_line\_status( BYTE bLineNo, WORD \* pData )

## **C#**

Int16 mn\_get\_line\_status( Byte bLineNo, ref UInt16 pData )

#### 功能:

這個函式用來獲得 Motionnet 指定通訊線編號上的狀態,其中Bit 3用來表示IO模組的通訊狀態。

#### 參數:

bLineNo:根據 Motionnet 板卡上Dip-Switch 設定的Card ID 順序所分配的通訊線編號

pData:用以儲存 *bLineNo* 指定通訊線編號目前通訊狀態的指標參數。16Bit的資訊說明如下:

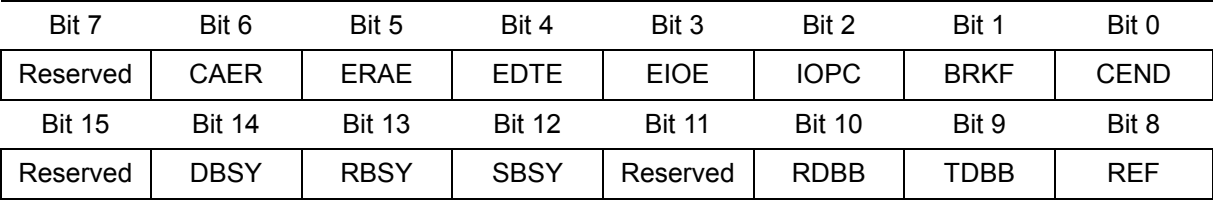

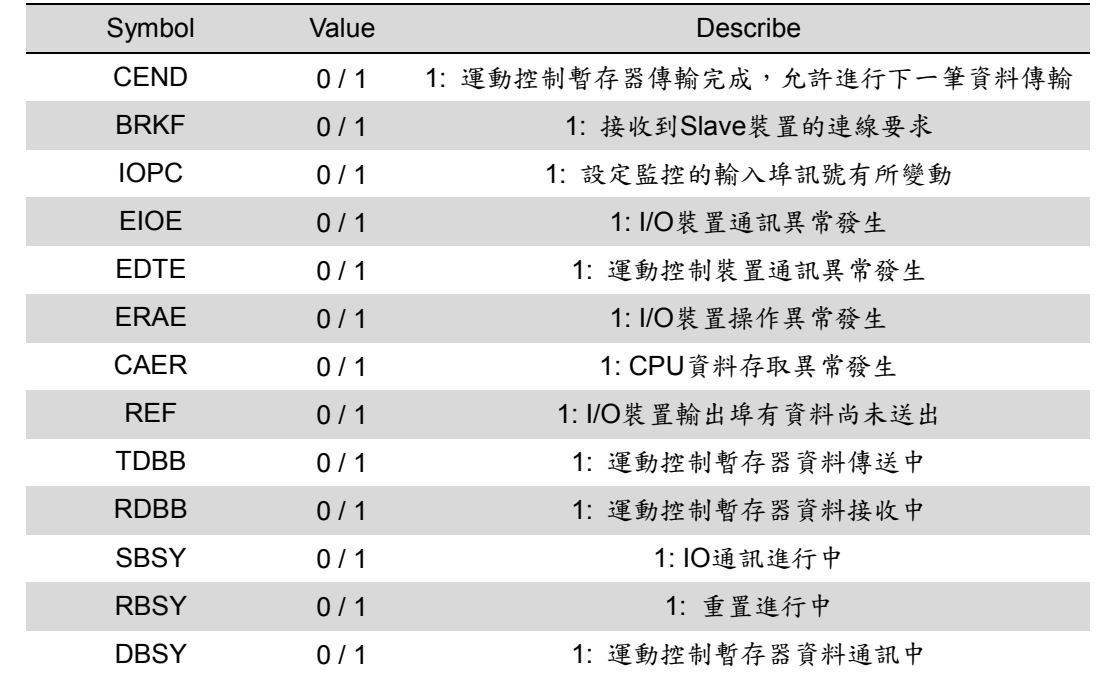

SUCCESS:表示這個函式正確無誤地執行。

ERROR\_NO\_CARD\_FOUND:表示在作業系統找不到可以使用的 Motionnet 板卡。

ERROR\_INVALID\_LINE\_NO:表示所給予的通訊線編號,對應不到作業系統所找到的 Motionnet 板 卡。

## **11.6 mn\_get\_slave\_error\_table**

#### **VC6 / BCB6**

short mn\_get\_slave\_error\_table ( BYTE bLineNo, DWORD\* ErrorTable)

### **C#**

Int16 mn\_get\_slave\_error\_table ( Byte bLineNo, ref UInt32 ErrorTable)

#### 功能:

這個函式用來獲得 Motionnet 指定通訊線編號上通訊異常的裝置。

#### 參數:

bLineNo:根據 Motionnet 板卡上Dip-Switch 設定的Card ID 順序所分配的通訊線編號。

ErrorTable:用以儲存 *bLinNo* 指定通訊線上出現通訊異常裝置的陣列指標。當裝置發生通訊異常時,

該編號相對應的Bit 處將被設定為1,直到呼叫函式mn\_clear\_slave\_error\_flag()將之清除。 說明如下:

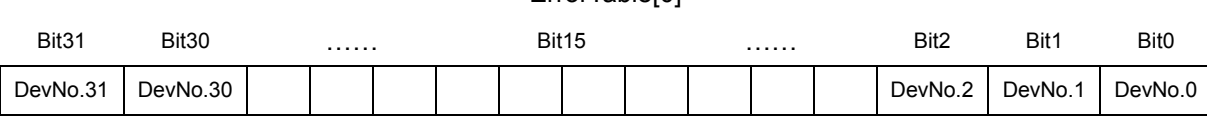

ErrorTable[0]

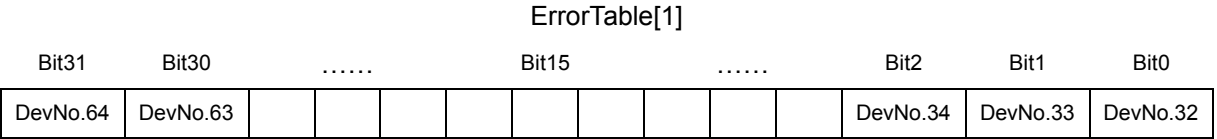

#### 回傳值:

SUCCESS:表示這個函式正確無誤地執行。

ERROR NO CARD FOUND: 表示在作業系統找不到可以使用的 Motionnet 板卡。

ERROR\_INVALID\_LINE\_NO:表示所給予的通訊線編號,對應不到作業系統所找到的 Motionnet 板 卡。

## **11.7 mn\_clear\_slave\_error\_flag**

#### **VC6 / BCB6**

short mn\_clear\_slave\_error\_flag( BYTE bLineNo, DWORD\* ErrorTable )

#### **C#**

Int16 mn\_clear\_slave\_error\_flag( Byte bLineNo, ref UInt32 ErrorTable )

#### 功能:

這個函式用來清除暫存器中所儲存的通訊異常裝置編號。

#### 參數:

bLineNo:根據 Motionnet 板卡上Dip-Switch 設定的Card ID 順序所分配的通訊線編號。

ErrorTable:用以清除 *bLinNo* 指定通訊線上出現通訊異常裝置的陣列指標。當欲清除記錄在暫存器

中,通訊異常裝置的資訊時,請設定該編號相對應的Bit 處為1。建議直接使用函式

mn\_get\_slave\_error\_table()所取得對應的陣列予以清除。說明如下:

ErrorTable[0]

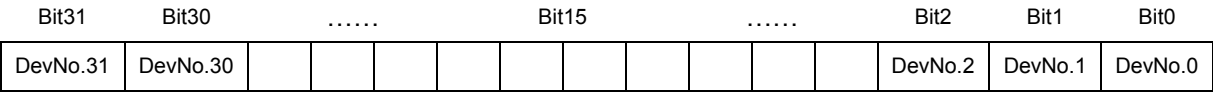

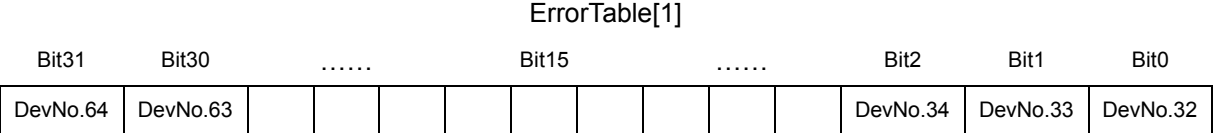

#### 回傳值:

SUCCESS:表示這個函式正確無誤地執行。

ERROR NO CARD FOUND: 表示在作業系統找不到可以使用的 Motionnet 板卡。

ERROR\_INVALID\_LINE\_NO:表示所給予的通訊線編號,對應不到作業系統所找到的 Motionnet 板 卡。

# **CHAPTER**

## 類比 **I/O** 模組

除了前面章節所提到的數位I/O模組外,我們亦可透過 Motionnet 通訊線來連接類比的I/O模組。模組包 括:MN-DA2(類比輸出2通道)與MN-AD8(類比輸入8通道),本章節將分別介紹控制MN-DA2的函式 mn\_set\_ao()、mn\_set\_ao\_offset()、mn\_set\_ao\_gain() 與MN-AD8的函式 mn\_get ai()、mn\_get\_ai\_all()、 mn\_set\_cal()、mn\_set\_cal\_src()、mn\_save\_cal() 與 mn\_load\_cal()。

## **12.1 mn\_set\_ao**

#### **VC6 / BCB6**

short mn\_set\_ao ( BYTE bLineNo, BYTE bDevNo, BYTE bChannelNo, float fData )

#### **C#**

Int16 mn\_set\_ao ( Byte bLineNo, Byte bDevNo, Byte bChannelNo, float fData )

#### 功能:

這個函式用來設定 Motionnet 通訊線上 AO 模組上的類比電壓輸出。

#### 參數:

bLineNo:根據 Motionnet 板卡上Dip-Switch 設定的Card ID 順序所分配的通訊線編號。

bDevNo:根據 MN-DA2 裝置上Dip-Switch 設定的編號,設定值為0~63。同一通訊線上不允許設定 重複的編號。

bChannelNo:選擇欲設定的類比輸出通道編號 0~1。

fData:設定輸出類比電壓值 -10~10 V

SUCCESS:表示這個函式正確無誤地執行。

ERROR NO CARD FOUND: 表示在作業系統找不到可以使用的 Motionnet 板卡。

ERROR\_INVALID\_LINE\_NO: 表示所給予的通訊線編號,對應不到作業系統所找到的 Motionnet 板 卡。

ERROR SET DATA: 表示函式的参數值不屬於正確的範圍值。

ERROR\_INVALID\_DEV\_NO:表示所給予的裝置編號,超出設定範圍值: 0~63。

ERROR\_SET\_IO\_DEV:表示所給予的裝置編號,不為 D/A 模組,而是屬於串列 I/O 模組。

ERROR\_SET\_MOTION\_DEV: 表示所給予的裝置編號,不為 D/A 模組,而是屬於運動控制模組。

ERROR\_INVALID\_CHANNELNO: 表示所給予的通道編號,超出設定範圍值: 0~1。

ERROR\_SET\_AO\_VALUE\_OUT\_RANGE:表示設定給 *fData* 的電壓值超過所能設定的範圍

 $-10$ ~10。

## **12.2 mn\_set\_ao\_offset**

#### **VC6 / BCB6**

short mn\_set\_ao\_offset ( BYTE bLineNo, BYTE bDevNo, BYTE bChannelNo, short OffsetLSB )

#### **C#**

Int16 mn\_set\_ao\_offset ( Byte bLineNo, Byte bDevNo, Byte bChannelNo, Int16 OffsetLSB )

#### 功能:

這個函式用來設定 Motionnet 通訊線上 AO 模組類比電壓輸出的線性偏移值。

#### 參數:

bLineNo:根據 Motionnet 板卡上Dip-Switch 設定的Card ID 順序所分配的通訊線編號。

bDevNo:根據 MN-DA2 裝置上Dip-Switch 設定的編號,設定值為0~63。同一通訊線上不允許設定 重複的編號。

bChannelNo:選擇欲設定的類比輸出通道編號 0~1。

OffsetLSB:設定電壓輸出的線性偏移值(如同基底值),預設為0,設定單位+/- LSB

#### 回傳值:

SUCCESS:表示這個函式正確無誤地執行。

ERROR NO CARD FOUND: 表示在作業系統找不到可以使用的 Motionnet 板卡。

ERROR\_INVALID\_LINE\_NO:表示所給予的通訊線編號,對應不到作業系統所找到的 Motionnet 板 卡。

ERROR SET DATA:表示函式的參數值不屬於正確的範圍值。

ERROR\_INVALID\_DEV\_NO:表示所給予的裝置編號,超出設定範圍值: 0~63。

ERROR SET IO DEV: 表示所給予的裝置編號,不為 D/A 模組,而是屬於串列 I/O 模組。

ERROR SET MOTION DEV: 表示所給予的裝置編號,不為 D/A 模組,而是屬於運動控制模組。

ERROR\_INVALID\_CHANNELNO: 表示所給予的通道編號,超出設定範圍值: 0~1。

## **12.3 mn\_set\_ao\_gain**

#### **VC6 / BCB6**

short mn\_set\_ao\_gain( BYTE bLineNo, BYTE bDevNo, BYTE bChannelNo, float fGainValue )

### **C#**

Int16 mn\_set\_ao\_gain( Byte bLineNo, Byte bDevNo, Byte bChannelNo, float fGainValue )

#### 功能:

這個函式用來設定 Motionnet 通訊線上 AO 模組類比電壓輸出的線性增益值。

#### 參數:

bLineNo:根據 Motionnet 板卡上Dip-Switch 設定的Card ID 順序所分配的通訊線編號。

bDevNo:根據 MN-DA2 裝置上Dip-Switch 設定的編號,設定值為0~63。同一通訊線上不允許設定 重複的編號。

bChannelNo:選擇欲設定的類比輸出通道編號 0~1。

fGainValue:設定電壓輸出的線性增益值(如同斜率),預設值為1,範圍0.5~2

#### 回傳值:

SUCCESS:表示這個函式正確無誤地執行。

ERROR NO CARD FOUND: 表示在作業系統找不到可以使用的 Motionnet 板卡。

ERROR\_INVALID\_LINE\_NO:表示所給予的通訊線編號,對應不到作業系統所找到的 Motionnet 板 卡。

ERROR SET DATA:表示函式的參數值不屬於正確的範圍值。

ERROR\_INVALID\_DEV\_NO:表示所給予的裝置編號,超出設定範圍值: 0~63。

ERROR SET IO DEV: 表示所給予的裝置編號,不為 D/A 模組,而是屬於串列 I/O 模組。

ERROR SET MOTION DEV: 表示所給予的裝置編號,不為 D/A 模組,而是屬於運動控制模組。

ERROR\_INVALID\_CHANNELNO: 表示所給予的通道編號,超出設定範圍值: 0~1。

## **12.4 mn\_get\_ai**

#### **VC6 / BCB6**

short mn\_get\_ai (BYTE bLineNo, BYTE bDevNo, BYTE bChannelNo, float\* pData )

#### **C#**

Int16 mn\_get\_ai (Byte bLineNo, Byte bDevNo, Byte bChannelNo, ref Int16 pData )

#### 功能:

這個函式用來取得 Motionnet 通訊線上 AI 模組的單一通道類比電壓輸入。

#### 參數:

bLineNo:根據 Motionnet 板卡上Dip-Switch 設定的Card ID 順序所分配的通訊線編號。

bDevNo:根據 MN-AD8 裝置上Dip-Switch 設定的編號,設定值為0~63。同一通訊線上不允許設定 重複的編號。

bChannelNo:選擇欲讀取的類比輸入通道編號 0~8 (Ch.8僅供校正使用)。

pData:用以儲存類比電壓輸入值的指標參數。

#### 回傳值:

SUCCESS:表示這個函式正確無誤地執行。

ERROR\_NO\_CARD\_FOUND:表示在作業系統找不到可以使用的 Motionnet 板卡。

ERROR\_INVALID\_LINE\_NO: 表示所給予的通訊線編號,對應不到作業系統所找到的 Motionnet 板 卡。

ERROR SET DATA: 表示函式的参數值不屬於正確的範圍值。

ERROR\_INVALID\_DEV\_NO:表示所給予的裝置編號,超出設定範圍值: 0~63。

ERROR SET IO DEV: 表示所給予的裝置編號,不為 A/D 模組,而是屬於串列 I/O 模組。

ERROR SET MOTION DEV: 表示所給予的裝置編號,不為 A/D 模組,而是屬於運動控制模組。 ERROR\_INVALID\_CHANNELNO: 表示所給予的通道編號,超出設定範圍值: 0~8。

## **12.5 mn\_get\_ai\_all**

#### **VC6 / BCB6**

short mn\_get\_ai (BYTE bLineNo, BYTE bDevNo, float fData[])

#### **C#**

Int16 mn\_get\_ai (Byte bLineNo, Byte bDevNo, float[] fData)

#### 功能:

這個函式用來取得 Motionnet 通訊線上 AI 模組的所有通道類比電壓輸入。

#### 參數:

bLineNo:根據 Motionnet 板卡上Dip-Switch 設定的Card ID 順序所分配的通訊線編號。

bDevNo:根據 MN-AD8 裝置上Dip-Switch 設定的編號,設定值為0~63。同一通訊線上不允許設定 重複的編號。

fData[]:用以儲存所有通道類比電壓輸入值的陣列。

#### 回傳值:

SUCCESS:表示這個函式正確無誤地執行。

ERROR NO CARD FOUND: 表示在作業系統找不到可以使用的 Motionnet 板卡。

ERROR\_INVALID\_LINE\_NO:表示所給予的通訊線編號,對應不到作業系統所找到的 Motionnet 板 卡。

ERROR SET DATA:表示函式的參數值不屬於正確的範圍值。

ERROR\_INVALID\_DEV\_NO:表示所給予的裝置編號,超出設定範圍值: 0~63。

ERROR SET IO DEV: 表示所給予的裝置編號,不為 A/D 模組,而是屬於串列 I/O 模組。

ERROR SET MOTION DEV: 表示所給予的裝置編號,不為 A/D 模組,而是屬於運動控制模組。

## **12.6 mn\_set\_cal\_src**

#### **VC6 / BCB6**

short mn\_set\_cal\_src (BYTE bLineNo, BYTE bDevNo, BYTE bItem)

#### **C#**

Int16 mn\_set\_cal\_src (Byte bLineNo, Byte bDevNo, Byte bItem)

#### 功能:

這個函式用來設定 Motionnet 通訊線上 AI 模組的校正用通道(Ch.8)來源。

#### 參數:

bLineNo:根據 Motionnet 板卡上Dip-Switch 設定的Card ID 順序所分配的通訊線編號。

bDevNo:根據 MN-DA2 裝置上Dip-Switch 設定的編號,設定值為0~63。同一通訊線上不允許設定 重複的編號。

bItem:用來選擇設定的校正項目(校正流程如下表順序)

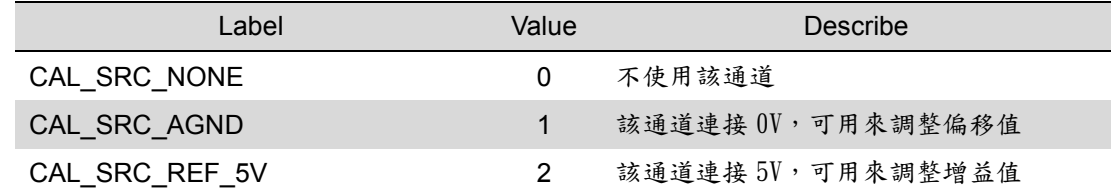

#### 回傳值:

SUCCESS:表示這個函式正確無誤地執行。

ERROR NO CARD FOUND: 表示在作業系統找不到可以使用的 Motionnet 板卡。

ERROR\_INVALID\_LINE\_NO: 表示所給予的通訊線編號,對應不到作業系統所找到的 Motionnet 板 卡。

ERROR SET DATA: 表示函式的参數值不屬於正確的範圍值。

ERROR\_INVALID\_DEV\_NO:表示所給予的裝置編號,超出設定範圍值: 0~63。

ERROR SET IO DEV: 表示所給予的裝置編號,不為 A/D 模組,而是屬於串列 I/O 模組。 ERROR\_SET\_MOTION\_DEV:表示所給予的裝置編號,不為 A/D 模組,而是屬於運動控制模組。 ERROR\_INVALID\_CALIBRATION\_ITEM: 表示所指定的校正項目不存在。

## **12.7 mn\_set\_cal**

#### **VC6 / BCB6**

short mn\_set\_cal (BYTE bLineNo, BYTE bDevNo, BYTE bItem, BYTE bValue)

#### **C#**

Int16 mn\_set\_cal (Byte bLineNo, Byte bDevNo, Byte bItem, Byte bValue)

#### 功能:

這個函式用來設定 Motionnet 通訊線上 AI 模組的校正值。

#### 參數:

bLineNo:根據 Motionnet 板卡上Dip-Switch 設定的Card ID 順序所分配的通訊線編號。

bDevNo:根據 MN-AD8 裝置上Dip-Switch 設定的編號,設定值為0~63。同一通訊線上不允許設定 重複的編號。

bItem:用來選擇設定的校正項目(校正流程如下表順序)

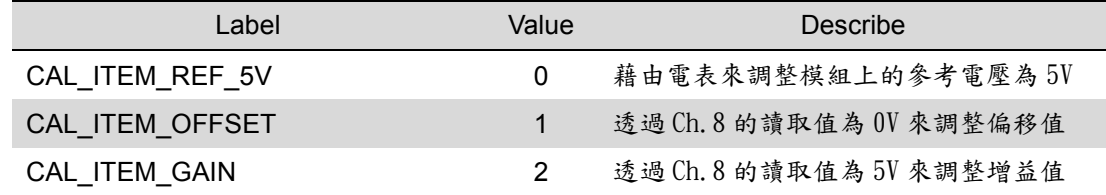

#### 〔注意事項〕

當選擇校正項目為 CAL\_ITEM\_OFFSET 請先執行 mn\_set\_cal\_src(CAL\_SRC\_AGND), 若選擇項目為 CAL\_ITEM\_GAIN 請先執行 mn\_set\_cal\_src(CAL\_SRC\_REF\_5V)

bValue:用以設定AI 模組的校正值(0~255)。

#### 回傳值:

SUCCESS:表示這個函式正確無誤地執行。

ERROR\_NO\_CARD\_FOUND:表示在作業系統找不到可以使用的 Motionnet 板卡。

ERROR\_INVALID\_LINE\_NO:表示所給予的通訊線編號,對應不到作業系統所找到的 Motionnet 板 卡。

ERROR\_SET\_DATA:表示函式的參數值不屬於正確的範圍值。 ERROR\_INVALID\_DEV\_NO:表示所給予的裝置編號,超出設定範圍值: 0~63。 ERROR SET IO DEV: 表示所給予的裝置編號,不為 A/D 模組,而是屬於串列 I/O 模組。 ERROR SET MOTION DEV: 表示所給予的裝置編號,不為 A/D 模組,而是屬於運動控制模組。 ERROR\_INVALID\_CALIBRATION\_ITEM: 表示所指定的校正項目不存在。

## **12.8 mn\_save\_cal**

#### **VC6 / BCB6**

short mn\_save\_cal (BYTE bLineNo, BYTE bDevNo, BYTE bItem)

#### **C#**

Int16 mn\_save\_cal (Byte bLineNo, Byte bDevNo, Byte bItem)

#### 功能:

這個函式用來將 Motionnet 通訊線上 AI 模組的校正值儲存至 EEPROM 內。

#### 參數:

bLineNo:根據 Motionnet 板卡上Dip-Switch 設定的Card ID 順序所分配的通訊線編號。

bDevNo:根據 MN-AD8 裝置上Dip-Switch 設定的編號,設定值為0~63。同一通訊線上不允許設定 重複的編號。

bItem:用來選擇儲存校正的項目

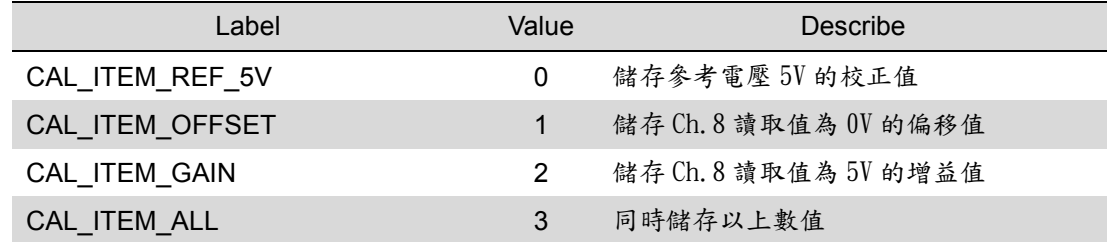

#### 〔注意事項〕

出廠前已進行過校正,視使用情形來決定是否需重新校正。

#### 回傳值:

SUCCESS:表示這個函式正確無誤地執行。

ERROR NO CARD FOUND: 表示在作業系統找不到可以使用的 Motionnet 板卡。

ERROR\_INVALID\_LINE\_NO:表示所給予的通訊線編號,對應不到作業系統所找到的 Motionnet 板 卡。

ERROR SET DATA: 表示函式的參數值不屬於正確的範圍值。

ERROR\_INVALID\_DEV\_NO:表示所給予的裝置編號,超出設定範圍值: 0~63。

ERROR SET IO DEV: 表示所給予的裝置編號,不為 A/D 模組,而是屬於串列 I/O 模組。

ERROR SET MOTION DEV: 表示所給予的裝置編號,不為 A/D 模組,而是屬於運動控制模組。

ERROR\_INVALID\_CALIBRATION\_ITEM: 表示所指定的校正項目不存在。

## **12.9 mn\_load\_cal**

#### **VC6 / BCB6**

short mn\_load\_cal (BYTE bLineNo, BYTE bDevNo, BYTE bItem)

#### **C#**

Int16 mn\_save\_cal (Byte bLineNo, Byte bDevNo, Byte bItem)

#### 功能:

這個函式用來載入 Motionnet 通訊線上 AI 模組 EEPROM 儲存的校正值。

#### 參數:

bLineNo:根據 Motionnet 板卡上Dip-Switch 設定的Card ID 順序所分配的通訊線編號。

bDevNo:根據 MN-AD8 裝置上Dip-Switch 設定的編號,設定值為0~63。同一通訊線上不允許設定 重複的編號。

bItem:用來選擇載入校正的項目

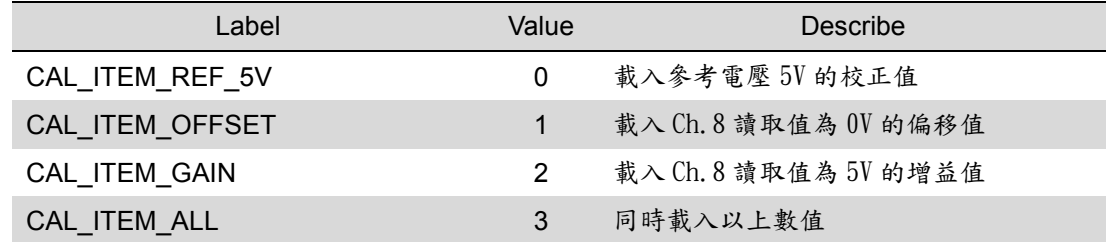

#### 〔注意事項〕

使用前執行此函式,可載入 EEPROM 內的校正數值。

#### 回傳值:

SUCCESS:表示這個函式正確無誤地執行。

ERROR NO CARD FOUND: 表示在作業系統找不到可以使用的 Motionnet 板卡。

ERROR\_INVALID\_LINE\_NO:表示所給予的通訊線編號,對應不到作業系統所找到的 Motionnet 板 卡。

ERROR\_SET\_DATA:表示函式的參數值不屬於正確的範圍值。

ERROR\_INVALID\_DEV\_NO:表示所給予的裝置編號,超出設定範圍值: 0~63。

ERROR SET IO DEV: 表示所給予的裝置編號,不為 A/D 模組,而是屬於串列 I/O 模組。

ERROR SET MOTION DEV: 表示所給予的裝置編號,不為 A/D 模組,而是屬於運動控制模組。

ERROR\_INVALID\_CALIBRATION\_ITEM: 表示所指定的校正項目不存在。

**APPENDIX** 

## 錯誤碼

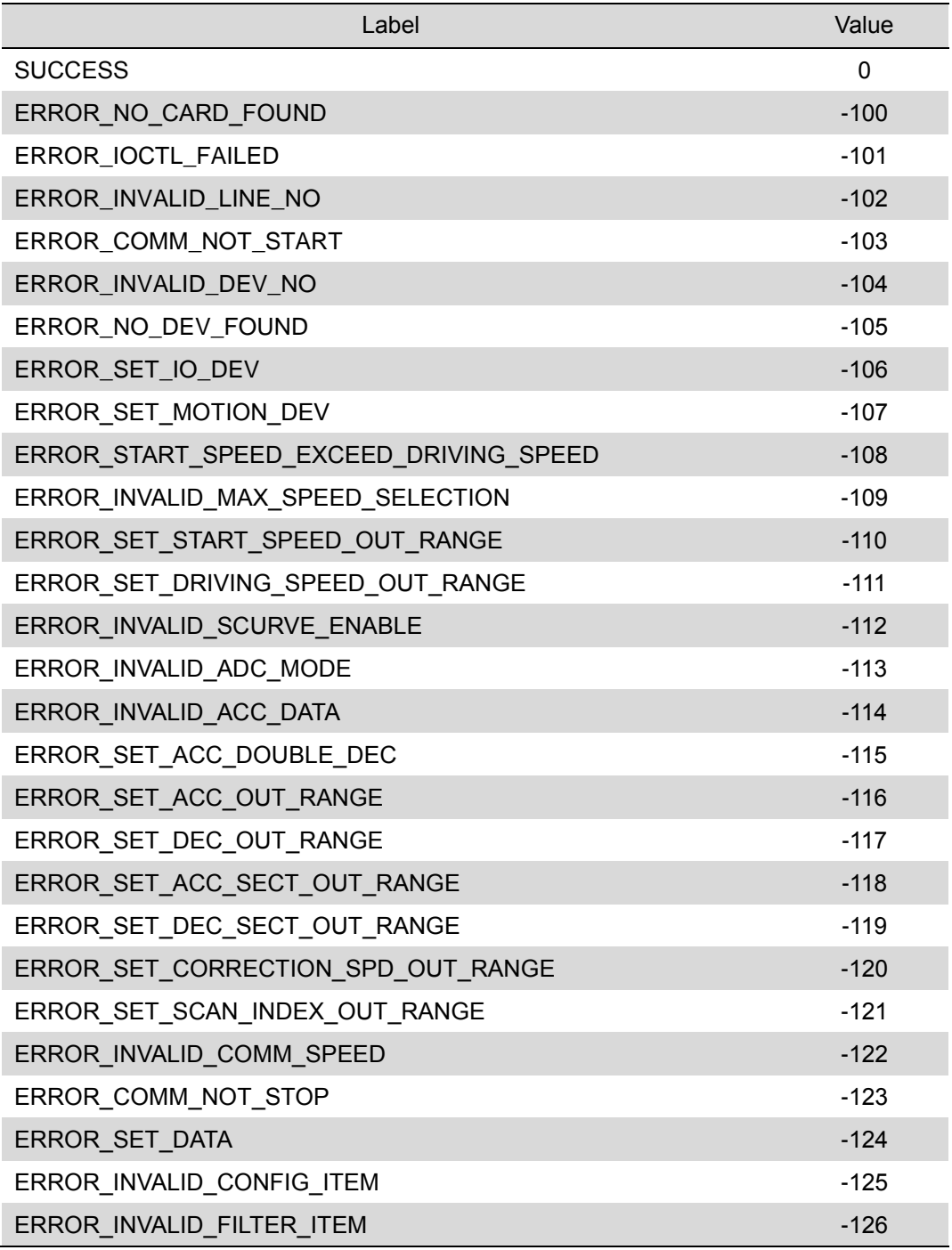

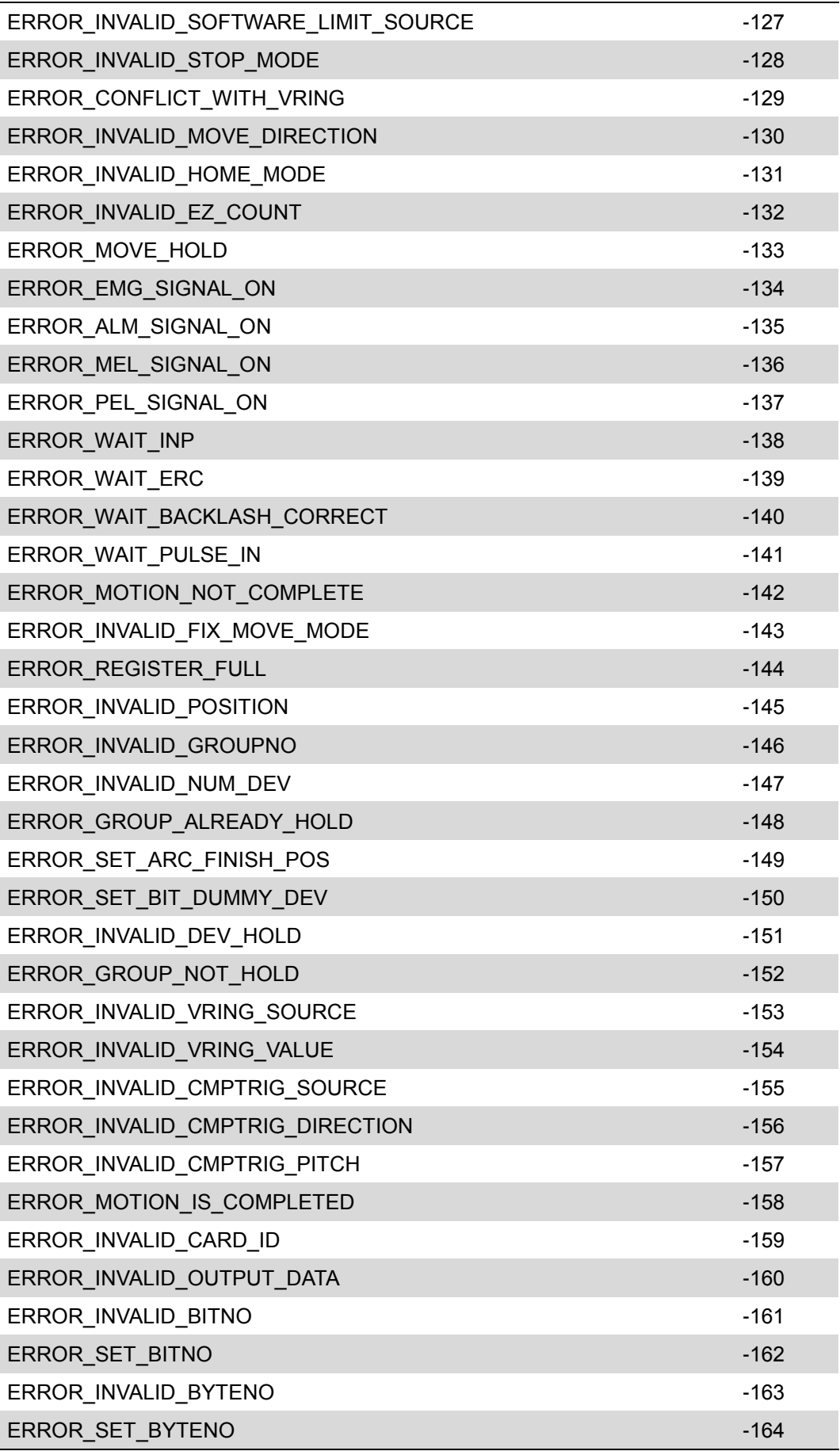

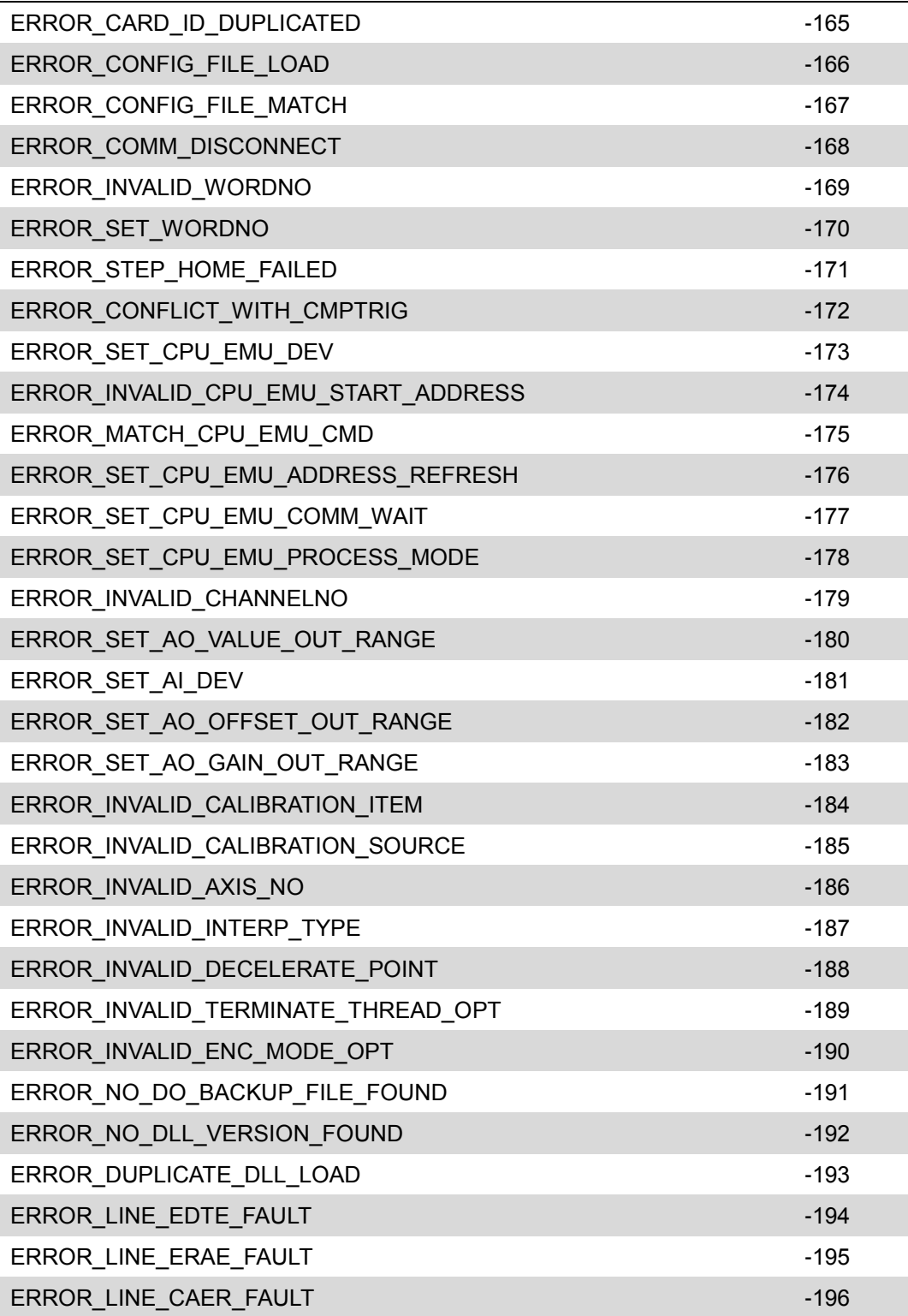